An Argus Specialist Publication

**Home** 

**No.44** 

Jan 10-16, 1984

**150 Chances** to win **RICHARD SHEPHERD** adventure

reviews for: Dragon, BBC, Spectrum, Lynx, VIC-20, Texas, **Commodore 64** 

**Gircare** Spectrum ramis 의 type in: **Nordsquare and Address Book** 

# **Software** ORIC SOFTWARE 88

# W.H. Smith bars island adventure

40p

All copies of an adventure game<br>have been taken off the shelves by<br>W.H. Smith following a com-<br>plaint that it involves swearing.<br>Tapes of Espionage Island, a<br>Spectrum game which has been

on sale for 18 months, were being returned to Hull software house<br>Artic Computing,<br>A spokeswoman for Smiths<br>said: "Our attention was drawn

to it by a user who wrote to us and was upset about it. We followed his instructions and discovered it.

Continued on page 5

# **Monopoly':<br>
judge orders<br>
sales halt<br>
A software company has**

launched an appeal to help fight a legal battle with board games giant Waddington Games.

Automata, best known for the Piman character in its games, has been ordered by a judge to stop selling its Go To Jail program.

He has been told by Waddingtons that it was Automonopoly there was already an undertaking<br>there was already an undertaking<br>not to publish.<br>Neville Fishwick, of Wadding.<br>tons, said: "They are riding on<br>the back of a game we have had<br>for 50 years. They know damn Continued on page 5

**Our BBC screen** dump goes one better

PLUS: programs for Texas, Dragon, **Commodore 64** 

**AND: U.S. Scene, your** letters, One Man's View..

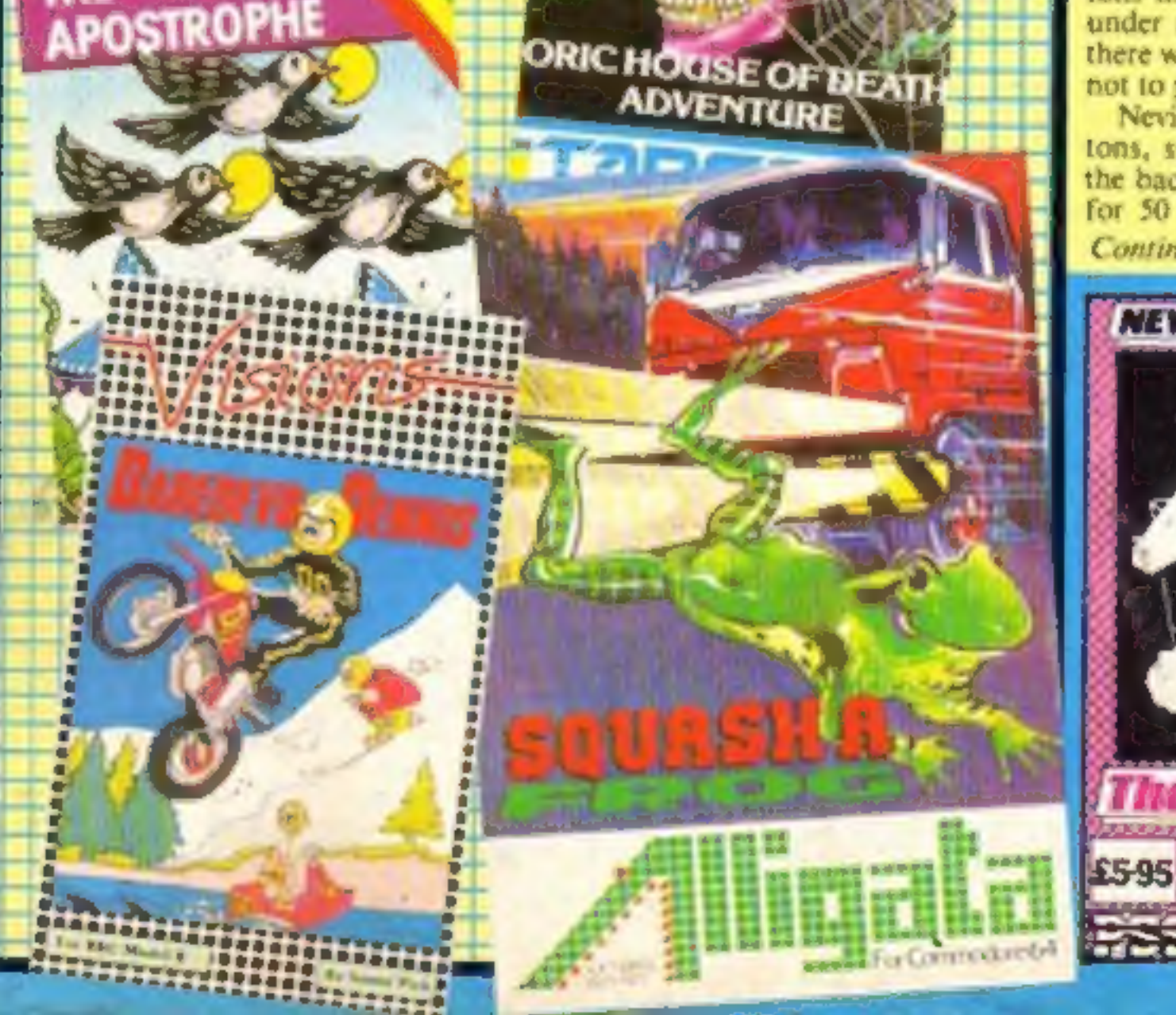

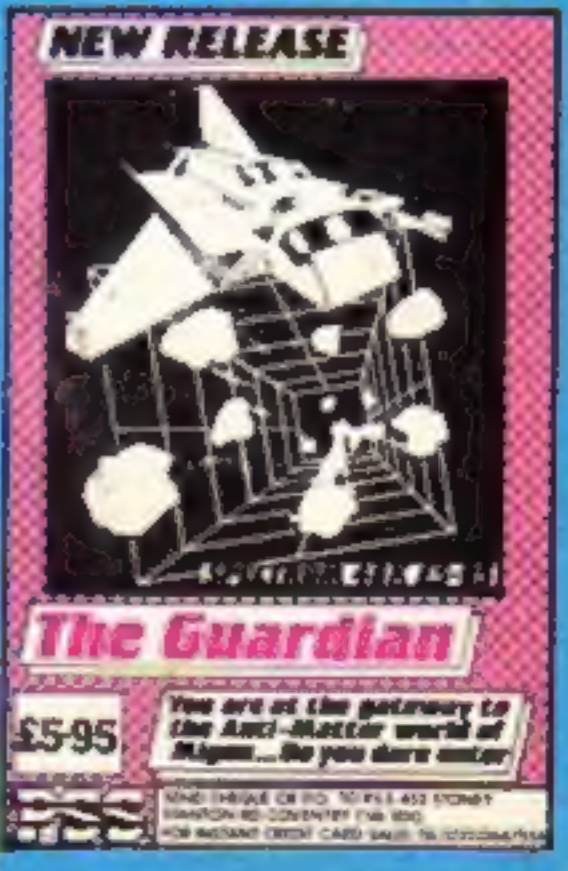

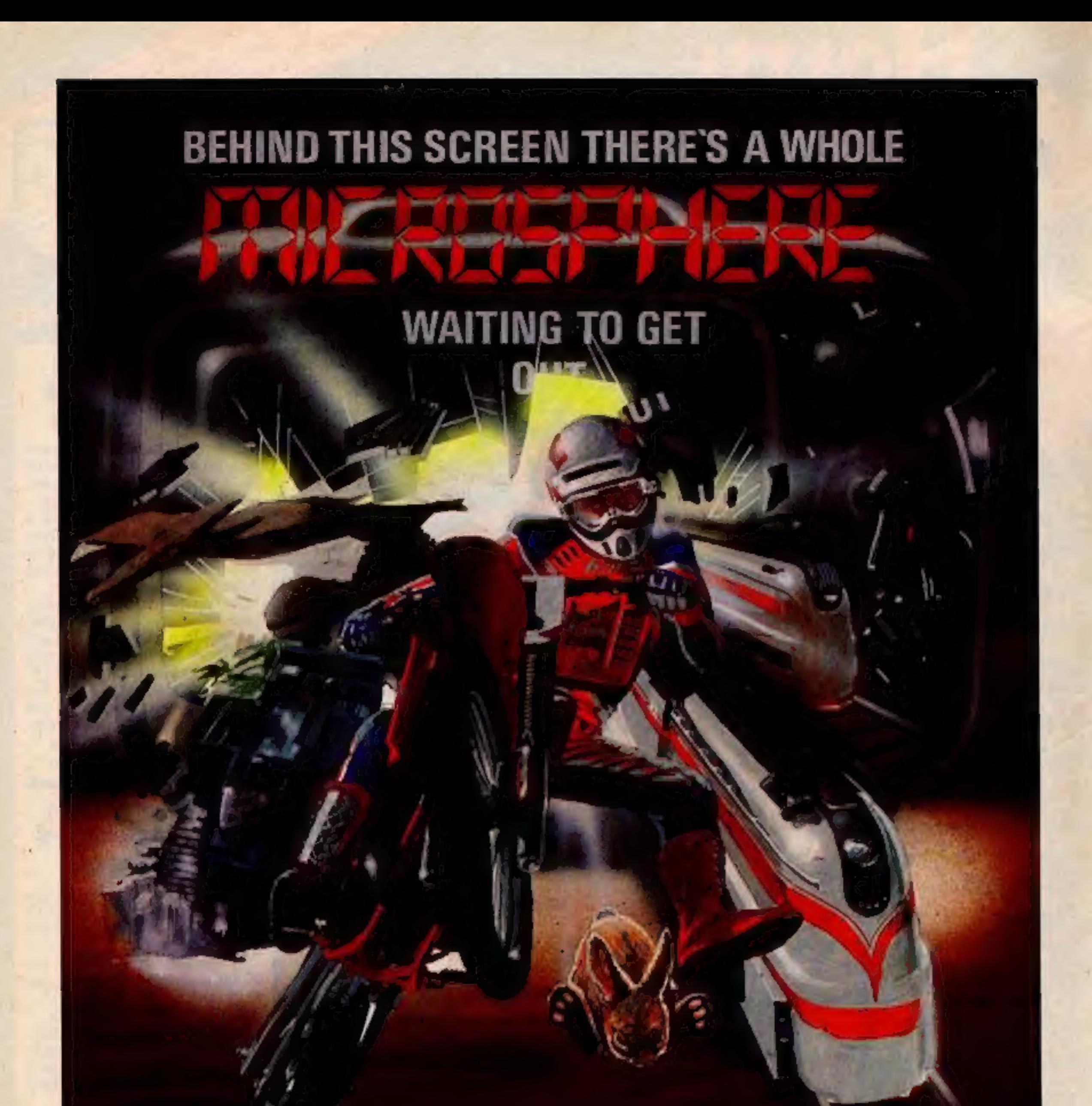

WHEELIE (48K Spectrum)<br>As proud owner of the ultimate racing<br>motorbike, you find yourself instange world—aworld full of double-<br>decker buses to leap and where even the hedgehogs are out to get you!<br>Your only hope of escape is to find the elusive ghostrider and then beat him

in a life-or-death race.<br>100% machine-code action, keyboard<br>and joystick options, demonstration-<br>mode, and amazing graphics combine<br>to make WHEELIE one of THE games<br>for 1984. . . .only £8.98

\* THE TRAIN GAME (16/48K Spectrum)<br>The game that starts where model<br>relivays left off. Full graphics testur-<br>ing pessenger, goods & express trains;<br>tunnels; stations; turntable bonus<br>games; irsts pessengers; collisions<br>der

#### OMNICALC (48K Spectrum)

The bast Spectrum spreadsheet you can buy. Written In machine code, to<br>be faster, to give you more spece for<br>data, and to include more features. It<br>is guaranteed uncreasinglie. Complete<br>with comprehensive manual C9.95<br>"If more programs shered the quality<br>o

Brontosaurus and many more fascinating creatures on the journey from the start of life to man. See 3500 million years of evolution compressed into half an hour £6,95

CBM 64 and BBC owners — WHEELIE and THE TRAIN GAME will soon be ready for your micros.

items merked \* are available from selected branches of

Available at good computer shops everywhere, or by mell order from MICROSPHERE, 72, Rosebery Road, London N10 2LA (Tel<br>And Decoration of the computer shops everywhere, or by mell order from MICROSPHERE, 72, Rosebery Road,

#### CONTENTS January 10-16, 1984

#### **No. 44**

Send 50p stamp to:<br>Software Supermarket,<br>87 Howard's Lane,<br>London SW15 6NU

24 PAGES OF SPECTRUM BEST

#### **Briefly**

Just out from Arcade is Bubble<br>Trouble, a 48K Spectrum game in<br>which you take the role of a<br>burglar trying to steal some<br>treasure. But giant bubbles are<br>out to stop your thieving — has<br>Arcade been watching The<br>Prisoner? Wi

Arcade, Technology House, 32<br>Chislehurst Road, Orpington,<br>Kent BR6 0DG<br>The Electron and BBC B get five<br>new programs each from<br>Alligata. For the Electron, Bog-<br>blaster and Lunar Rescue cost<br>f7.95, Fruit Machine is f5.95,<br>Pr

Bowies, 56 Bradford Street, Walsall, West Midlands WS1

we review more software than<br>other magazine. In this<br>is our review panel star-rates.<br>roducts. Read before you

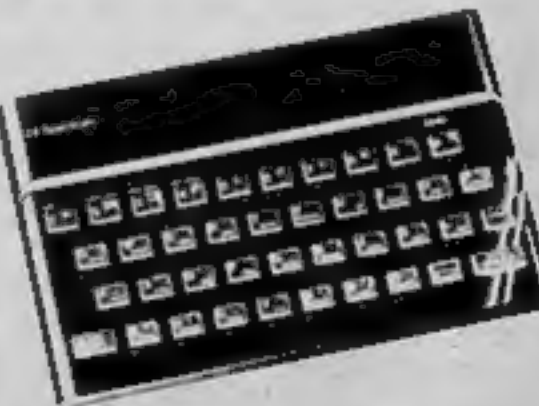

is a useful address book...<br>will be once you've typed in Spectrum listing which<br>son page 34

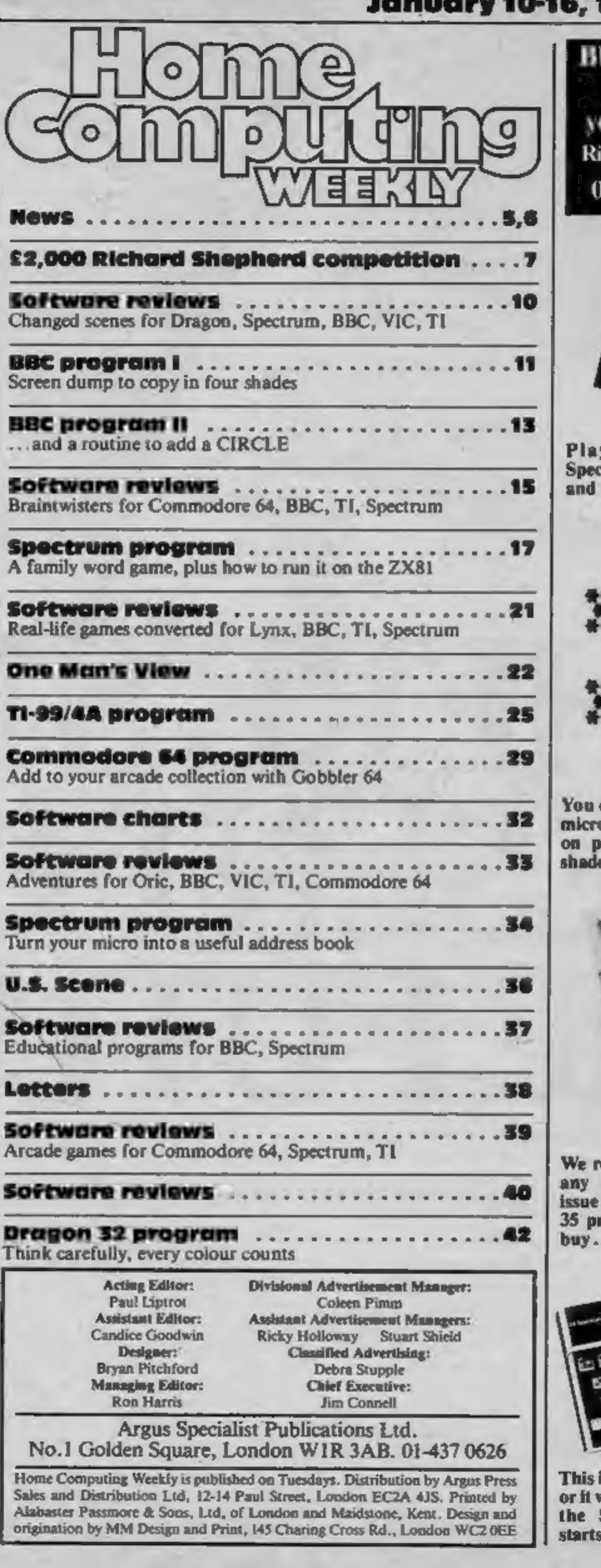

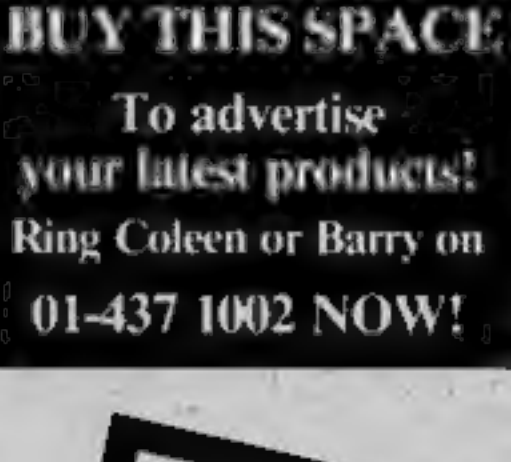

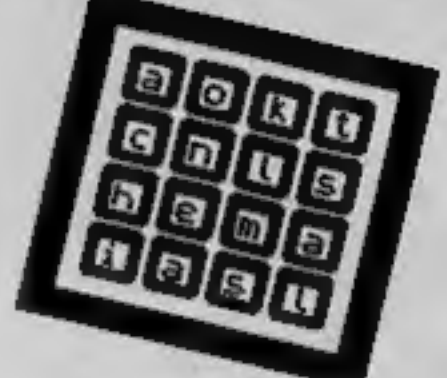

y this game on your<br>trum - just turn to page 17 type in our listing

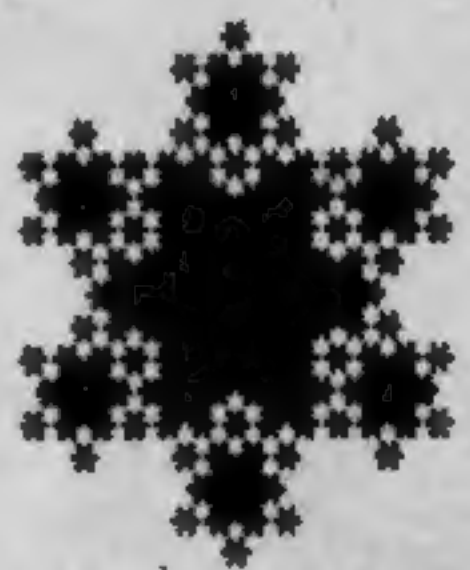

can do this with your BBC<br>o and printer. The listing<br>'age 11 copies screens in<br>es of grey

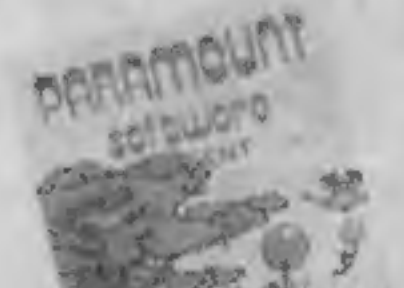

Alligata, 178 West Street,<br>Sheffield S14ET<br> **Elkan has brought out three**<br>
books for owners of Commodore<br>
micros. 34 VIC-20 Computer<br>
Programs for Home, School and<br>
Office costs £7.75. Also at £7.75<br>
are 101 Programming Ti

Road, Prestwich, Manchester<br>M25 8JZ<br>Computing fans in the West<br>Midlands will be glad to hear that<br>a new Spectrum centre is opening<br>soon in Walsall.

# THERE'S NO<br>PRESENT LIKE<br>THE FUTURE.

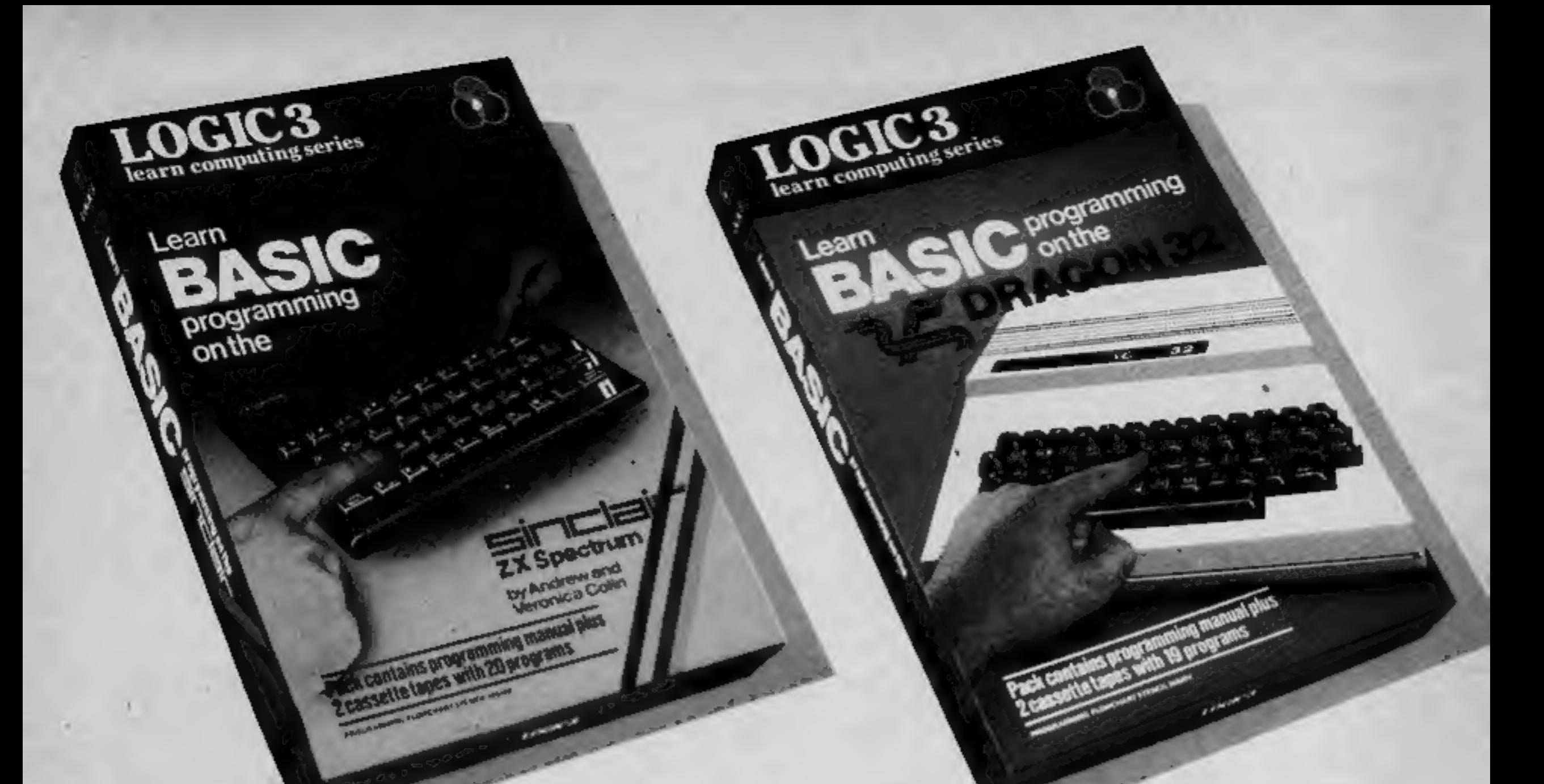

# THE WORLD'S FINEST PROGRAMMING<br>TUTORIAL FOR ONLY \$12.95.<br>Thousands who own, or would like to own home computers have<br>yet to experience the feeling of discovery that comes when you write your<br>own programs. Yet learning prog

'Learn Basic' from Logic 3 is the ultimate development of the method<br>first devised at Strathclyde University -- a straightforward, easily understood<br>tutorial written by Professor Andrew Colin and Veronica Colin, authors of

Using the method tested by university students and used<br>successfully by over 200,000 home computer users, 'Learn Basic' runs on<br>your own computer and explains everything in clear non-American<br>English without jargon or comp  $\bigotimes$ 

writing programs that work.<br>
Essentially, 'Learn Basic' and the rest of the 'Learn Computing'<br>
Series that will follow soon are designed for people who want to<br>
keep abreast of the computer age. For people who realise that LOGIC3

Get 'Learn Basic' by Logic 3--two tapes and a full-size manual for<br>Spectrum or Dragon (others soon) at just £12.95.<br>At that price, it's a gift.<br>Buy the Logic 3 'Learn Computing' Series at computer shops an<br>major retail sto

TO: Logic 3 Ltd, Mountbatten House, Victoria Street, Windsor SIA IHE.<br>If you would like to know more about using and programming a computer<br>in your home, send this coupon for your free copy of our 16-page explanatory<br>book

Address<sub>-</sub>

Thave already/intend to get a<br>the computer robbie as usapplicable robbie as usapplicable robbies robbies  $HCD/1$ 

-THE KEY TO THE WORLD OF TOMORROW

#### **NEWS**

#### 'Monopoly'

From front page

well it's not their game, it's ours."<br>Waddingtons, which also pro-<br>duces Cluedo, Totopoly,<br>Subbuteo, Artmaster, jigsaws<br>and playing cards, licenses<br>Monopoly from the American<br>company Parker Brothers.<br>There were plans to br

Mr Croucher said: "I say that Go To Jail is a compact audio

#### **Magazine in** £65,000 legal deal

Acornsoft is working on new<br>
code to stop copying of its soft-<br>
ware — financed by a £65,000 out<br>
of court settlement.<br>
It was paid by the publishers of<br>
Personal Computer World which<br>
printed a listing showing how to<br>
tra would have been £100,000.

Just in 30 minutes before a further court hearing agreement was reached that PCW's publishers would pay £65,000 plus costs, estimated at £2,000-£5,000.<br>The judge approved the agreement and the injunction was<br>lifted. The article appeared in the<br>magazine's news section, written<br>by freelance journalist Guy<br>Kewney. He and editor Jane Bird<br>said they published t cassette on sale by mail order and<br>in computer shops and if a<br>member of the public confuses it<br>with a large boxed game then<br>something is wrong. It enables<br>the Spectrum to play the game;<br>there is an essential difference.<br>"I

Mr Fishwick said: "We don't<br>want to bludgeon people. We just<br>want to be protected.<br>"Where did the fellow get the<br>idea? Whose back is he riding on?<br>This is what the hearing is all<br>about. If he's so clever why<br>doesn't he thi

# Shops<br>complain<br>Spectrums

Retailers have complained that<br>while they could not get enough<br>Spectrums to meet dermand Sin-<br>Clair Research has been selling<br>them over the counter at its<br>Camberley distributors'<br>premises.<br>Shop-keeper Rosemary Shop-keeper

#### Adventure **bar**<br>From front page

get past the lady is to swear at<br>her."<br>But Artic's company secretary,<br>Margaret Turner — mother of

ARTICLES on using home computers should be no longer than 2,000 words. Don't worry about your writing ability — just try to keep to the style in HCW. Articles most likely to be<br>published will help our readers made better<br>use of their micros by giving useful ideas,<br>possibly with programming examples. We will published will help our readers made better use of their micros by giving useful ideas,<br>bssibly with programming examples. We wiconvert any sketched illustrations into<br>finished artwork.

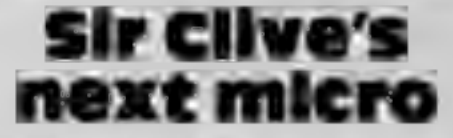

Sir Clive Sinclair's next computer<br>will cost about  $£300$  and use<br>Motorola's  $68000 - 16$ -bit<br>processor.<br>The details come from an<br>HCW source who is usually<br>reliable. The new micro, said to<br>be due for launch in late spring,

founder Richard Turner — said<br>the action by Smiths came as a<br>surprise to her.<br>She said: "We didn't know<br>anything about it. It's perfectly<br>harmless. It's very unfair. We<br>have had many letters of con-<br>gratulation about the p

the program the correct response would be to give the woman a string of beads and she, hands over a knife to be used later in the program.

#### Flight fight

There's just 25 minutes to destroy<br>the Doomsday device in CRL's<br>new flight simulator for the 48K<br>Spectrum, The Omega Run.<br>Written by Richard Brisbourne,<br>author of Galactic Patrol, it<br>features 3D, lasers, flak and re-<br>fuell

CRL, 9 Kings Yard, Carpenters

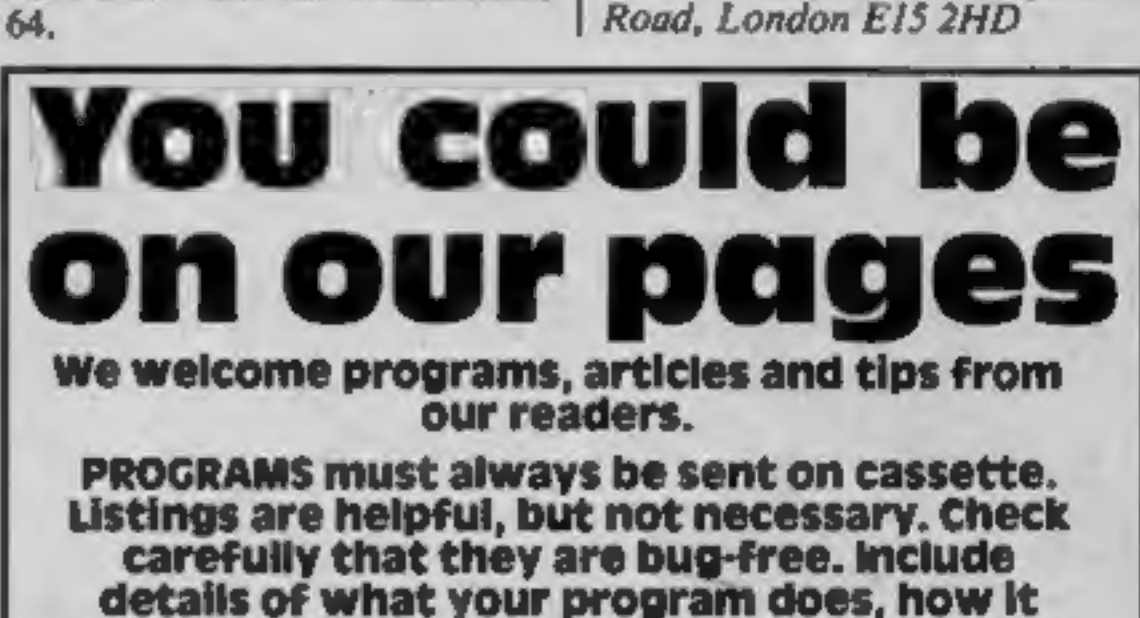

#### works, variables you have used and hints on conversion.

TIPS are short articles, and brief programming routines which we can put together with others. Your hints can aid other computer users.

#### Competitive rates are paid.

Keep a copy of your submissions and include<br>an SAE if you want them returned. Label<br>everything clearly and give a daytime and<br>home phone number if you can.

Paul Liptrot, Home Computing Weekly, No.1 Golden Square, London W1R 3AB

#### **NEWS**

# Don't you believe it

Two of Britain's best-known<br>software companies have joined<br>forces in a new venture — fast<br>food.<br>The details were kept secret<br>until the dramatic announcement<br>by Reginald Bosanquet at a<br>formal dinner at London's<br>Hilton Hote

"Angels" — salesgirls; Computers for<br>All, for girls in leopard skin leotards at<br>shows; Home Computing Weekly, for its<br>front page pictures of girls.<br>The Most Awesome Use of the Word<br>Awesome: Jeff Minter, Llamasoft.<br>Most Ori

advertising games without saying which<br>computer they ran on; Softels, for pro-<br>ducing a 1983 calendar for 1984.<br>Paranoid Award: Nell Johnson, of soft-<br>ware distributors Microdealer UK.<br>Media Buying Award: Anirog, for adver

Paul Liptrot; anyone from Norway.

"...Feel the Width" Award: Niek<br>Alexander, managing director of Virgin<br>Games. Mr Alexander called in to collect<br>his award from his company's own end of<br>year party at a London night club.<br>There were three awards whose title

Video Games: Jeff Raggett, of Bunch<br>Books, publishers of Your Spectrum and<br>Soft. David Kelly, of Popular Computing<br>Weekly. Clement Chambers, managing<br>director of software house CRL.<br>All the awards, bar one, were<br>"Clives",

#### **Ad aggro**

Afdec Electronics, Oric, Dixons,<br>
Commodore and Quicksilva are<br>
just some of the companies to<br>
come under fire from the Advertising Standard Authority<br>
recently for misleading micro<br>
ads.<br>
The ASA was reacting to com-<br>
pla

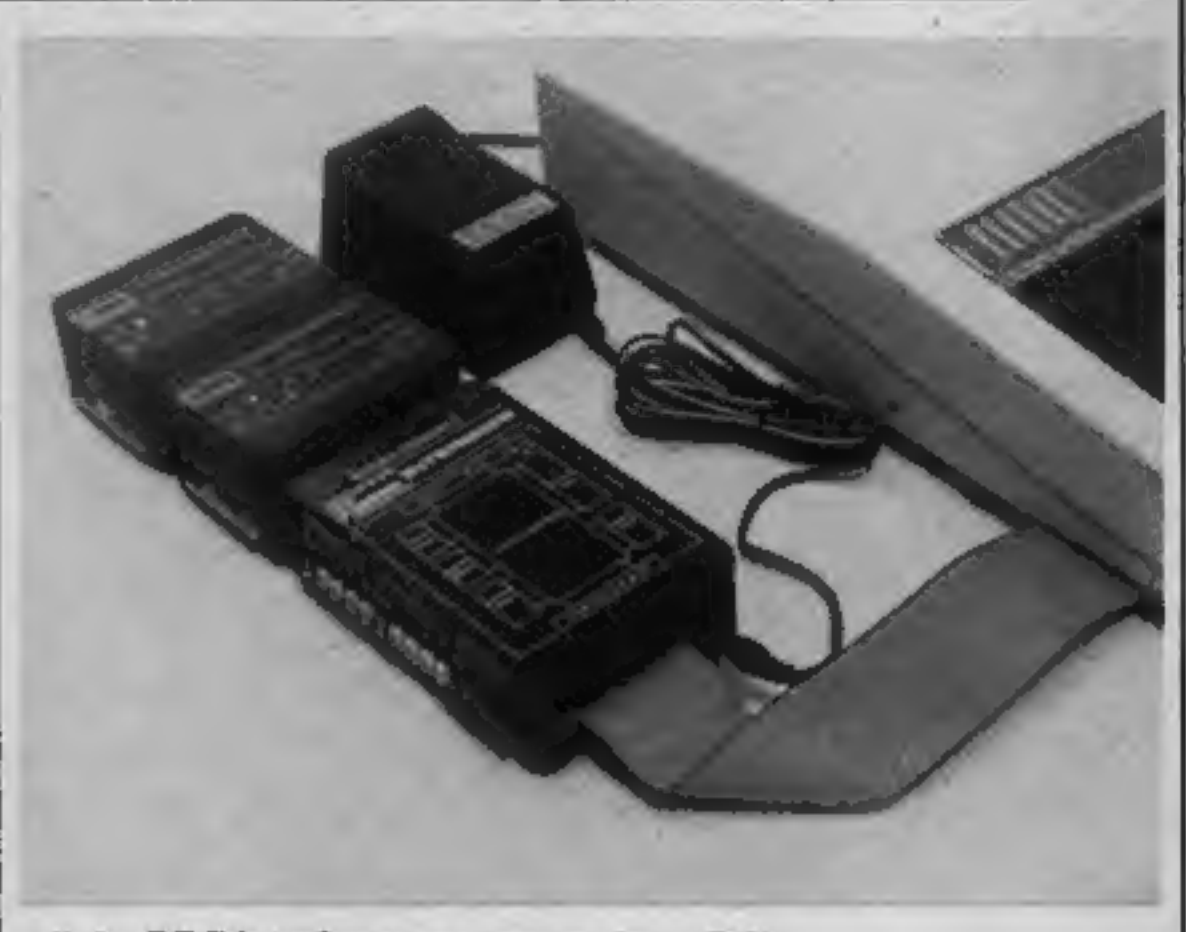

All the BBC interfaces you can eat from DCP

claims were untrue, and Oric<br>didn't argue. It was told to mend<br>its ways in future brochures.<br>It was the Oric that got Dixons<br>into trouble, too, over ads that<br>said that the machine was "ex-<br>clusive to Dixons" and "at an<br>ama not to run them again.

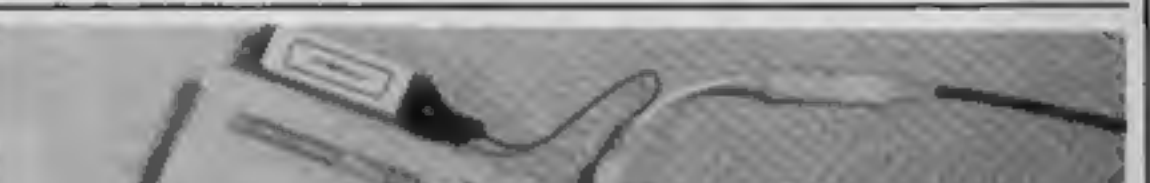

All the ingredients were there,<br>including gold-edged invitations<br>and specially-designed menus<br>featuring the "Quick-Byte",<br>which turned out to be a fairly<br>ordinary meat ball.<br>It appeared so genuine that the<br>software industr

Program of the Year: Jet Pac, by<br>Ultimate Play the Game; The Hobblt, by<br>Melbourne House; any flight simulator program.

Best advertising: Automata; Imagine;

Virgin.<br>Services to Industry would have gone to<br>Sir Clive Sinclair but, as he could not be<br>present, there was a Show of the Year<br>award: Bralawave, Birmlagham; Mijid,<br>Cannes; the Northern Computer Fair.<br>Special note: the Br

#### **New voice for** the VIC

AndOr Systems of Dublin has<br>brought out a new speech syn-<br>thesiser unit for the VIC-20 and<br>Commodore 64, called the<br>Commalk.<br>Like the Adman speech syn-<br>thesiser for the VIC, the Comm-<br>talk can be programmed using<br>speech un

your cartridge slot free by<br>plugging into the expansion

socket. Sound is channelled<br>through the TV's speaker.<br>At £39, it's also cheaper than<br>the Adman. It comes with a pro-<br>gram cassette, manual and six<br>month guarantee. A Pet version is also available.

AndOr Systems, 28 Hillside<br>Drive, Rathfarnham, Dublin 14,<br>Ireland

# About interface

If you want to get more out of<br>your BBC micro, DCP has<br>brought out a range of plug-in<br>and plug-together units giving the<br>electrical interfaces you need for<br>control and monitoring applica-<br>tions at home, school and work.<br>Th

complaints during the past year.<br>The brochure claimed that the<br>Oric recorded check sums and<br>could save data and arrays; that<br>40 characters per line could be<br>displayed; that the Oric com-<br>munications modem was avail-<br>able a

which costs £59.95, provides four<br>relay outputs, four switch inputs,<br>eight bit input and output ports<br>and an eight-channel analogue to<br>digital converter. It comes with its<br>own power supply.<br>And to plug into that are<br>analog

each.<br>DCP, 2 Station Close, Lingwood,<br>Norwich NRI3 4AX

Page 6 HOME COMPUTING WEEKLY 10 January 1984

#### **COMPETITION**

# £2,000-wort RICHARD SHEPHERD adventure games must be won

Just find the missing link Fifty winners will each receive two words and you could be tapes and 100 winners will get one words and you could be the available for the Spectrum.<br>
great Richard Shepherd Transylvanian Tower and Super<br>
adventures.<br>
We've got £2,000-worth to give Dragon 32 and Everest Ascent and adventures.

Away for the Spectrum, Dragon 32<br>
and Commodore 64.<br>
They are the top sellers Transyl-<br>
vanian Tower, Super Spy, Everest<br>
Ascent and Ship of the Line.

Dragon 32 and Everest Ascent and<br>Ship of the Line are available for the<br>Commodore 64.

How to enter There aré 15 words or pairs of words

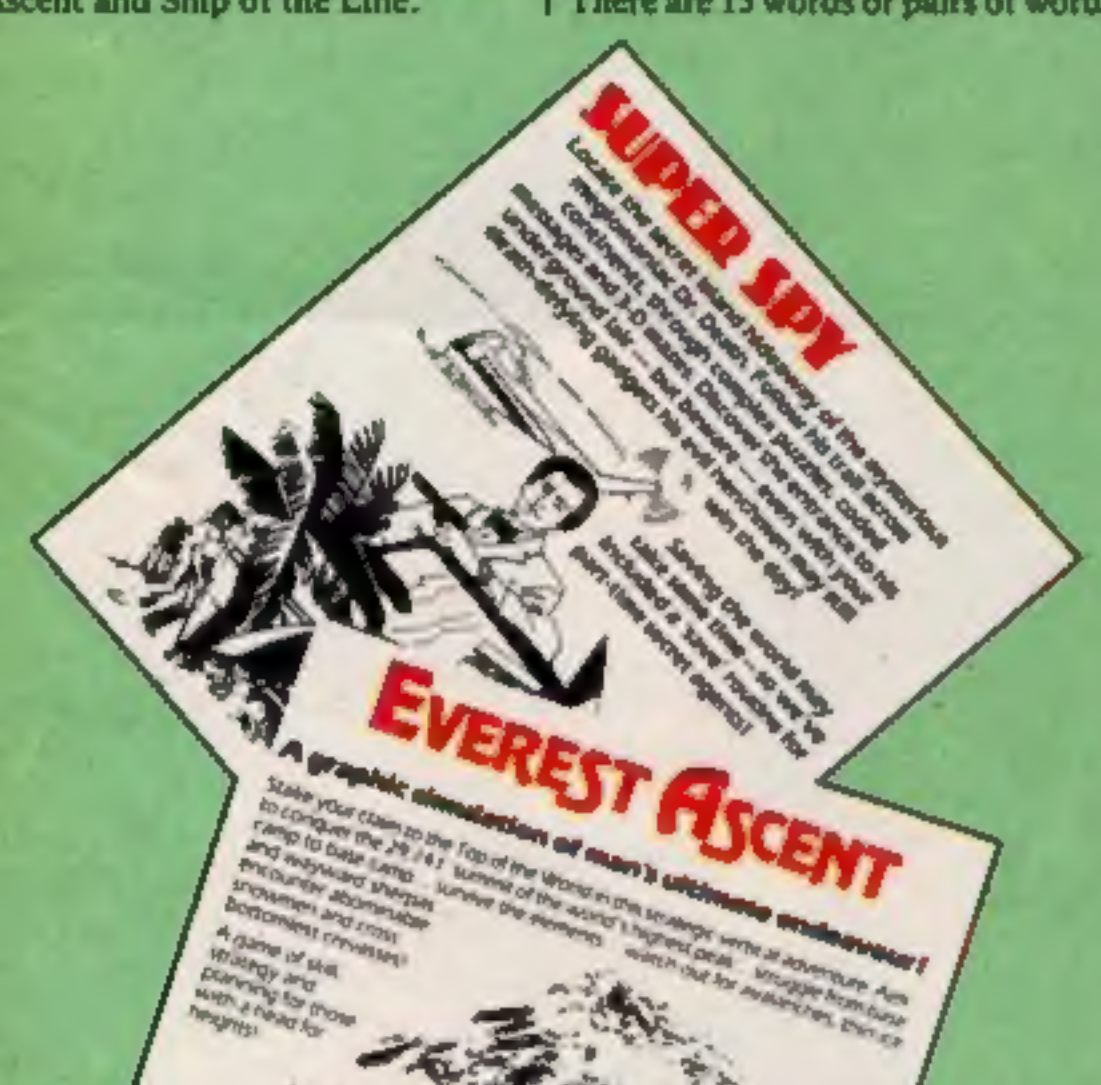

missing from the following story.<br>
Using the clues in the artwork, write<br>
the 15 words on a sheet of plain<br>
paper in the order in which they<br>
appear<br>
Attach the sheet to the fully com-<br>
plend coupon and enclose it in an<br>
e

Winners of single tapes will get the<br>one they named first.<br>Copies of the coupon will not be<br>accepted. The solution and the<br>names of the winners will appear in<br>the news columns of Home Com-<br>puting Weekly and the prizes will

The rules<br>
The ficst \$0 and the next 100 correct entries<br>
drawn at noon on Friday, January 27,<br>
1984 will win the prizes. Coupons,<br>
envelopes and paper which are not fully<br>
completed will not be considered.

Entries will not be accepted from<br>employees of Argus Specialist Publica.<br>tions, Richard Shepherd Software and<br>Alabaster Passmore & Sons, This restric-<br>tion also applies to employees' families<br>and agents of the companies.

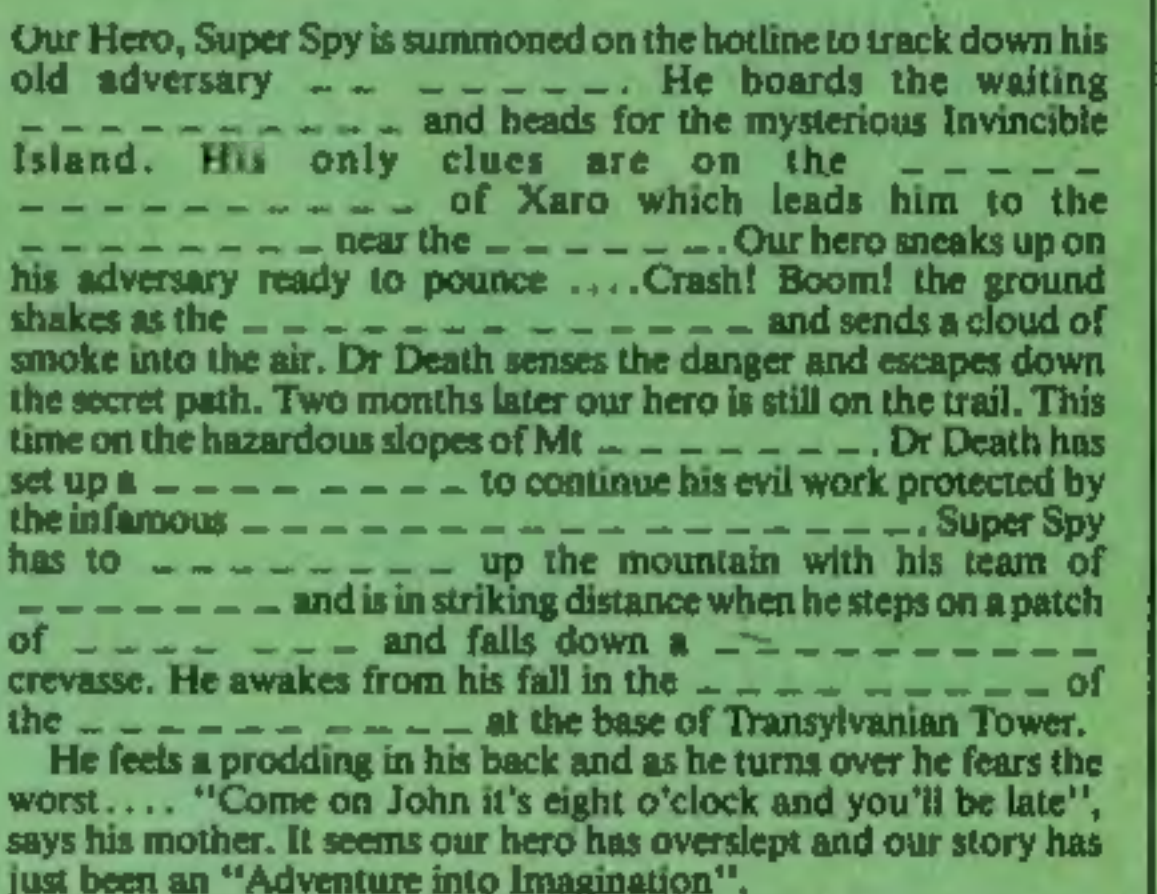

# Eransylvanian

A speciacular 3-D mezz advertises he 45K Spectrum and Dragon 32 enty CE.50

#### **Richard Shepherd competition Entry Coupon**

Name.

Address.

post code\_

Prizes I would like (and the computer they run on):

Write the 15 words on a sheet of paper in the order in which they appear and attach it to this coupon. Post to Richard Shepherd competition, Home Computing Weekly, No. 1 Golden Square, London W1R 3AB. Closing date: Friday January 27. Do not forget to write on the back of the envelope the number of answers beginning with the letter S

HOME COMPUTING WEEKLY 10 January 1984 Page 7

# HIGH LEVEL LEER FRIENDLY **REAL TIME GAMES DESIGNER**

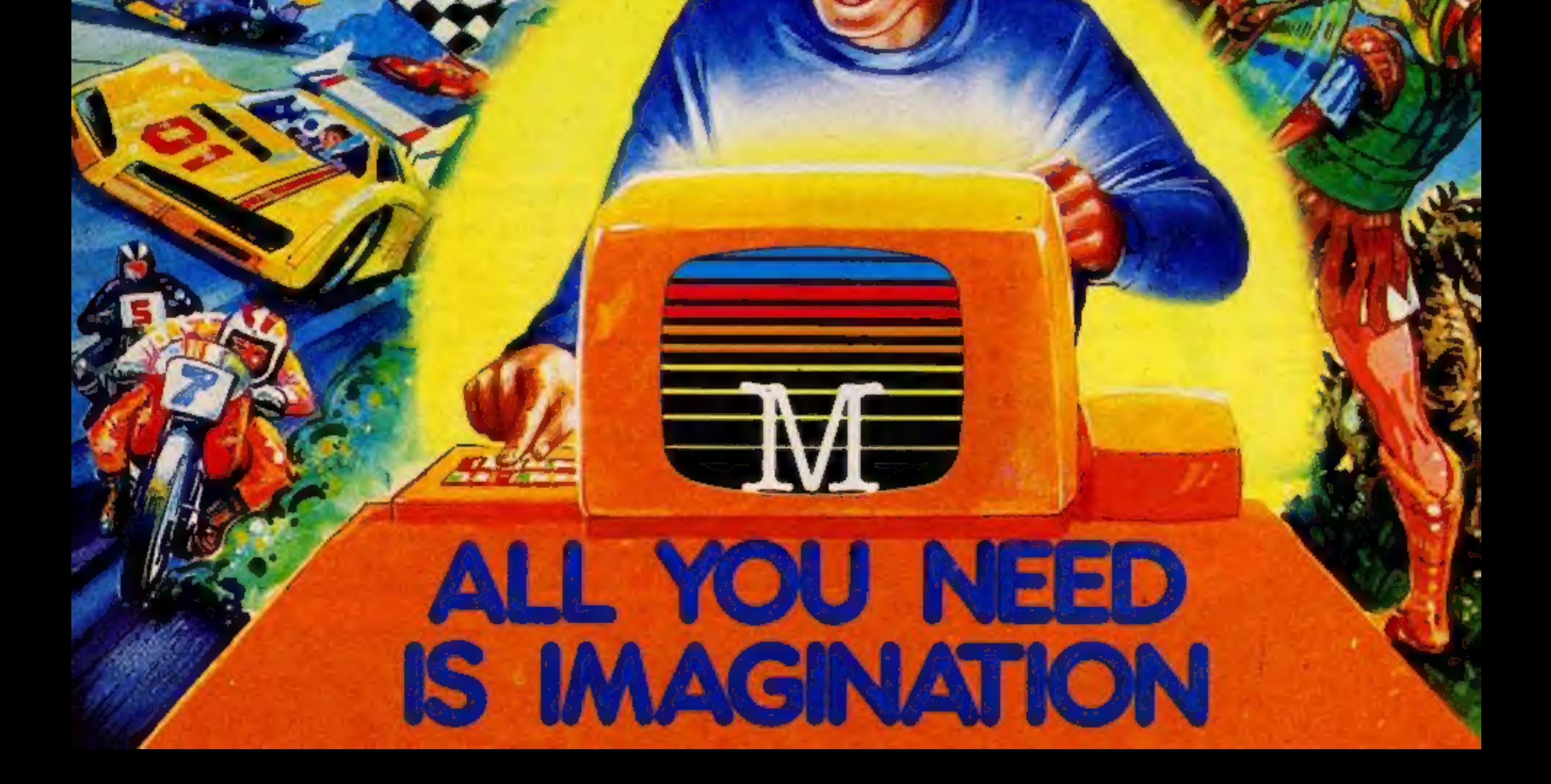

# $\overline{\phantom{a}}$ MA 1 THE GAMES YOU IMAGINE CAN BE THE GAMES YOU PLAY

# DESIGN YOUR OWN

dig the imariadible H.U.R.S. -- The unitriese game program for<br>teart to really play games. With H.U.R.G. the handest thing you<br>I to do is to think of a game this, and design the characters.

MIGH LEVEL— requires no programming skills — simply design the shapes you want, and H.U.R.G. will animate them into the most amazing on-screen action you've ever. seen. Choose any setting for your game, from mazes to outer space or sinister caverns. --- the only limit is your imagination.

USER FRIENDLY - H.U.R.G. will lead you through a series of easy to follow procedures, ending in the creation of a game that is as wild as your imagination!

**REAL TIME - You can see exactly what you'r grapeating** at all times. Every game has hundreds of variations, and you can change its features at any time. You can speed up the action, change the size of the characters and even make them more vicious  $-$  it's all up to you: and you can see it all on-screen immediately.

GAMES DESIGNER - H.U.R.G. enables you to design and store the games you create on cassette and play them later using H.U.R.G. as the control program. It's the one program you will nover tire of.

Now you can create all the stunning arcade effects on your spectrum that up until now have only been available to professional software houses.

**HCW 2/1** 

Came

To really fire your imagination, H.U.R.G. includes

 $<sup>c</sup>14.$ </sup>

Please send me your 48 page calaiogue

Abersoft Forth

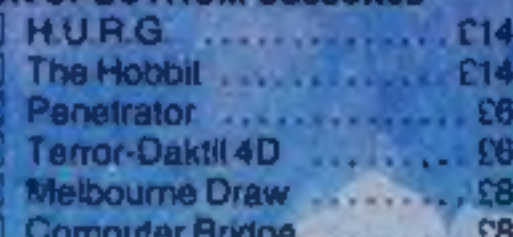

three ready-to-play fast-action arcade games created using H.U.R.G.

Each month up until April 30 1984, three prizes will be awarded every month for the best games of the month At the end, the best game will win a grand prize of £3,000

YOU could be a famous games designer! Every entrant has the ppportunity of being published by **Melbourne House and** earning royalties.

etails of the competition are available with **H.U.R.G.** 

医哈洛氏

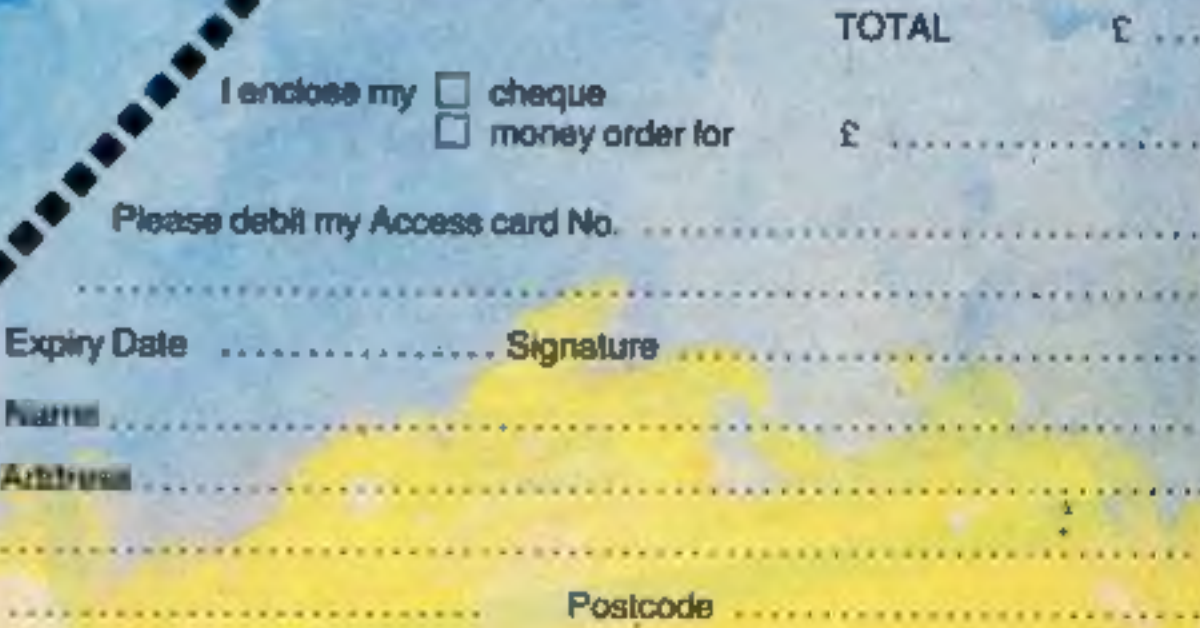

H.U.R.G. will be officially released in mid-December 1983. Get your order in now, and reser your copy so that you can be among the first with this revolutionary software! Access orders can be telephoned through on our 24-hour ansafone (01) 858 7397.

# Melbourne House

#### **SOFTWARE REVIEWS**

# A change of scene

## New ideas department: our review panel rates a crop of<br>original action games

# **Sir Siurp-A-Lot**<br>Ti-99/4A £4.95

Christine Computing, 6 Florence Close, Watford, Herts

As the title of Sir Slurp-a-lot suggests, there's a distinctly boozy theme to this game.

The screen displays a pub, set out as a simple maze of bars along which appear glasses in four different colours. As the contents of each giass are consumed points are scored, the number depending on its colour.

Before starting you select the time limit, from 45 seconds to three minutes, for which you are prepared to race Sir Slurp-a-lot through the maze, imbibing the various drinks as he goes.

His movements may be con-

outback

trolled by either the arrow keys or a joystick.

His carefree revelling, however, is periodically interrupted by the resident poultergeist who wanders invisibly through the maze drinking and smashing glasses.

He exerts a sobering influence

on Sir Slurp-a-lot who becomes transfixed until the poultergeist has finished his wanderings.

Should your man crash into one of the broken glasses or bump into a wall the game ends before time and the highest score is given. There is also a comment on your performance - or is it more your level of intoxication? J.W.

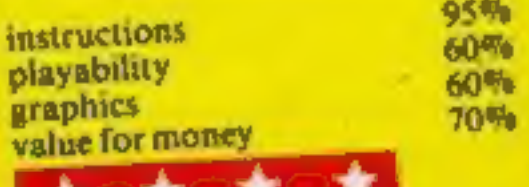

#### **Ugh! Dragon 32 £7.95**

Softek, 12/13 Henrietta St, Covent Garden, London

This is an original and highly stimulating game with an excellent story line too.

You are Ugh! a caveman who decides to lay up some store for the winter by stealing some Pterodactyl eggs.

All goes well until Pterry himself sees you and starts to drop rocks on you from a great height.

As if this wasn't enough he calls in his mate Rex (yes, a large carnivorous dinosaur) who takes chase also.

Thus the scene is set for the epic battle of strategy and skill with

#### **Dare Devil** Denis 32K BBC E5.95

Visions, I Fellgate Mews. Studiand Street, London W6

This program has awakened some hidden desire of which even I was not aware. I obviously yearn for the lights, the cameras and the action, not to mention the bruises of a Stunt Man

That is what you are in this

Bame - a poor overworked stunt-<br>between him and the dole queue.

In those takes Denis (your stage name) has to jump houses on this motorbike, whales on his water scooler and even snowmen on his

The graphics are great and gave me many giggles at first. Look out for the spider too.

only a flint spear to defend

The screen appearance is very yourself. pleasant and well detailed. including several dinosaur skeletons and the paths you may follow clearly shown.

The response is fast and accurate on both key and joystick, though I prefer the stick.

If you manage to clear a sheet then another is drawn with even more contorted paths than the last one and the battle continues. This means the game has good

variety and added interest. The only point I would make is

that the sound is a little crude.  $D.C.$ 

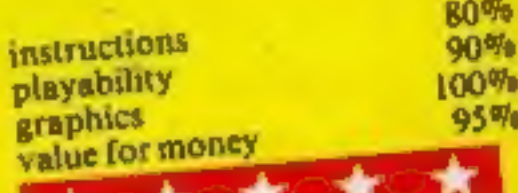

Since then the sissies have worn off as I try to earn more and more (Denis gets paid by the stunt) before I get fired each day. Every successful take is followed by a change of location before the

cameras are ready to roll again. There are many levels of difficulty too, all amusingly names

-Oscar Nominee, Oscar Winner and Ace, to name but a few.

The worst part of this program is the instructions, which don't give enough advice to the beginner. For example they don't even mention parachuting, a great idea I've found.

instructions  $D.C.$ playability graphics 40% value for money  $100%$ 95% Actet to the  $100%$ 

shed some pounds.

have gone by.

go on growing.

instructions

value for money

playability

graphics

The second danger is the rats

which come up to his level and will

kill him if they can. He can escape

them by hiding in a lift until they

The applies keep dropping

If he dies, an ambulance

removes him - a delightful scene

the first time or two, but very

tedious when often repeated since

is greatly slows up the real action.

simple but adequate. I liked the

option to re-allocate the control

keys to suit your taste or joystick.

70%

 $60\%$ 

50%

50%

The instructions on screen are

meanwhile, however, so the rats

**VIC-20 £5.50** Paramount Software, 67 Bishop-

randomly appearing bonus object which you pop up to the top of the screen to collect doesn't add

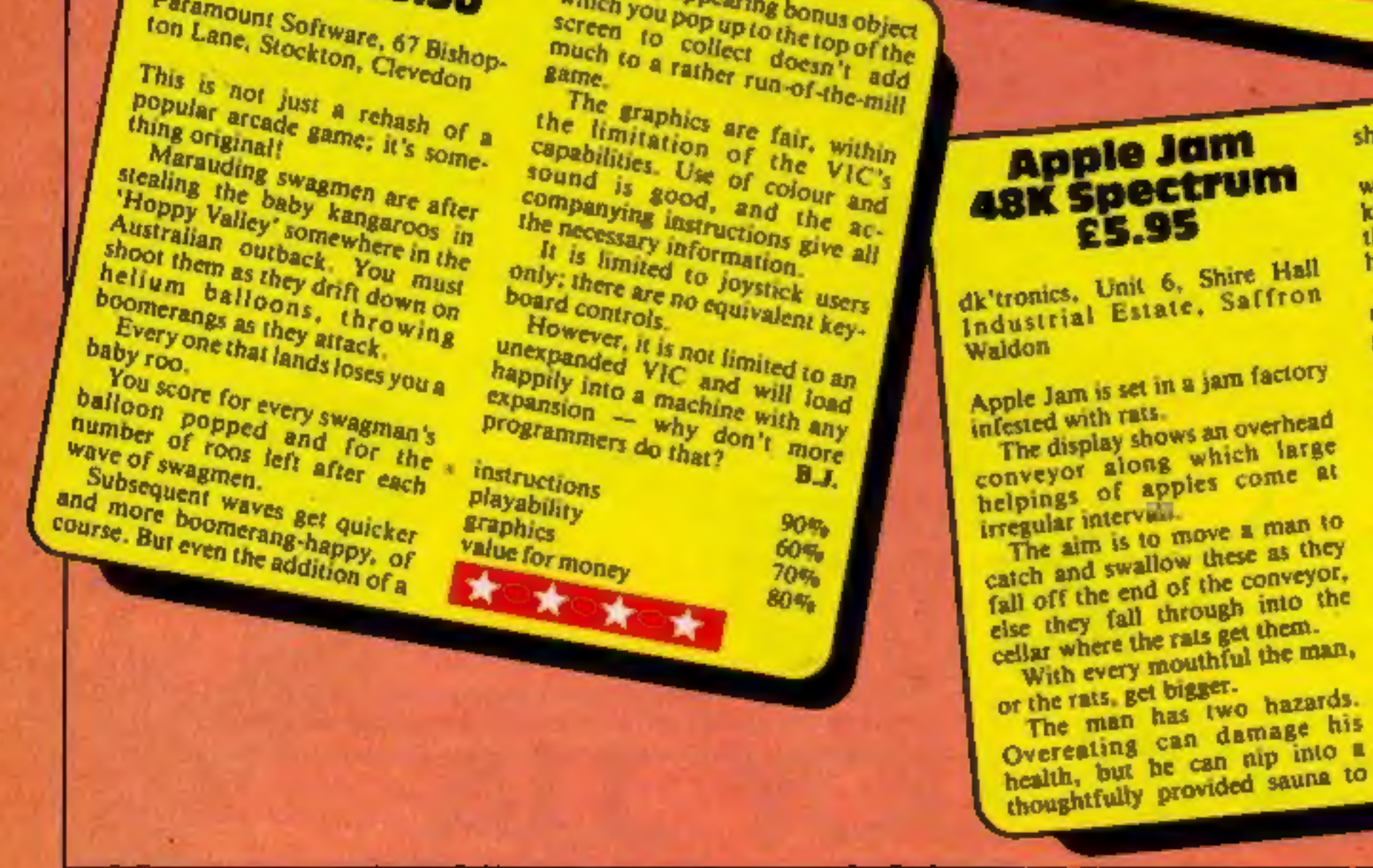

**Fage 10 HOME COMPUTING WEEKLY 10 January 1984** 

# **Get it down<br>The black and** white — and grey

This screen dump program for<br>the BBC mero plus NEC-8023<br>printer goes one better than the<br>usual black-and-white screen<br>dump — it dumps the screen in<br>four shades. These are black,<br>dark grey, light grey and white.<br>The program

**Main variables**<br>**9%** line of screen being output<br>**3%** pixel of Y% being output<br>**X%** horizontal position of byte<br>being output<br>**b%** first byte of pixel<br>**b1%** second byte of pixel

To get the different shades, the<br>printer head has to move twice<br>across the paper. This, plus the<br>fact that each point has to be<br>calculated, means that a MODE I<br>screen dump can take upward of<br>10 minutes<br>Re-writing the progr

This isn't just any old screen<br>dump program. It'll make your<br>printer copy the display in<br>shades of grey, as its author Russel Calbert explains

'An example of the screen dump program's output

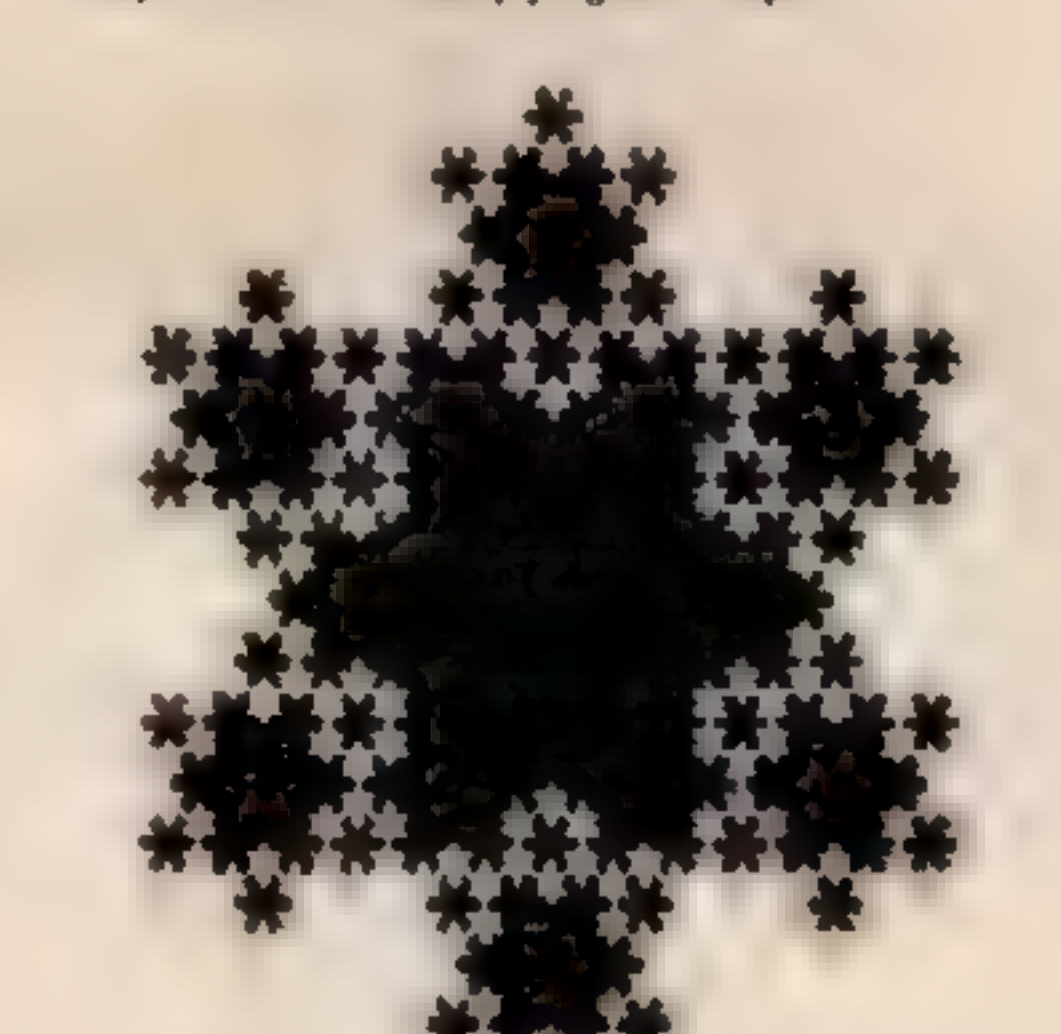

- 
- 
- 
- 
- 
- 
- 
- How it works<br>
10010 move graphic origin to<br>
bottom left corner, enable text<br>
to be pritted anywhere<br>
10020 move graphic cursor off<br>
screen so anything printed<br>
doesn't affect picture<br>
10038 enable printer and set print<br>
10
- 

**28 MODE I** 30 vous 48 VOL19, 1, 4(8) 19, 2, 6:8;<br>58 CS=COS(#1 6) 38  $C = C \frac{1}{2}$ <br>48  $C = C \frac{1}{2}$ PROCSTARI 444 312, Sea. 21 20 PROCdump **BU REPEAT VDU19, RND13> (RND18) -1(8) PO** ю **ARTISTER 100** UNTIL FALSE TШ 128 DEFPROCETARING, VE SK, CG) 140 IF SACIZ THEN ENDRANCE <sup>S</sup>TYLKe5%/2<br>™OUER, APV-XTPLOTSS,<br>STROUG-XTPLOTSS, 23 PROLSTAR KRASHEINKLILLE 65.77.4514005 | 18.60.52/2 (C.4114403)<br>228 ENDPROC<br>(0010 DEFPROCOURD 200101 Hence  $\frac{1}{2}$ <br> **Hence**  $\frac{1}{2}$ <br> **Hence ARD** CHANGE ABOVE LINE FOR PRINT<br> **ICESS** RDH SIZE<br> **ICESS** RDH USUALLY PICA OR CONDENSED<br> **ICES**<br>
(ONE)<br>  $\frac{1}{2}$ <br>
(ONE)<br>
(ONE)<br>
(ONE)<br>
(ONE)<br>
(ONE)<br>
(ONE)<br>
(ONE)<br>
(ONE) 10030 10840 10030 10168 10078

FORCE-1823 TO 8 STEP 14<br>HOUES, 2898<br>Upul.2" : 93 PRINTF6049"! HOUSE. 7898 93 PRINT "BOAS" I QUOTES ina ab REN 15 THE HORIZON'AL RESOLVETON **COLUMN** 10110 18129 10.32 10148 REM PORT TO 1279 STEP 4 **RET** Th<br>DROGE TO 1279 STEP 4 DIFFERENT<br>REM CHANGE STEP FOR DIFFERENT<br>HEM MODES 18155 **LUISP** REM CHANGE STEP PO 10199 19108 REM STEP 8 HOOE S 10299 10229 REN STEWARE<br>SARANG 170 8 STEP 14<br>FORVARIA DIVERNIE **RON 91012-8** 1923 19248 18.256  $a_{\alpha} = 3$  THEN BA=BA<br> $a_{\alpha} = 3$  THEN BA=BA<br> $a_{\alpha} = 3$  THEN BA=BA 10269 10278  $11271$  $10272$ 18273 HEXT **MEXT** 1.61%  $\mu$ 10289 10299 **NEXT JOURN 16** 79396 19318  $100^{17}$  27, 1, 65, 3 10326 18339 **ENDPROC** 19344

# **The TOWers** of Hanoi : revisited

Here's how Don Thomasson solved a fascinating old puzzie on his Spectrum. Try it for yourself and see

'Two arrays are used. A(12,3) is used as a 'stack' to hold data defining pre-calculated moves.  $A(SP,1)$  holds the number of the disc to be moved,  $A(SP,2)$  holds the pile from which it is to be taken, and  $A(SP,3)$  holds the number of the destination pile. The array P(3)<br>holds the number of discs on each<br>pile. Subroutine 1200 asks how<br>many discs are required, and sets up the system accordingly. Up to 12 discs can be handled, but it should be noted that every extra disc doubles the time taken to perform the moves. All 12 will give you something interesting to<br>
iook at for about 40 minutes<br>
The 'stack pointer' SP is set to<br>
1, the base line is drawn in, then<br>
subroutine 1400 draws the discs<br>
on pile 1, using subroutine 1600<br>
to draw each disc. T

pine 2, 35 the move 3, 1, 2 had needed. To allow that, the first<br>two discs must be on pile 3. To<br>allow that, the first disc must be<br>on pile 2<br>These moves are worked out by<br>subroutine 2200, which creates<br>new "stack" entries tion pile can be found by sub tracting the pile numbers in the previous entry from 6.

The first two moves are straightforward. Disc. 1 goes on<br>pile 2 and disc 2 goes on pile 3. We<br>now need to move disc 1 to pile 3.

As the previous move did not involve disc 1, subroutine 2400 is called. This looks at the last move, decrements the disc num ber, leaves the destination pile unaltered, and makes the source pile the one not moved last time.<br>Note that this modifies **a** set of<br>stack entries, rather than adding<br>an entry.

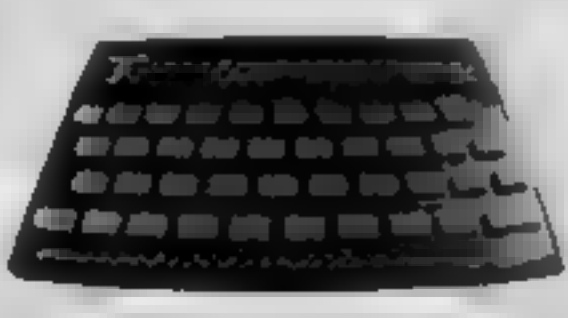

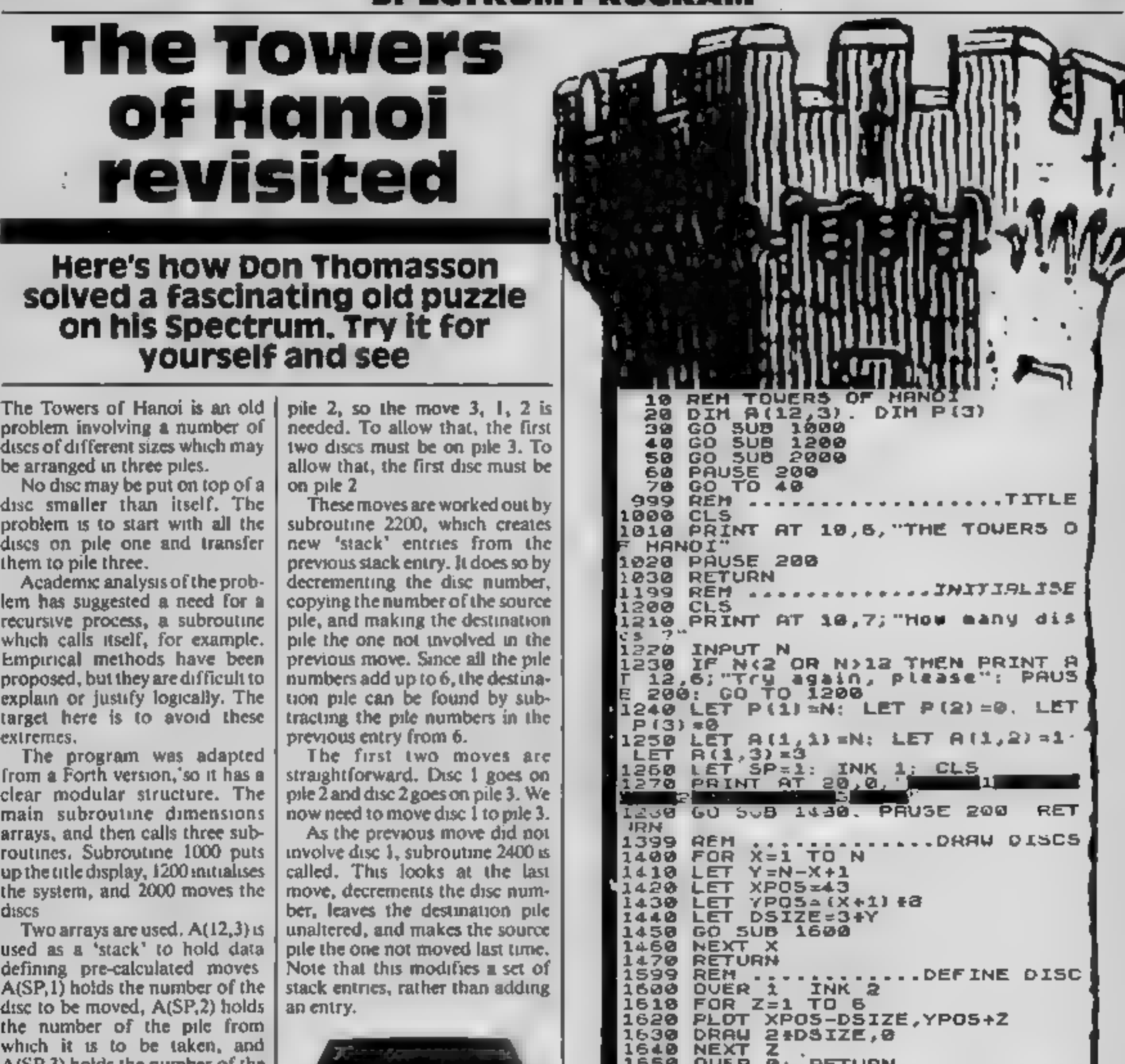

As the new move involves disc<br>1, we carry it out, and then move<br>disc 3 to pile 2. Subroutine 2200<br>then works out the moves needed<br>to put the first two discs on to<br>disc 3. And so on.<br>Most of the time taken to move<br>the discs

**U: KEIURN** soog REM<br>Sous IF A(SP,1);1 THEN GO SUB 22<br>2008 30 BUECSE8<br>2010 GO TO 2000<br>2020 IF A(SP,1);1 THEN GO SUB 24<br>2020 LET 5P=5P-1<br>2030 LET 5P=5P-1<br>2040 IF P(1)+P(2)=0 THEN INK 0:<br>RETURN 2050 GO TO 2010 2199 REM<br>2200 LET A(5P+1,1) =A(5P,1) -1<br>2210 LET A(5P+1,2) =A(5P,2) -1<br>2220 LET A(5P+1,3) =6-A(5P,2) -A(9) 3199 **REM** 2240 RETURN ........MODIFY MOVE<br>2) =6-A(SP,2)-A(SP, **2399 REM** 3) LET A(SP,1) =A(SP,1) -1<br>RETURN<br>REM ::ERASE DISC,DRAW L<br>LET DSIZE=A(SP,1):3<br>LET YPOS=A(SP,2);B88-45<br>LET P(A(5P,2)) =P(A(SP,2)<br>LET P(A(5P,2)) =P(A(SP,3)<br>LET P(A(5P,3)) =P(A(SP,3) и 3999 DSIZE=A(SP,1) +3 3000 YPOS=(P (A (SP, 2)) +1) +8 3010 )<br>) ) -<br># B ш 3070 LET XPOS=A(SP,3) #88-45<br>3080 GO SUB 1609<br>3090 RETURN

#### **BBC PROGRAM**

Unlike most other popular home<br>computers, the BBC micro does<br>not have a CIRCLE command in<br>ats BASIC interpreter. However,<br>with a little knowledge of trigo-<br>nometry, it's very easy to produce<br>circles, ellipses or even polyg

circle.

The program requests inputs for the radius and the number of sides for the shape. It then calculates an  $X, Y$  co-ordinate for each point around the circumference of the circle using SIN and COS functions.

Because computers work in Because computers work in<br>radians, line 80 is used to convert

degrees to radians,<br>Experiment with Program One<br>using different values for radius<br>and step. Note that a lower step<br>value produces a more accurate<br>circle circle a higher step value<br>produces a less accurate circle but<br>at a m

for example. My second program uses several random values to produce<br>an ever-changing pattern of dif-<br>ferent coloured shapes, all based<br>on the method used in Program<br>One<br>Note that initially the X, Y co-<br>ordinates are calculated and<br>stored in an array. This s

The program produces an im pressive demonstration of the<br>Beeb's excellent graphics<br>facilities.

This program uses a plot 69 function to plot individual dots

# Make magic circles on your micro

# The lack of a CIRCLE command is<br>no barrier to drawing circles,<br>ellipses or other shapes on your<br>BBC, as Geoff Turner explains

around the circle. However, a draw function could be used to produce a continuous circum-<br>ference

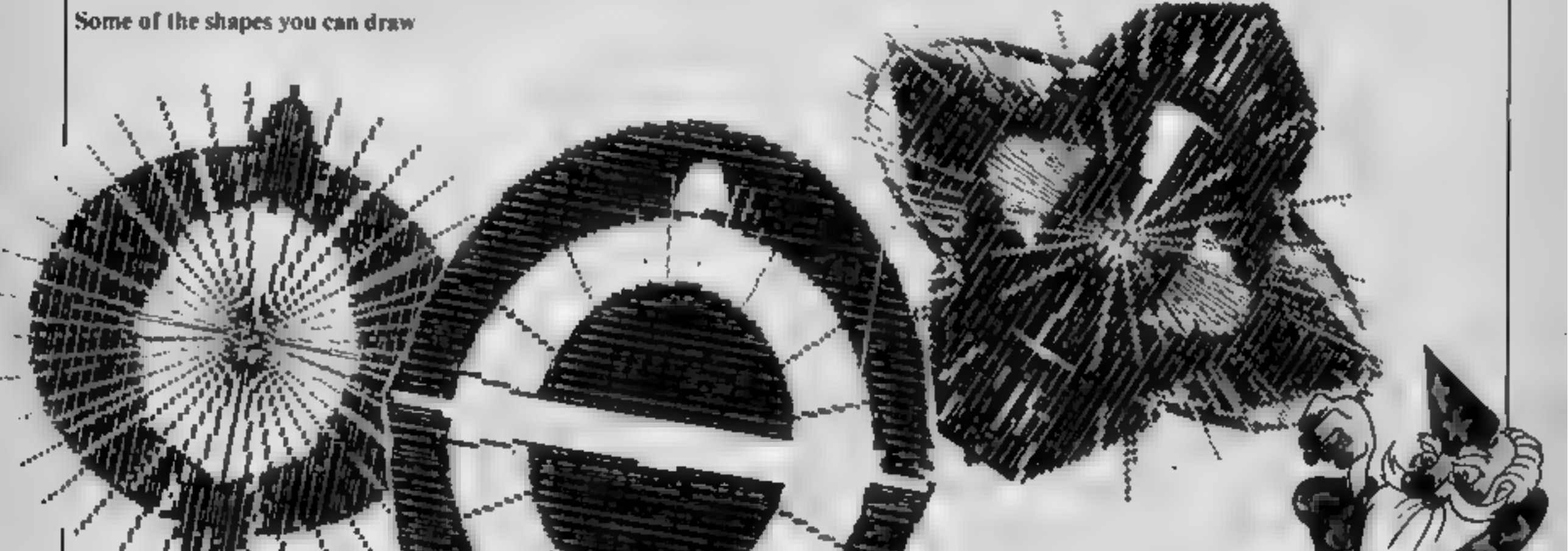

Having mastered the basic<br>
technique, you can then enhance<br>
Program One to produce a variety of different shapes. Using a value of 120 for the step would<br>produce a three-sided shape or<br>triangle, or a value of 72 would<br>produce a pentagon<br>Instead of using a fixed radius.

Program 2 — main variables 'X(D),¥(D) X and Y co-ordinates for each degree<br>**A.B** centre of screen position<br>**P** plot function

- H height of shape  $W$  width of shapes
- \$ number of sides
- 

there's no need to calculate the values for every shape plotted.

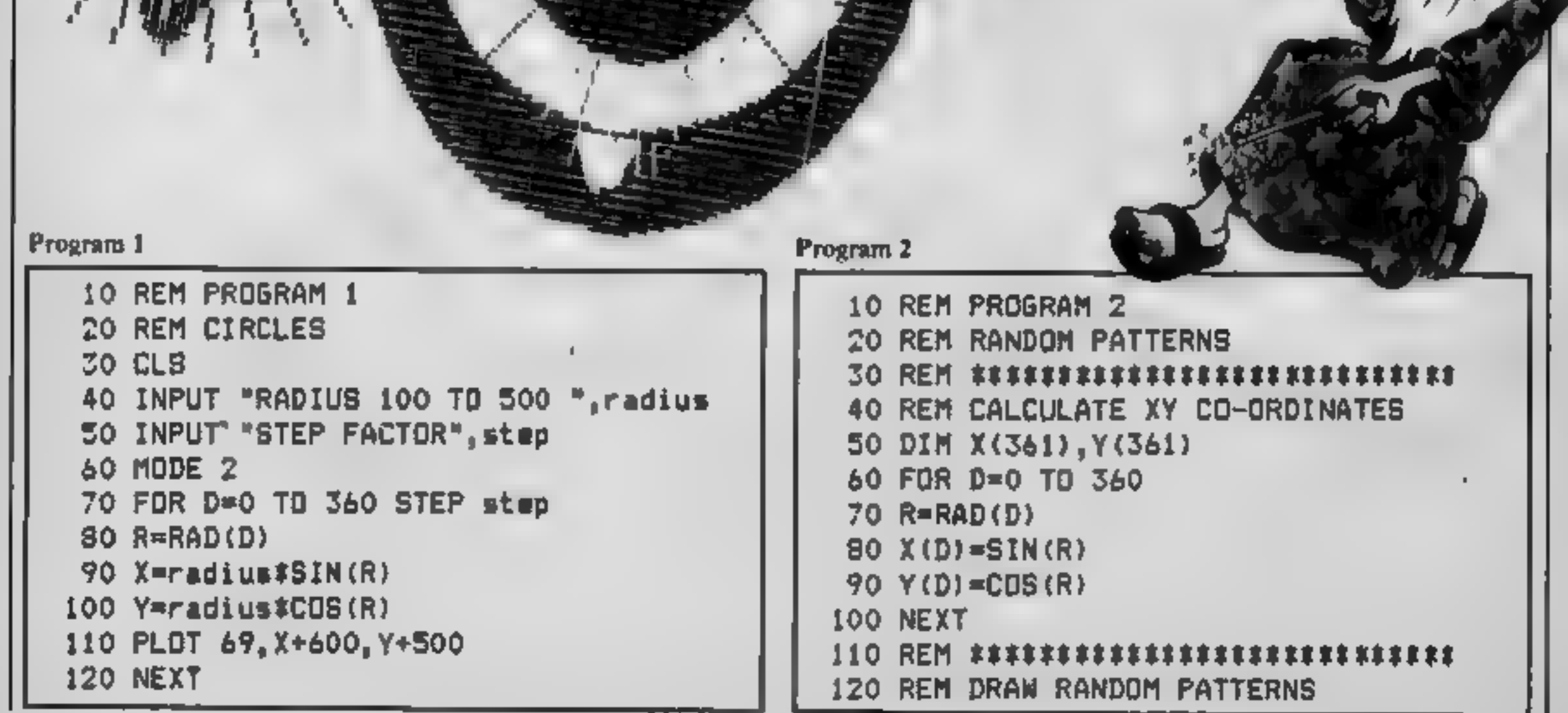

we can use a height and width to produce elliptical shapes.

And using some of the many

plotting functions available on<br>the Beeb will produce a variety of<br>different effects. Plot 85 can be<br>used to produce filled in circles,

#### **BBC PROGRAM**

130 MODE2 140 A=6001B=500 150 MOVE A, B 160 REPEAT 170 GCOL RND(5)-1, RND(15) 180 MOVE A, B 190 P=RND(3) 200 IF P=1 THEN P=85 IF P=2 THEN P=5  $220$  IF P=3 THEN P=69 210 230 H=RND(500) 240 W=RND (500) 260 FOR D=0 TO 360 STEP INT(360/8) 250 S=RND(36) 270 PLOT P. HEX(D) +600, NEY(D) +500 280 MOVE A, B 290 NEXT **300 UNTIL FALSE** 

 $\overline{\phantom{a}}$ 

 $\overline{\phantom{a}}$ 

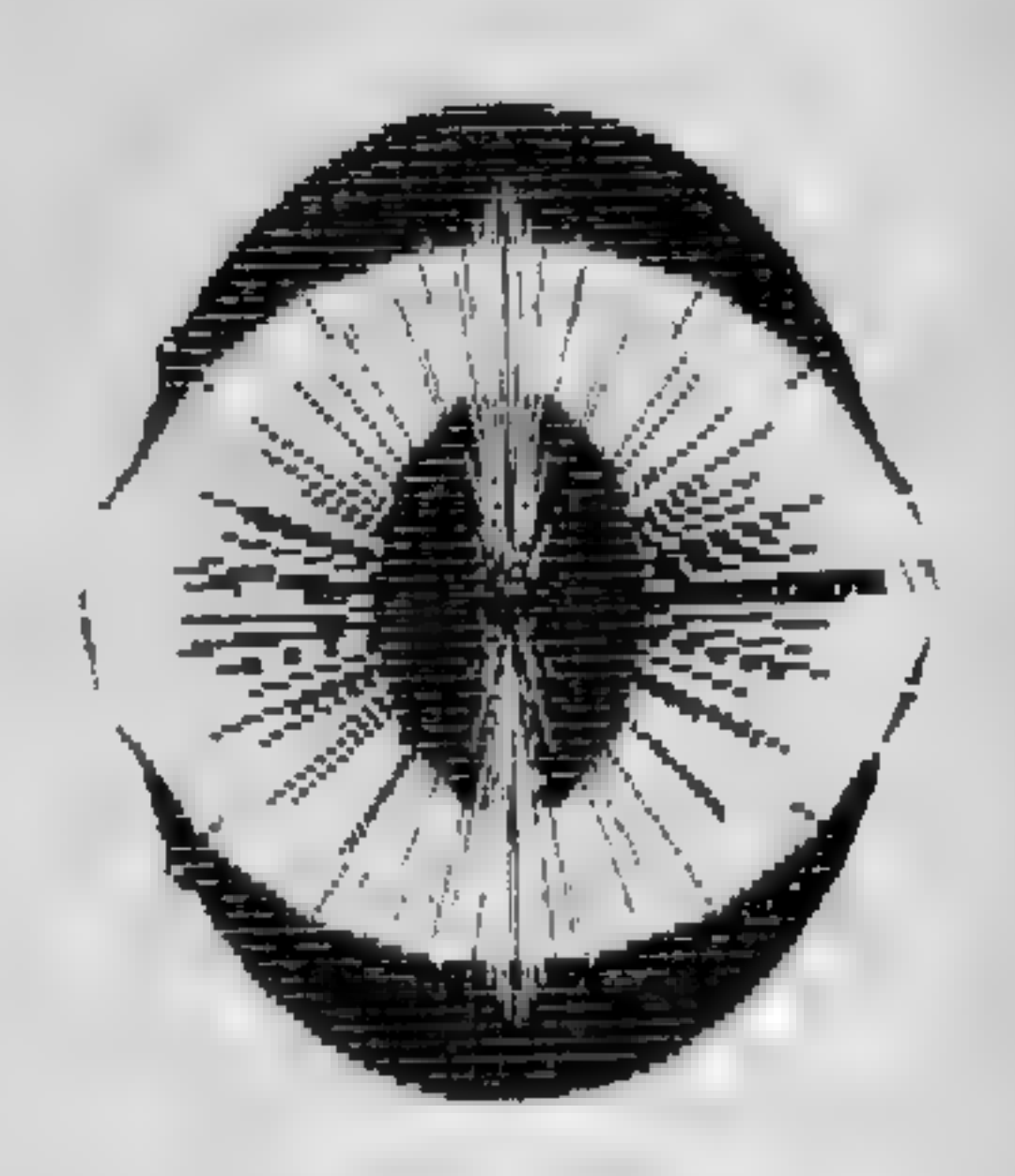

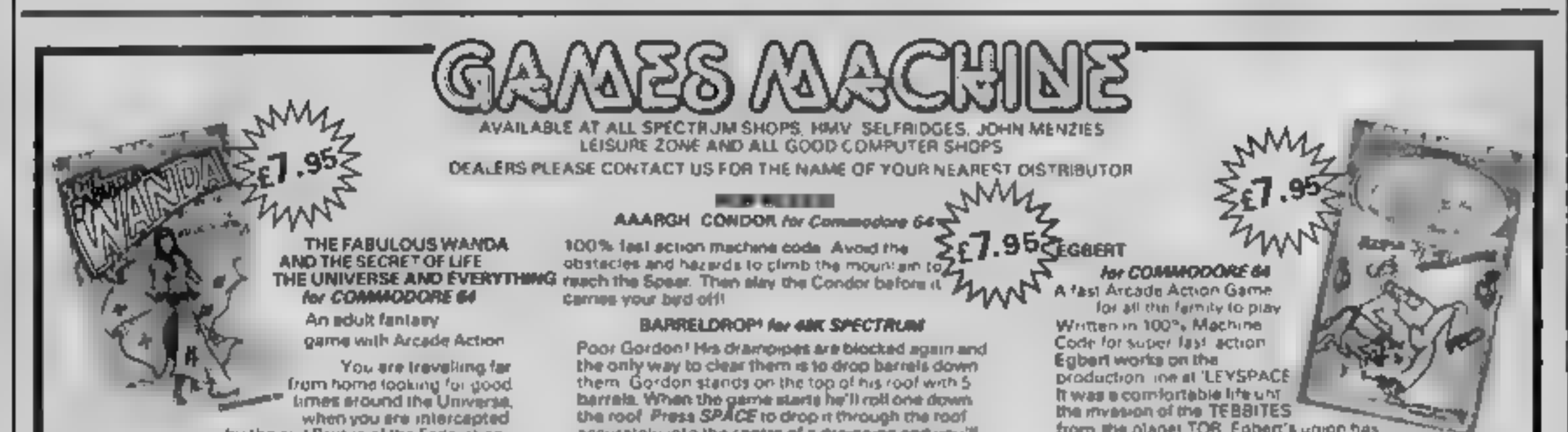

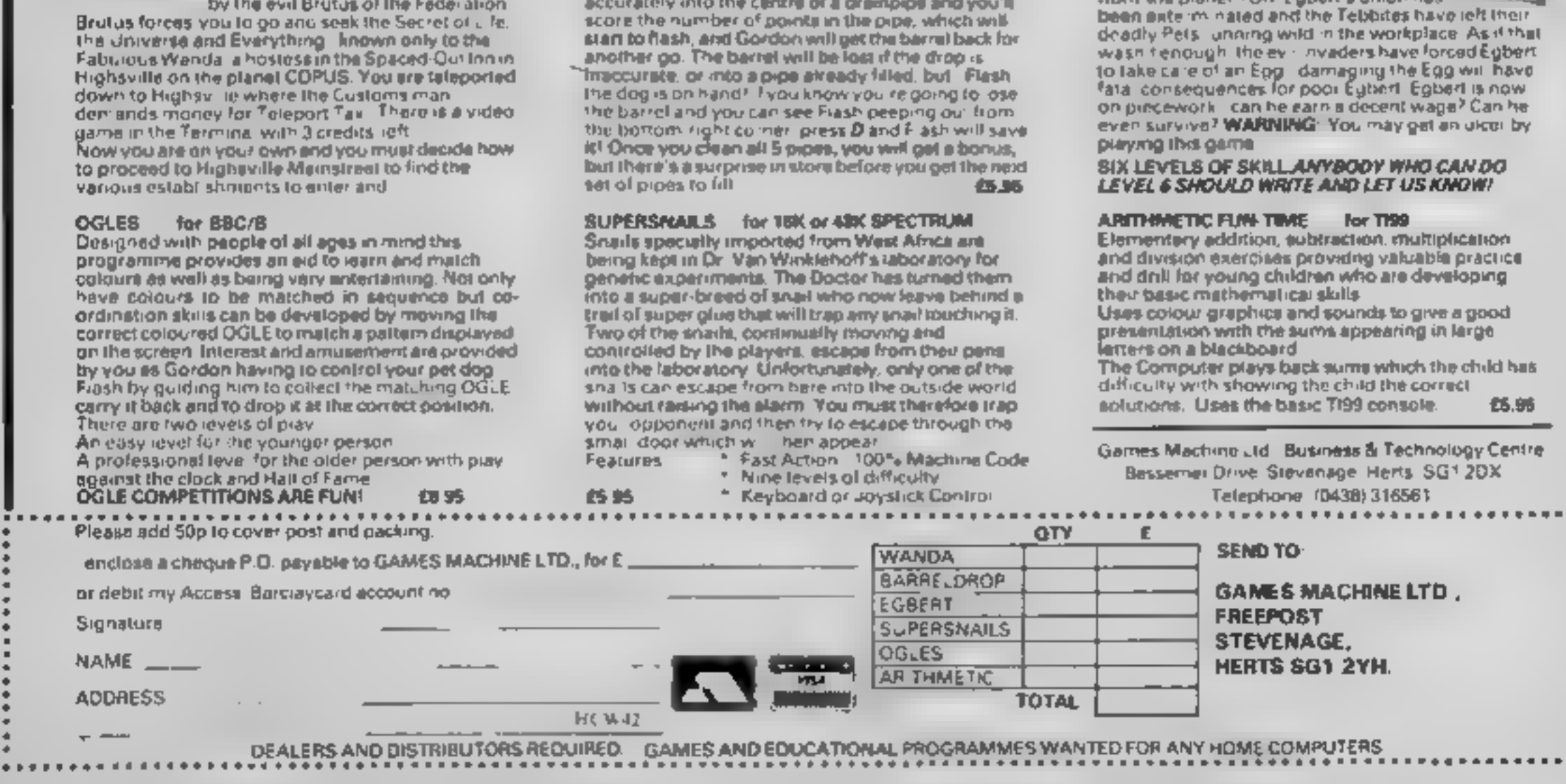

Page 14 HOME COMPUTING WEEKLY 10 January 1984

#### **SOFTWARE REVIEWS**

#### **Assembler Math TI-99/4A EB**

Kuhl Software, from Stainless Software, 10 Alstone Road, **Stockport** 

This rather extensive program attempts the questionably-useful task of engaging the would-be Assembly language programmer in exercises involving conversion between numbering systems  $$ specifically binary, decimal, and  $hexadecimal$   $-$  and also binary addition and subtraction

However, although the documentation is good, it does rather tend to assume a little more knowledge on the part of the user than might normally be the case.

Ones and Twos Complement receive little attention, and the overall presentation on-screen did

leave a lot to be destred at times. It is probably that all of the exercises could have been performed equally easily using pencil and paper; the program doesn't do that much to warrant its high price tag.

A demonstration program with no explanation is given as well as the main program, which may go a little way to reducing some of the inevitable confusion

As it has been written in TI BASIC it is possible to scan the program lines - peculiarly numbered in increments of three - and there are some classic examples of inefficient use of the facilities available. P B.

75%

**MARKET** 

 $80%$ 

可受

70%

40%

50%

50%

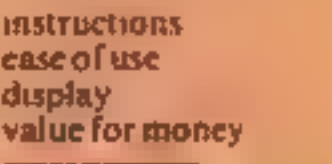

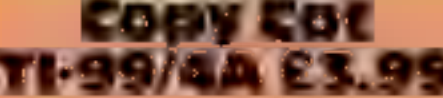

Dromeda Software, 56 Wells Street, Hastingden, Rossendale, Lancs

Copy Cat is a Simon type game for up to four players. There are two parts  $-$  the Reflex Repeater and Sequence Memory game

The screen displays the faces of four differently coloured cats, each is numbered from one to four. For each cat a change in colour appears to make its face "light up" and a tone sounded You have the option of playing with both sound and colour, or sound or colour alone

In Reflex Repeater, the correct number of the cat making the sound and/or changing colour must be input as rapidly as possible. The time in which to do

this is related to the skill level chosen.

For each successful response, points are scored.

For the Sequence Memory game the same choices apply, but this time you must remember the sequence in which the cats are activated. A correct reply gains points and the sequence lengthened until you eventually get it wrong

I failed to feel enthusiastic about this computer version and find it hard to believe that the youngsters for whom it is intended would either. JW.

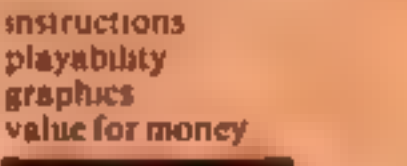

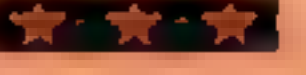

#### **Searchword Dragon 32** £5.95

Brain-

twisting

bvtes

Our reviewers pitted their wits

against a selection of programs<br>for the thinking micro user

Temptation Softwere, 58/59 Poland Street, London

Word puzzles seem to have generated a lot of spin-offs Magazines have sprouted giving you options to go blind, crosseyed and red in the face by concealing words in a block of letters Now you have the chance to do the same thing on screen

The most attractive aspect of this cassette is the packaging. which unfortunately is far better than the contents.

The menu seems comprehensive enough, giving you the chance to save and load games, print instructions more fully and crase the letter grid. One of the options offers a

printout of the letter grid and list of words on to a line printer, but it only produced the list of words on

Once you have given your words, the computer sorts out a tetter grid of 30 columns by 12 rows. You begin your search and when you've found something, you type the word then answer the prompts for the x and y axis followed by the direction.

The ierter grid is printed on the low resultion screen which suds. the presentation well enough. But the whole game is pretty duli. You would really have to be very keen on word puzzles to find it enjoyable.

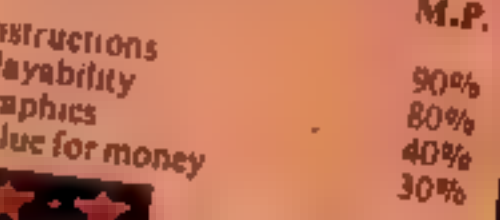

#### Lost **48K Spectrum** £5.95

Virgin Games, 61 Portobello Road, London W11

You are in a clearing surrounded by woods and mountains, and have to escape starting with only five days food and water

The insert has useful instructions plus less gripping information about the author and the Virgin Games Gang.<sup>6</sup>

Londing produced the Teddy Bears Picnic, some screen instructions and then, once again. we are in the woods.

A simple map shows the trees, mountains and rivers through which you must struggle to find a

settlement. Your progress is affected by the terrain, starvation and the

generally lousy weather which seems to affect the area. After every few moves the map disappears to show a status display and a colourful weather

report These slow up the game and become very tiresome after a while.

Cold weather turns the landscape white with snow, and when this happens the escaper has to find shelter quickly or die of cold Disaster can be avoided, or at teast delayed, by finding food on the way, although the graphics suggest that this consists of snakes and dogs Not very tasty. HC

instructions playability graphies value for money **15 St** 60%  $50%$ 50%

#### **The Quest for** the Holy Grall **32 K BBC £7.95**

Epic, 10 Gladstone Street, Kibworth Beauchamp, Leicester

"So you want to be a Krught?" boomed Arthur - King, to you  $-$  avoiding all the usual cliches, "Find the Holy Grail, then!" So, what does a knight errant do? Off he goes!

The game loaded perfectly and played well, using mode 7 colours to good effect. With over 230 locations there is quite a lot to discover and many hazards to **Overcome** 

The first two characters you are likely to run into are the blue and the black knights. Some characters are friendly, some not so  $$ it's up to you to discover which The game can be saved to disc

but defaults to the TAPE filing system when saving a game.

As you are not told which exits are in view you must (ry every direction  $-$  just to see if there's anything there - and as some can kill this is vital.

The adventure can be mapped with little effort, although special attention needs to be given to certain areas.

You are given a few command words to start and then you are on your own. The game and type of problems it poses are, by now, fairly standard - not necessarily predictable, but very enjoyable for all that.  $1. W.$ 

**INSTRUCTIONS** piayability graphics value for money 90% 85%  $n/a$ **MARK** 

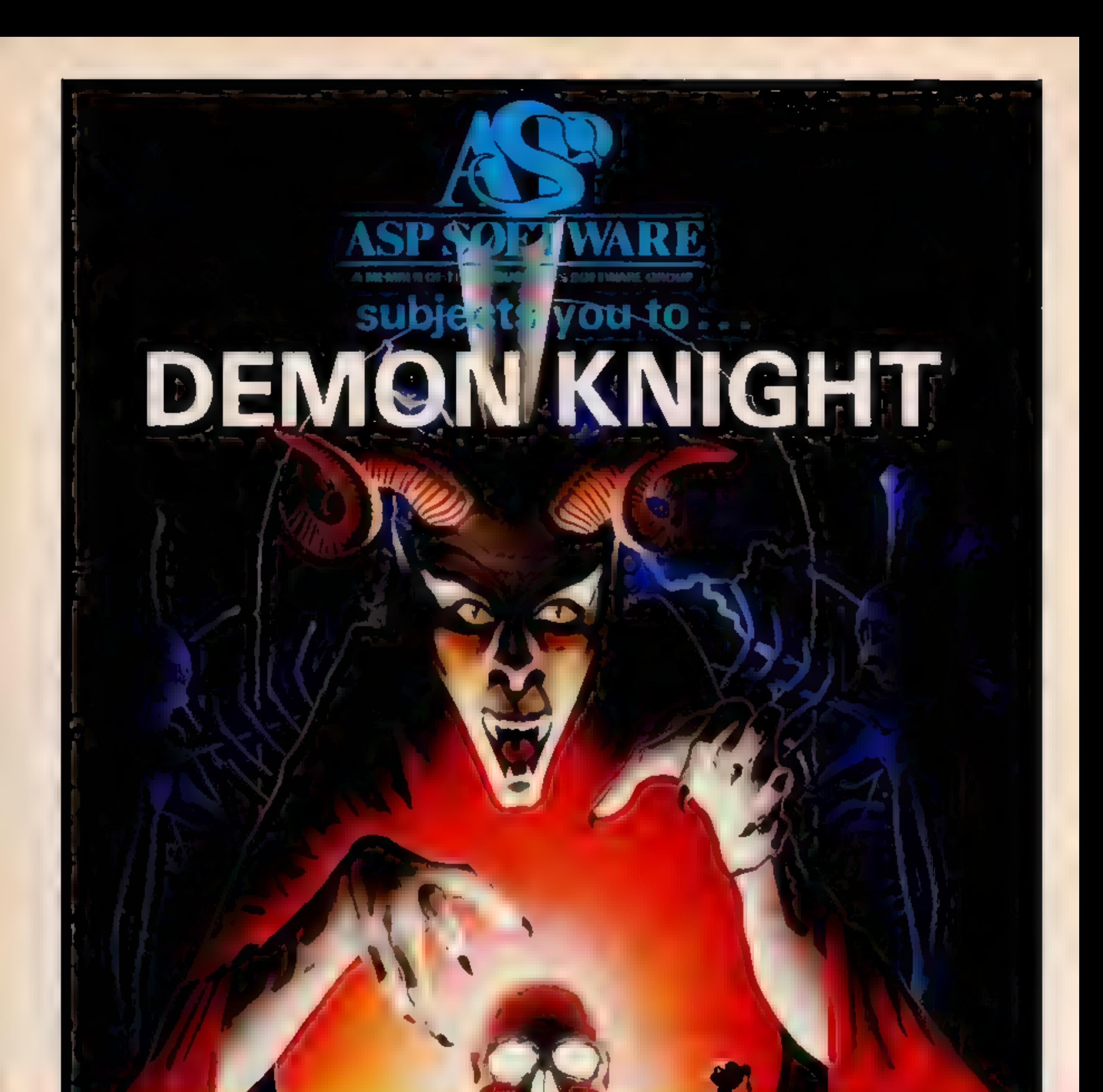

a terrifyingly difficult adventure for Spectrum, Commodore 64, BBC B and Atari computers.

News

#### **SPECTRUM PROCRAM**

If you enjoy word games such as Scrabble, you and your family are sure to get a lot of fun from my Wordsquare game for the Spectrum

It's for two or more players who compete against each other to find as many words as they can from a four by four box on the **BERGMAN** 

#### How it works

10-170 selects 16 letters from string 25, and places them in y\$ for printing 180-260 title and instructions option 300-630 routine to draw border and "die" 700-770 place the letters on the "die"

1000-1010 set up game board 1020-1030 set clock to zero 1040-1140 digital clock routine 1150-1160 time up message. 1180-1250 display points system 2000-2560 instructions 3000-3030 check for a keypress routine

There is a three-minute time limit - a digital clock ticks away in the bottom left of the screen  $$ and there's a flashing message when time is up

The program contains all the instructions for playing the game and there is a demonstration routine showing the ways in which letters can be combined to form words

**Cather the family around the computer for this enjoyable** word game, written for the<br>Spectrum by HCW regular David<br>Nowotnik. He also explains how<br>to convert it for the ZX81

#### A manple screen from Wordsgaare

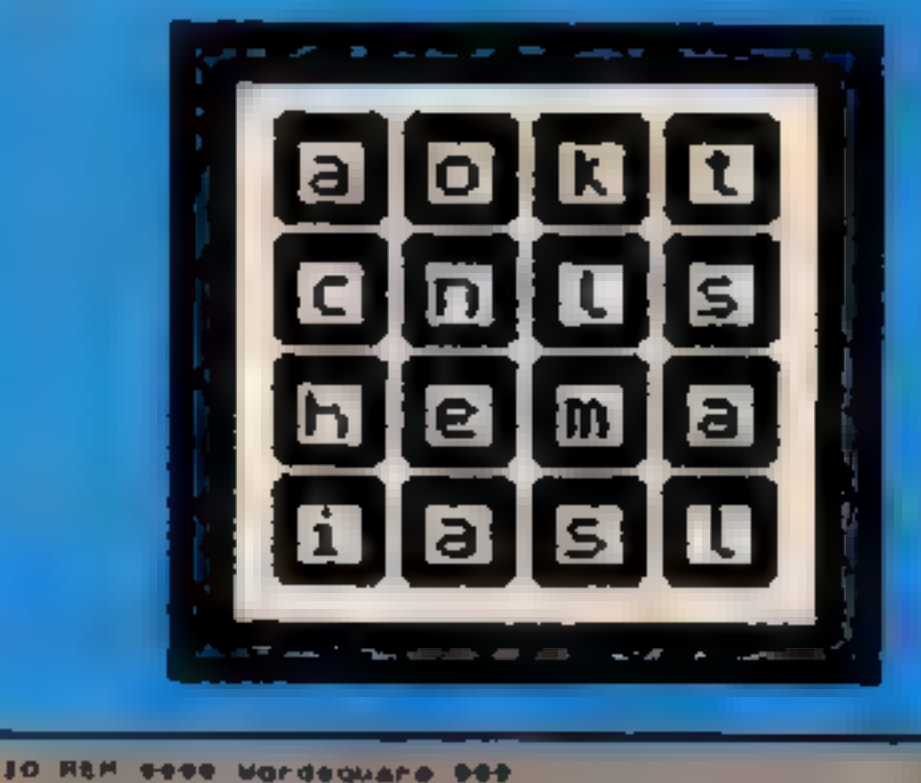

#### 20 REM by Bavid Nonotnik October, NOW **EN REN** 40 HEN **BURNER Integalise AO REM** 20 LET sto vginlexibriopelustacesriezavadpecadmatdkou endsdwar aeshugeyk isbq; pah

530 LET Y-1: LET H-1

#### **Hinls on conversion** to ZX81

The die drawing routine (500-630) involves high resolution drawing, therefore must either be omitted, or replaced by a routine which achieves a similar effect using the ZX81's chunky graphic characters

The program will then operate on the ZX81 apart from the clock routine, and the following line changes should produce a digital clock on the 2X81. 1020 POKE 16436.255 1030 POKE 16437,255 1050 LET TIM = 65535 1060 IF TIM-50 (PEEK) 16436+256\*PEEK 16437) THEN GOTO 1060  $1080$  LET TIM = TIM - 50 You will, of course, have to separate multi-statement lines, and omit the demonstration. routine (2200-2410) in the instructions

#### Main variables is holds the letters from which 16 are selected to appear on the die yS holds the 16 letters which will be printed on the die s() array indicator of the letters selected

m.n.x.y. screen position variables to draw the die

tim, min, see clock routine variables.

tal loop variables

**REAG D.A.** 

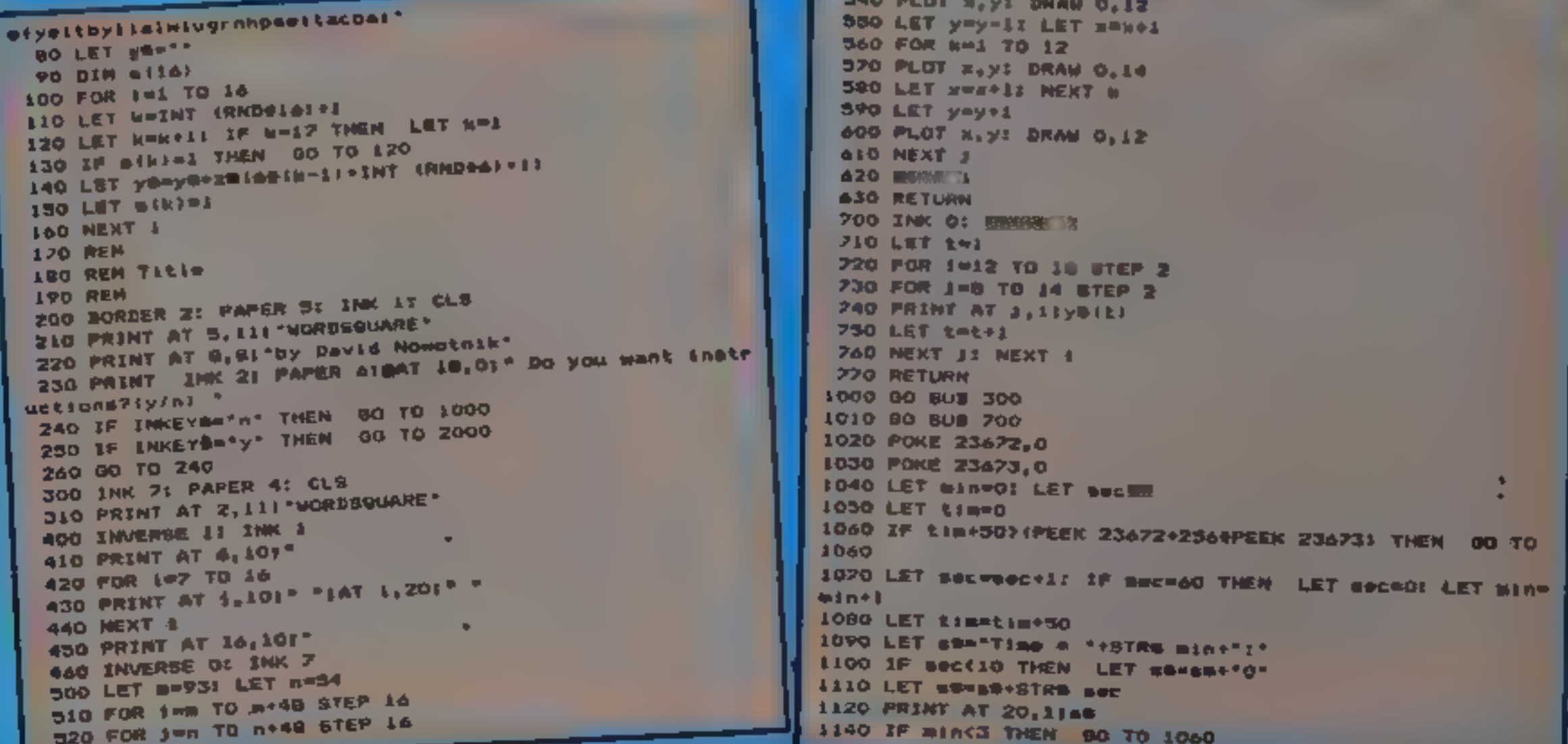

# rs easy about advertisements. **The Advertising Standards Authority** If an advertisement is wrong, we're here to put it right. A.S.A. Ltd., Brook House, Torrington Place, London WCIE 7HN.

2260 READ xw: FOR J=1 TO 4 1150 PRINT AT 20,18: FLASH 11" Time up " 2270 READ g(j); NEXT J 1160 PAUGE 500 2280 DATA "malt", 22928, 22930, 22864, 22802 2290 DATA \*cons\*, 22840, 22798, 22862, 22926 1170 PAPER 4 2300 DATA "hels", 22924, 22926, 22864, 22928 1180 PRINT AT 20, 11" 1190 PRINT AT 6,11 "Letters";AT 4,24; "Points" 2310 DATA "mast", 22926, 22930, 22866, 22802 1200 PRINT AT 0,1; 3 or 4";AT 0,26!"!" 2320 DAIA "melt", 22928, 22926, 22064, 22802 1210 PRINT AT 10,31"5"1AT 10,261"2" 2330 FOR 1=1 TO 4: PAUSE 100 1220 PRINT AT 12,31°6"1AT 12,26:'3" 2340 POKE g(j), IB4: NEXT J 1280 PRINT AT 14, 31"7"|AT 14, 261"5" 2350 PAUSE 50: PRINT AT 10,241 FLASH 1)x# 1240 PRINT AT 16,01"S or more"1AT 16,241"10" 2360 PAUSE 200 2370 FOR J=1 TO 4: POKE g[1), S6: NEXT J . 1250 BTOP 2000 CLB I PRINT AT 2,111 "UORDSQUARE" 2380 PRINT AT 10.241\* 2010 PRINT I PRINT \* Wordsquare is a game for two-2390 NEXT 1 2020 PRINT "to six players, aged from eight" 2400 PRINT AT 17,2: "How easy more can you see?" 2030 PRINT "to adult.": PRINT 2410 60 5UB 3000 2040 PRINT " the object is to list as many" 2420 PRINT AT 2,11: "WORDSQUARE" 2050 PRINT "Hords as possible within a time" 2430 PRINT : PRINT \* Proger names, abbreviations" 2060 PRINT "limit of three minutes, from thegeld of let 2440 PRINT "and words spelled with hyphems are not all ters on the screen." Detect . " 2070 PRINT : PRINT \* Each player nust have a pen and 2450 PRINT 1 PRINT " When time runs out, each" paper, and be position" 2460 PRINT "player in turn reads out his liet of wor 2000 PRINT "around the TV met so that other players can ds. Any words" Z470 PRINT "appearing on worm than one list im crossed not wee him/her -2090 PRINT "paper."  $p+4$  all limits on? 2480 PRINT "it appears. Once this is done, the acore f 2100 GD SUB 3000 2110 FRINT AT 2, 111 NORDSQUARE or each player is" 2120 PRINT : PRINT " As eson as the clock starts" 2490 PRINT "totalled, How to acore in shown on the acre 2130 PRINT "at the bottom of the screen," on at the end of a" words of th 2140 PRINT "start to write down all the 2495 PRINT "a game.": 00 SUB 3000: PRINT AT 4,101"HORDS ree latters or more" 40日未完全\* formed by t 2150 PRINT "that you can find. Words are 2500 PRINT I PRINT \* The sinner is either the players o he use of adjoining' ring most in that game' 2160 PRINT "letters. The letters must join in the corr 2510 PRINT "or the player with the highest total over ect sequence to spell"! a preset number of: any directi 2170 PRINT "the word. They may join on in 2520 PRINT "games."''" To play another game, restart t on, but no letter can't he program with RUN." 2180 PRINT "can be used more than once in the same wo 2530 00 Sub 3000 2540 PRINT AT 4,21°Fress a key to start a game"  $+d-7$ 2190 60 BUS 3000 2330 00 SUB 3010 2200 PRINT AT 4.81 Here is an example\* 2540 LET youwer 60 TO 1000 2210 PAUBE 200: CLS 2930 \$10P 2220 LET weeye: LET yes'achioneakimsteal" 3000 PRINT AT 21,21 Press any key to continue" 2230 00 SUB 3001 00 SUB 700 3010 IF INKEYOLY\*" THEN GO TO 3010 3020 IF INKEYS="" THEN 00 TO 3020 2240 RESTORE 2250 FOR 1=1 TO BE DIR (14) 3030 CLS I RETURN

**SPECTRUM PROGRAM** 

Page 18 HOME COMPUTING WEEKLY 10 January 1984

## ABF PROGRAMMABLE JOYSTICK INTERFACE **AVARADIN**  $3295$ EHOOPP for Spectrum  $\frac{1}{\sqrt{2}}$ ectrum<br>r zx81

**PROGRAMMABLE INTERFACE**<br>
The AGF Programmable Joystick Interface is<br>
a unique design offering the use of any Ateri-<br>
compatible joystick with absolutely all software, whether it is cassette or ROM cart-<br>
ridge, with the

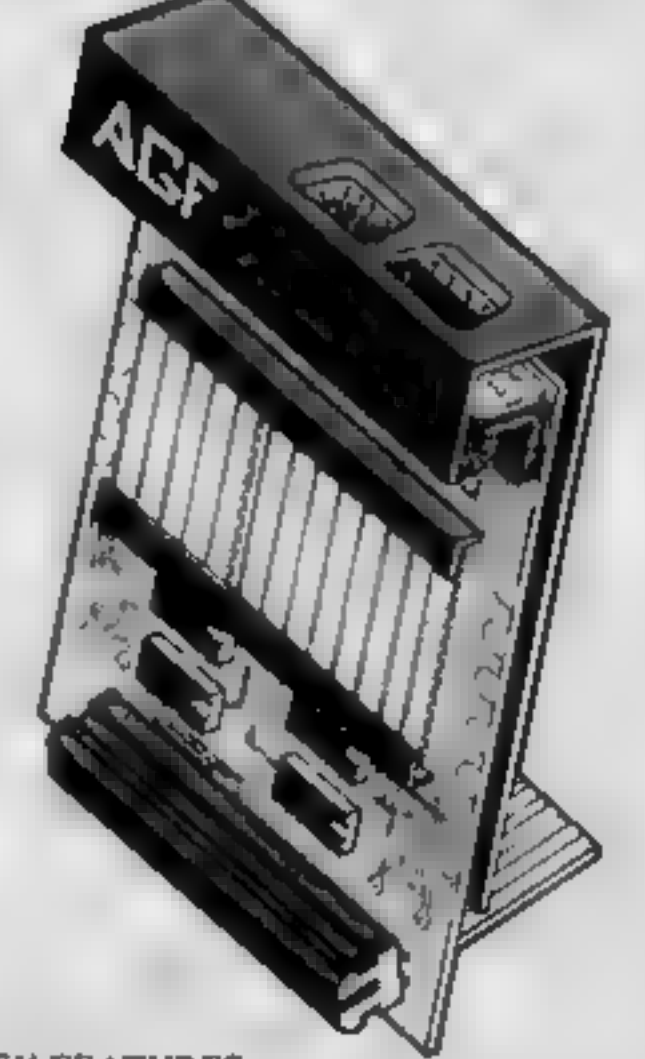

- 
- **PACKAGE CONTENTS SUPPLIED**<br> **EXERCITENTS SUPPLIED**<br>
Frogrammable interface Module as illus-<br>
trated, complete with clip-on program-<br>
ming leads.<br>
A Self adhesive programming chart detailing<br>
how to define which key is sim
- 
- Video Graffiti demonstration program<br>which is written totally in BASIC to Dius-<br>trate how all eight directions and fire<br>can be read. This is also a useful high<br>resolution drawing program.<br>12 months guarantee and full writt
- 

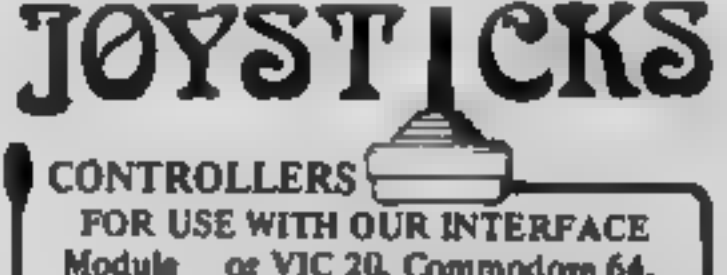

race.

Once configured this can be marked on a Quick. Reference Programming Card for storing with the game. As the programming is not power dependent the interface retains the last configuration made and can be immediately used w oring with the game. As the programming  $\ast$  Rear extension connector for all other<br>the teat configuration mediately used when next switched on.  $\ast$  Free demo program and instructions.<br>PLEASE ALLOW 28 DAYS FOR DELIVERY AL

- KEY FEATURES<br>
\* Programmable design gives TOTAL soft-<br>
ware support.<br>
\* Accepts Atari, Competition Pro, Wico,<br>
Starfighter, Quick Shot, Le Stick etc.<br>
\* Rear extension connector for all other<br>add-ons.
- 
- Free demo program and instructions,

FOR USE WITH OUR INTERFACE<br>Module or VIC 20, Commodore 64,<br>Atari VCS, Atari 400, Atari 800<br>If you require extra Joysticks for our

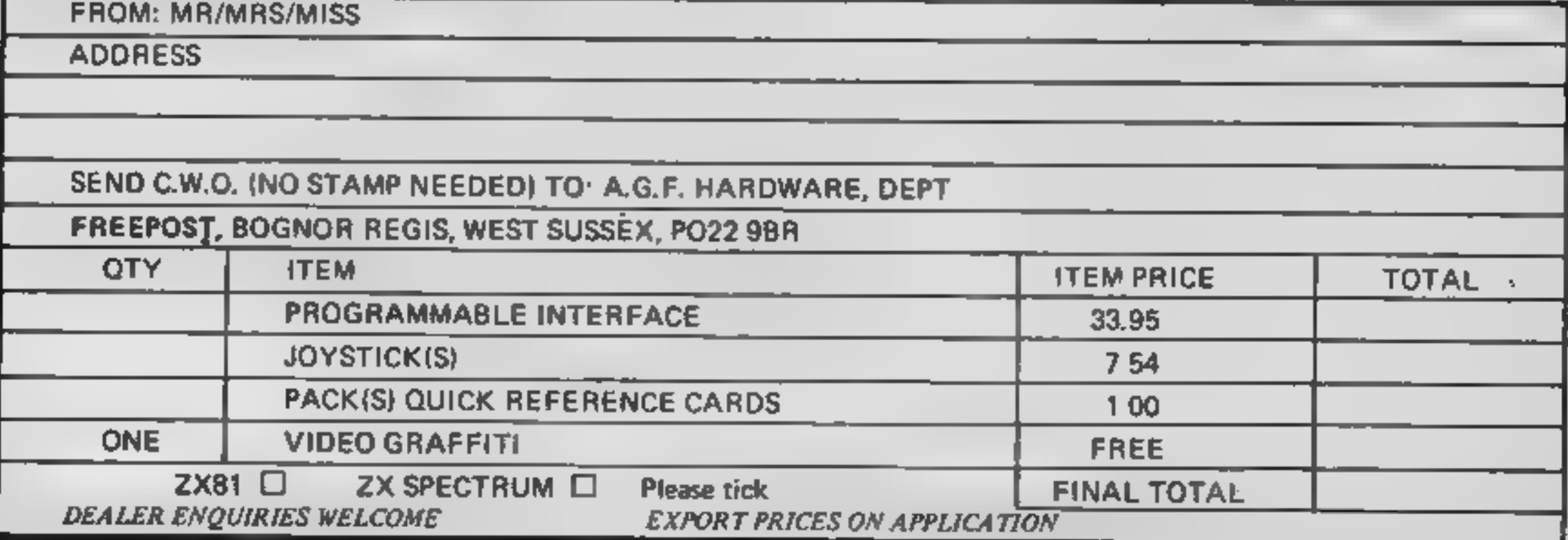

More than fun and games!

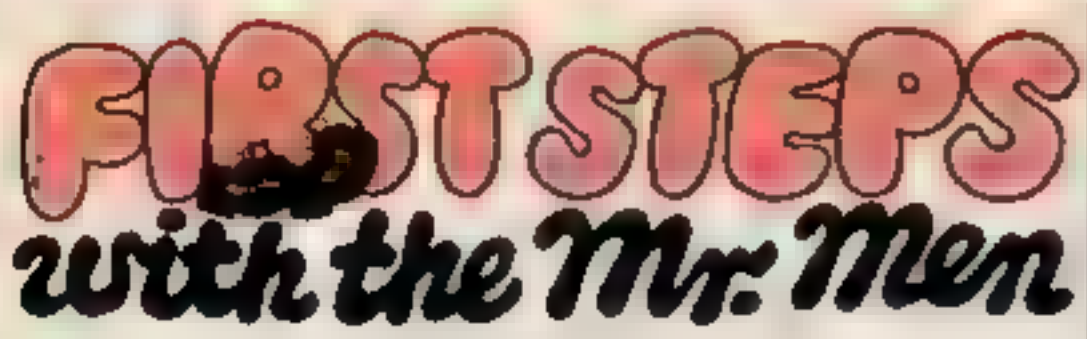

by Primer Educational Software<br>he ever-popular Mr. Men help prepare young children for reading with four simple and absorbing games designed to exercise essential skills as well as entertain. An easy-to-use, colour-coded key guide isincluded with an illustrated introductory book, featuring the Mr.

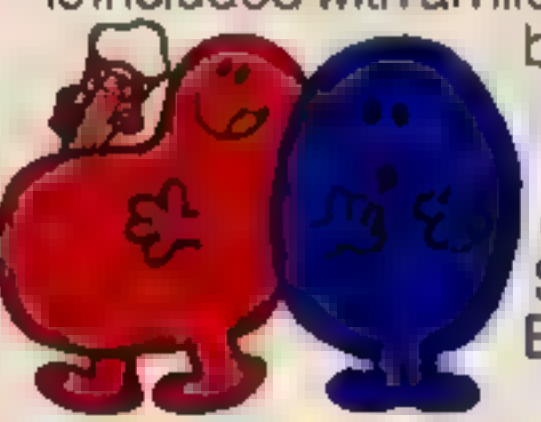

Men. For ages 4 to 8 years. Available now on cassette for the BBC B, Spectrum 48K and Electron. £8.95

Electron. PO TENESE BY WHERE we is stretching, space-age games<br>to test mental arithmetic and nimble<br>fingers.<br>In Sum Vaders alien robots invade the

all family members, from 8 years to adult.<br>Robot Tables challenges the young player to make a series of perfect robots.

for early learners, and more ad-<br>vanced children, tomaster an important and, often neglected skill.

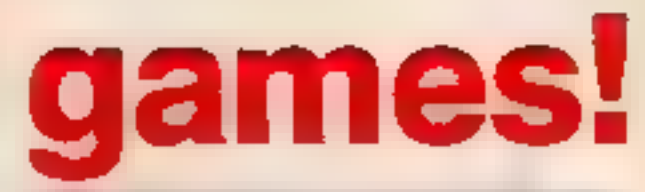

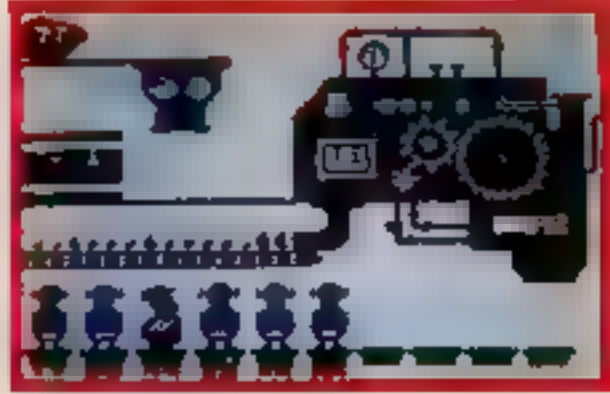

earth. Only quick thinking and fast reactions can prevent them. Several levels of difficulty and atwo-player game with ahandicap option make Sum Vaders equally testing for

Available now on cassette for the Spectrum 48K, Commodore 64, BBC B

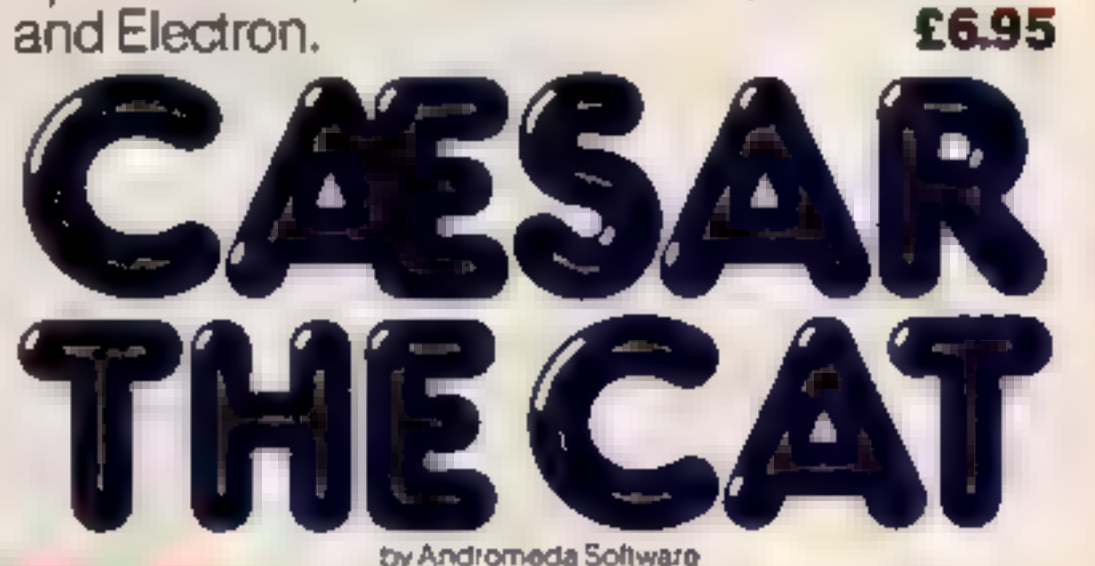

eet Caesar, acheeky young cat on duty ina well-stocked larder. He's kept busy chasing a gang of hungry mice eating the family's food. Playing against the clock, you guide Caesar along crowded shelves to pounce on the mice.

Knowing your multiplication tablesis the key to controlling the robot-making machine. With a learning mode and atesting

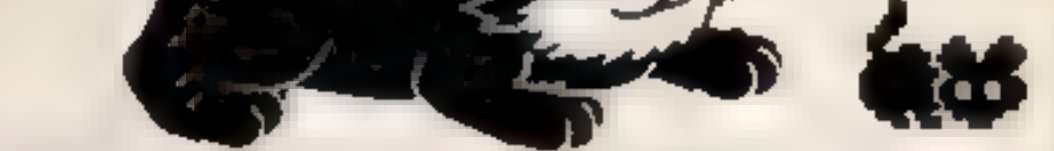

Prices include VAT and post and packaging<br>MIRRORSOFT programs are available from selected<br>branches of W.H. Smith and Boots, and other<br>leading software stockists.<br>Trade enquiries welcome: phone 01-822 3580

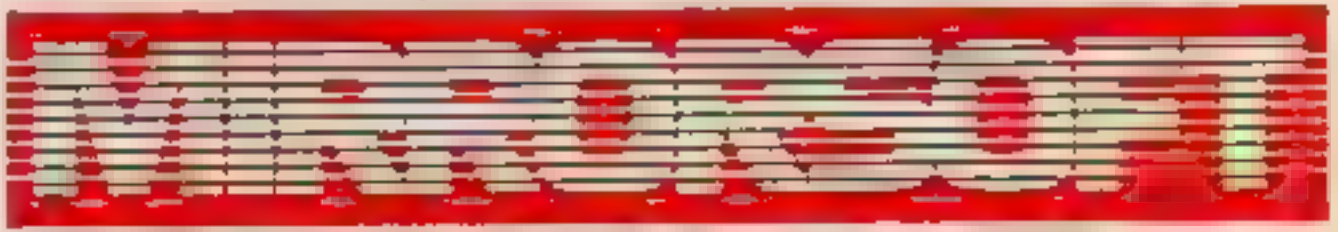

## mode, Robot Tables is a fun way SOFTWARE FOR ALL THE FAMI

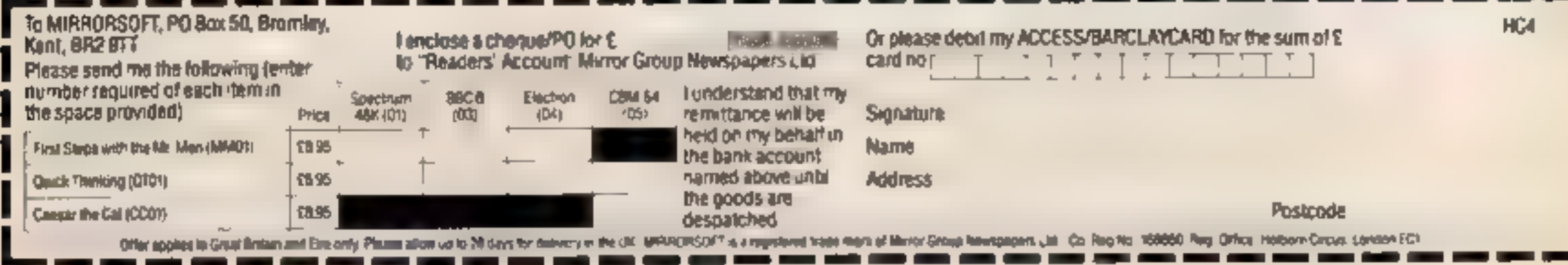

A fast, colourful, all-action, arcade-style game with catchy music and a best-score record. Challenging for high-scoring arcade addicts as well as great fun to play forthe

novice.<br>
Available on cassette for the

£8.95

#### **SOFTWARE REVIEWS**

5%

60%

85%

30%

#### **Fruit Machine TI-99/4A £4.95**

Christine Computing, 6 Florence Close, Watford, Herts

Fruit machine programs are tena-penny and they really need to be something special in order to grip. and hold the player's attention.

They are so simple that the Texas manual gives such a program as a graphics demonstration

This version, alas, has only moderately good graphics, no documentation, and terrible onscreen instruction.

You need to be a Maigret or a Holmes to understand some of the options. 'Shift for Up' actually means that you should use the shift key with the numbers 1, 2 and 3 for nudging by reading between the lines: 'Reels 1 2 3'

You start by choosing an initial stake of up to 990 pence. Try entering 435 and it will be thrown back at you with a haughty 'this machine only accepts 10p coins' Why you aren't told this in the first place is beyond me

There is something of a Catch 22 here in that if you like real fruit. machines then this game won't appeal to you, and if you don't mind the absence of hard cash the program won t hold your interest. **P.B.** anyway.

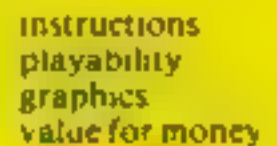

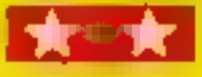

# Don't exert yourself...

Why risk pulling a muscle when you can play these games by<br>Just twitching your fingers?<br>Our reviewers report on five simulation tapes

#### **Super Fruits 32K BBC £6.95**

dk'tronics, Shire Hill Industrial Estate, Saffron Waldon, Essex

This game gives you the opportunity to play fruit machines for as long as you like without having to feed the machine with money. Of course, the main drawback is that you won't win any money. from the machine, but you can't have it all ways, can you?

The program is a good simulation of a fruit machine with all the usual features such as 'hold'. 'nudge' and 'double or lose'

Graphics on the spinning wheels are excellent, with very realistic fruits. Sound effects are quite pleasant, with the ability to switch them off it required

The controls are well planned and easy to use, but I did find one

minor bug where it appears that the keyboard buffer is not flushed prior to input

This has the effect that if you hold the start key down for a short. time, the repeat action of the keys. fills the buffer with start signals. and the fruit machine will continue to spin without the player. pressing the start key

Although this is a well-produced piece of software, I found it got rather boring after a short time. Finally, it lacks the excitement of a real machine, but it may well appeal to the younger age. G.T. group.

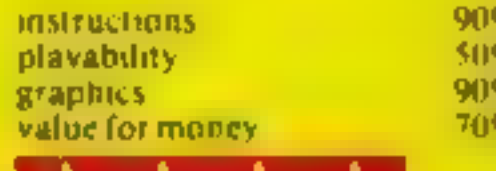

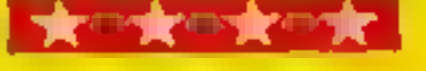

#### **Birdle Barrage 32K BBC £7.95**

Computasolve, 8 Central Parade, Sr Marks Hill, Surbiton, Surrey

I had assumed that this would be one of those games where you fire laser guns at descending eagles, or similar. In fact it is a competent implementation of golf

Each hole is presented graphically, complete with lakes bunkers and the rough You can choose from four woods, nine monsand a sand wedge, though there is no caddy to advise on which club to Use!

The direction of the shot is indicated on a small compass, which you set, allowing for the prevailing wind conditions at the hole. The strength of the stroke is governed by a thermometer-like

scale controlled by two cursor

The return key then makes the ball sour across the fairway,

usually into a lake in my case! Having reached the green, a

new screen is shown for the closeup putting.

A score card is kept for the course and each hole has a par-

The graphics are adequate but not exceptional, and golf does not really tend itself to sound effects At times it was difficult to see where the ball was  $-$  rather a handicap!

An option for two players would be a useful improvement

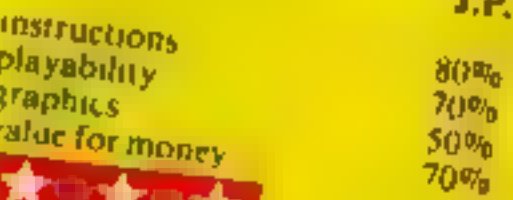

#### **Cricket** captain **48K Spectrum** £4.95

Allanson Computing, 77 Chorley Road, Adjington, Chorley, Lancs

If you're not yet confident enough to take over from Bob Willis as England captain against the West Indies, then don't worry - you can still enjoy Cricket

Captain Your first job is to choose a

team either from the jist of counties provided or one of your

Then you have to solve the own. problems of team selection. bowing and batting order In this you are helped by the files held on each player giving details of his

Following these preliminaries abibly

the game itself is delightfully represented in 3D animation As the program warns, it can be very frustrating to see your side skittled out for a very low score, and that on novice level too! Your turn to bowl is more

interesting as you set the field and ring the bowling changes.

To play a complete season's fixtures in full would take quite a time, so there is a save game facility and if you wish you can "skip" a few overs and move forward in time. This last feature should be available for real life

ericket<sup>4</sup> Cricket Captain is a very amusing game and a fairly realistic simulation  $D.J.$ 

instructions playability graphics value for money

gsm. フフリム  $80<sub>5</sub>$ 大学大学大学大

85%

#### **Colf 48K Lynx £7.95**

Gem, Unit D, The Maltings, Station Road, Sawbridgeworth, Herts

This is an 18 hole golf course simulation. You have a full set of clubs and can set your own handicap and other options. The hole that you are currently on is shown in all its glory

The program's main drawback is its slowness. It is quite difficult to use if you are not a golfer and didn't know all of the terms to do. with golf, but with some practice you can get the hang of it

Putting tends to be awkward. There is no close up shot of the green on the screen, so it is like directing a pult from a helicopter. It's pretty difficult to judge distance correctly, so putts nearly

always miss on the first attempt. unless you are very lucky

The instructions are limited to the operation of the game itself. and assume a working knowledge. of golf, but most of the rules and techniques can be worked out.

The graphics are good, with a split screen configuration giving the graphical display on the topand next input/output on the bottom

The tape takes a while to load but loads without problem on TAPE3

Overali, an interesting simulation for golf addicts, but there's not much there for us ordinary mortals. **M.D.R.** 

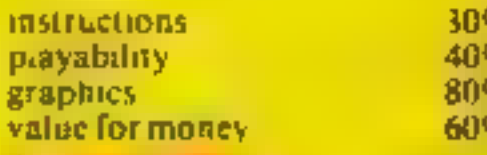

#### TELEPLUS

#### 'POPULAR'

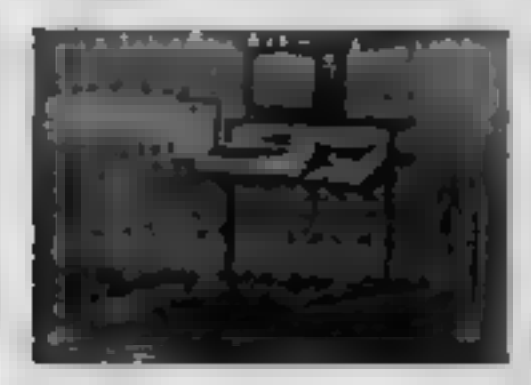

 $\star$  Sturdy all metal frame in Matt Black or Cream  $\pm$  27 %" wide,<br>enough to accommodate the largest home computer with tape or<br>disc drive side by side  $\star$  Choice of three veneers - Black, Pine or<br>Dark Oak  $\star$  Elevated

#### TELEPLUS 'COMPANION'

All metal frame in Matt Black  $\star$  Inclined veneered top  $\star$  Use on floor or whilst in the comfort of your easy chair  $\star$  Overall size  $\bullet$  H  $\times$   $\bullet$  D  $\times$   $\bullet$  W. £18.95 inc. of Postage and Packaging. BOTH SUPPLIED

#### TRADE ENQUIRIES WELCOME.

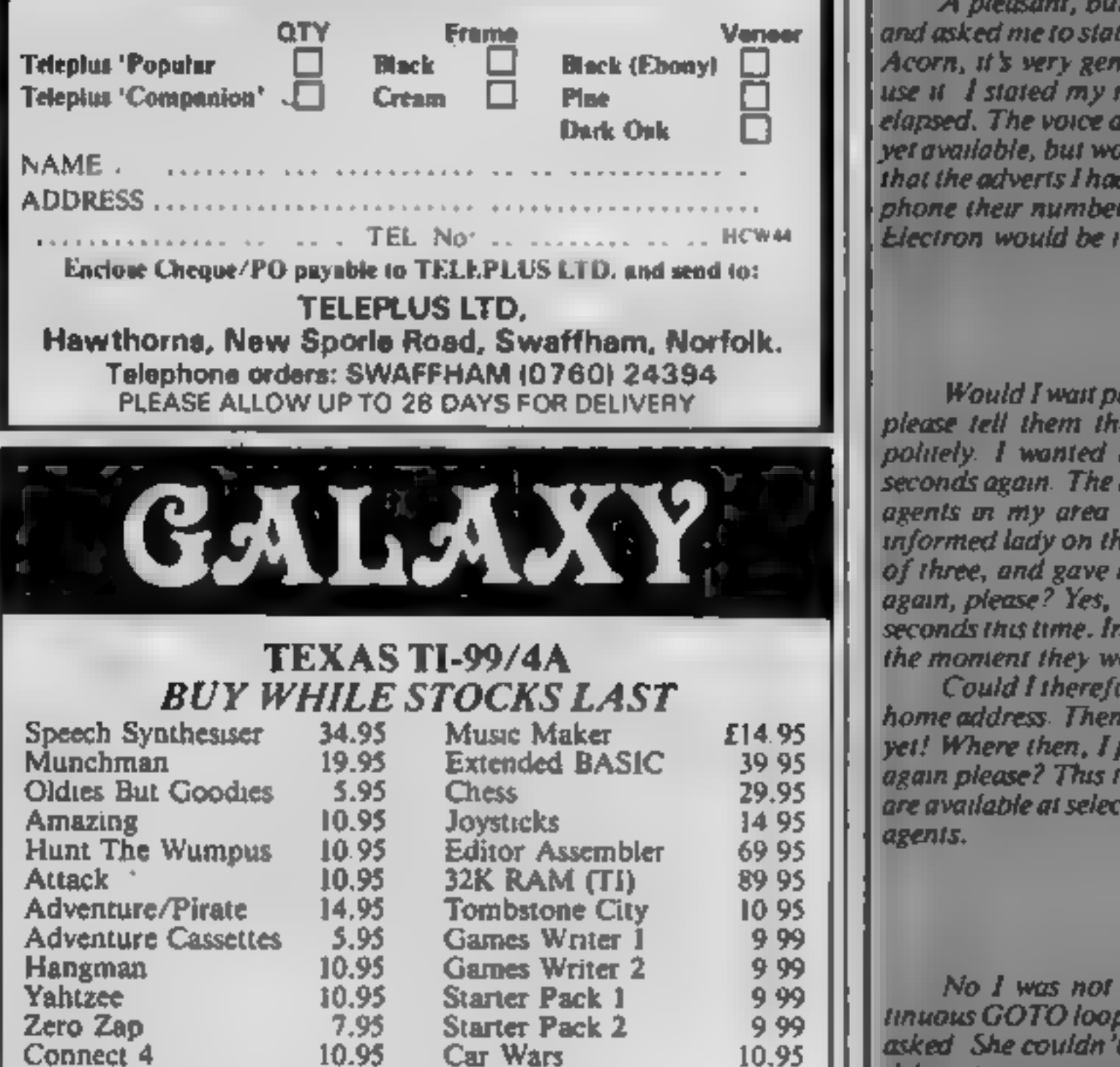

#### **ONE MAN'S VIEW**

# My money is<br>waiting for Acorn

I wonder how many of you have tried recently to buy an Electron computer

The double page advert in a number of leading computer magazines, informs readers that the computer is readily available at many branches of W.H. Smith and Acorn agents. Or if they happen to have a credit card  $-$  and who doesn't these days?  $$ then they can phone 01-200-0200 and order one direct,

Needing one to carry out a task for a publisher, I decided to have a go and telephone, to try out the system.

A pleasant, but totally disinterested, voice answered my call and asked me to state my requirements. 01-200 0200 is not just for Acorn, it's very general, and a number of other by-phone firms use it I stated my needs and was asked to wait. Thirty seconds elapsed. The voice again, informing me that the Electron was not yet available, but would I give my name and address. I pointed out that the adverts I had read told me that all I was required to do was phone their number, hand over my credit card number, and an Electron would be its way to me.

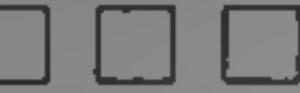

Would I wait please? Another thirty seconds passed Would I please tell them the area in which I lived? Avon, I answered politely. I wanted the computer. Would I please wait? Thirty seconds again. The reply eventually was that there were no Acorn agents in my area. Rather exasperated by now, I told the uninformed lady on the other end of the line that I knew personally of three, and gave her their names and addresses. Would I wait again, please? Yes, I had to, the end was not yet in sight. Twenty

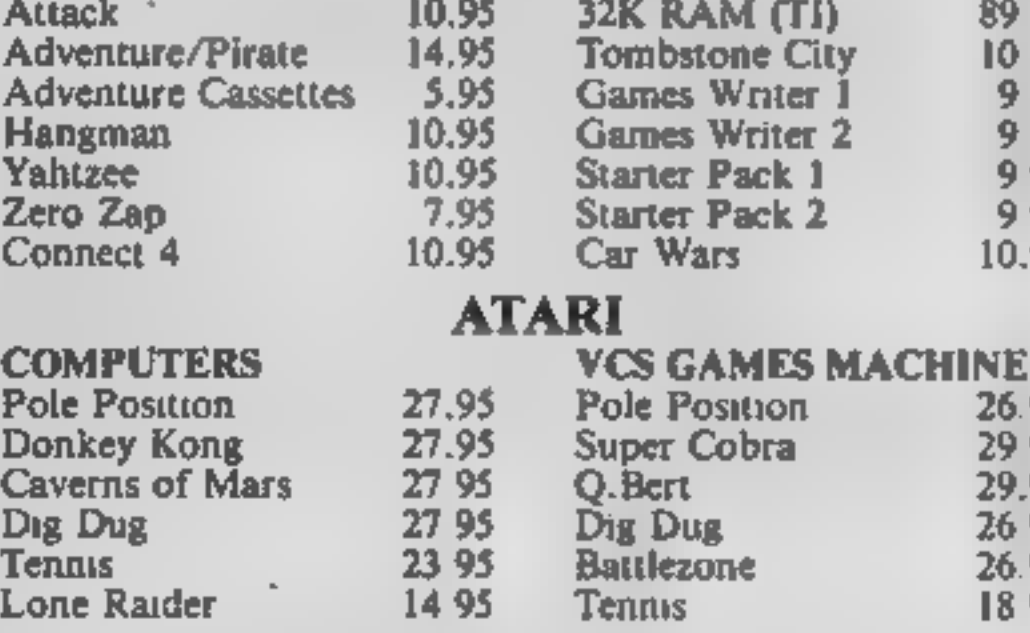

PLUS FULL RANGE OF ATARI, PARKER, CBS,<br>ACTIVISION AND IMAGIC SOFTWARE.<br>All prices include VAT & postage. Send SAE for full lists.<br>Send Cheque with order or phone using credit card.

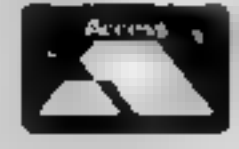

60 High Street, Maidstone, Kent Telephone: =z (0622) 682575 & 679265 Ly

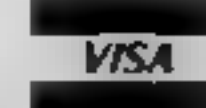

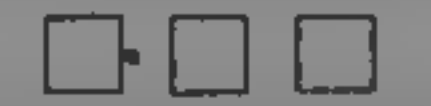

library for the answer to my question, I remarked that perhaps our conversation might make a good story. I hung up, and re-read the advert.

Yes, Acorn were quite sure I could have one -- so OK Acorn, cough up I've got my £199 ready and waiting, and an interested publisher at the other end of a more forthcoining telephone line Maybe they've been taking lessons from a certain peer of the realm, it sounds very much like it, doesn't it?

Brian Boyde-Shaw Home computer consultant Nadsea, Avou.

 $\bullet$  This space is for you to sound off about the micro scene, to present bouquets, to burt brickbats, or just to share your opinions or experiences. Send your contributions to Paul Liptrot, Home Computing Weekly, No. 1 Golden Square, London WIR 3AB

# **CHRISTINE** COMPUTING

# TIO9I4A

£4.95

£4.95

£4.95

£4.95

## BLAST IT  $\parallel$

Disarm bombs with a wire guided robot,  $\frac{1}{2}$  bombs must be disarmed in order within a time limit. 5 levels of play, high score table.

A three part game, move left and right as you descend through the clouds, birds and aeroplanes. On to the caves and caverns then through the 3-D maze to the Core.

## CORE!

## FRUIT MACHINE

One arm bandit simulation featuring random<br>hold, nudge and gamble. 'Reels' are fixed and can be learnt but motion is random.

## $UFO+$

Blast the aliens as they appear from hyper- space, features 3 levels of play, refuel etc.

#### SPUDZ

Score points as you collect potatoes without getting caught in the shadow cast by the setting sun or falling into your trench.

COMMODORE 64

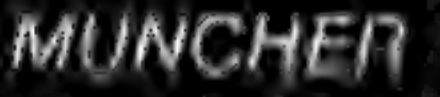

100% machine code game making good use<br>of the sound and graphic facilities of the  $\frac{1}{64}$ . Munch your way around the maze avoiding the ghosts, etc.  $\frac{1}{64}$ 

Send Cheques and Postal Orders to:

CHRISTINE COMPUTING, 6 FLORENCE CLOSE,<br>WATFORD, HERTS WD2 6AZ<br>Please add 55p P&P per order.

# **MR CHIP SOFTWARE**

#### SPECTRUM GAMES

SPECTRUM DARTS (48K)<br>Five games of darts for 1-5 players, 501, Cricket, Killer,<br>Round the board, Noughts and Crosses, four levels of play<br>per game, take on the computer or friends at these games of<br>skill and judgement  $\ldots$ 

#### WHE££LER DEALER

As for the Commodore 64, but now available for the 48K Spectrum, Texas T199/4A and Dragon...............\$5.50

#### VIC-20 GAMES AND UTILITIES JACKPOT

This is it, the ultimate Fruit Machine for the VIC with nudge, hold and respin 100% machine code. ''Overall Jackpot is a beautifully written simulation giving superb graphics, animation and use of colour. In fact, this pro-<br>gram makes Commodore's Fruit Machine cartridge look<br>unbelievably cheap and nasty.'" Home Computing Weekly No, 20 19/7/83

**KWAZY KWAKS**<br>Accuracy and speed are required for this Shooting Gallery,<br>superb use of colour and graphics in this new and challeng-<br>ing game from the author of Jackpot. 100% machine code,<br>joystick or keyboard control...

**PACMANIA**  $\cdot$  Choose your own game from the following options — difficulty 1-3 speed 1-3, size of maze 1-3, visible or invisible<br>maze, still or moving power pills, define your own key con-<br>trols, any combination, if this is your type of game, then<br>this is the one for you, for the 3K expa

#### **BUGSY** (Joystick Only)

This is a Minefield with a difference as you step on the stones whilst collecting purple boxes which give your both<br>time and points, they disappear from beneath your feet.<br>DO NOT DESPAIR! "BUGSY" will randomly replace<br>the stones but avoid bumping into him or its sudden death!<br>An WHEELER DEALER<br>A game for two to twenty players, become a tycoon of the<br>motor trade, you must obtain gearboxes, tyres and engines to produce cars for sale. Form syndicates, buy and exchange parts, buy dealerships, but be careful, you may become bankrupt and have to liquidate, find out what you are made of, have you got what it takes to become a WHEELER DEALER £5.50

Our new version, avoid the asteroid belt, to rescue the stranded scientists, then fight your way back to the mother ship, fast reactions are required to safely land and dock your lunar module  $\ldots$ ,  $\ldots$ ,  $\ldots$ ,  $\ldots$ ,  $\ldots$ ,  $\ldots$ ,  $\ldots$ 

#### **PURCHASE LEDGER**

#### MINI-ROULETTE — PONTOON — HI-LOW

Three great games of chance for the VIC, try to beat the computer, hours of fun, full colour, sound effects and 

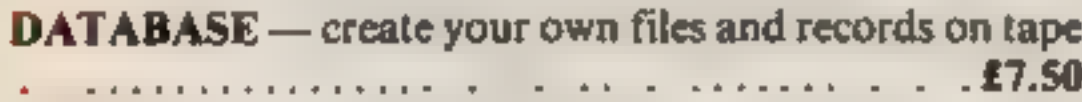

CHIPMON — Contains a one- or two- pass Assember, Disassembler and Monitor. A programming aid for the development of machine code programs and routines on the CBM 64

SUPER BANK MANAGER — A full feature version any memory size, but needs 3K expansion. . £7.50

#### COMMODORE 64 GAMES AND UTILITIES

#### JACKPOT 64

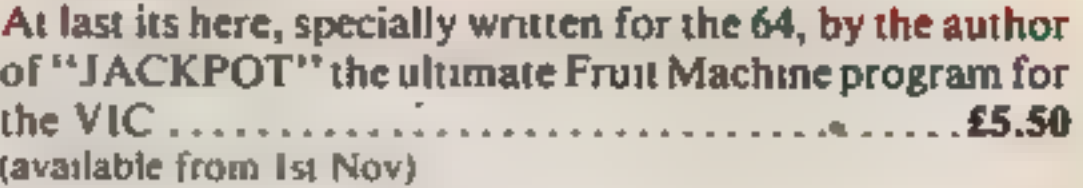

#### WESTMINSTER

A game for up to four players, can you lead the party of<br>your choice and wm the general election, you tour the 60<br>constituencies (seats) buying votes, when you can, (just<br>like the real thing), this must be one of the firs

#### RED ALERT

A game for 1-4 players, with sound and graphics. Make money in casinos, commit robbery, hide from the police, hire secret agents, (some of whom can be treacherous), negotiate for weapons, find and attack the secret rocket base to launch the missile, and watch the havoc and destruction caused. There's no turning back from "RED ALERT" £5.50

#### LUNAR RESCUE

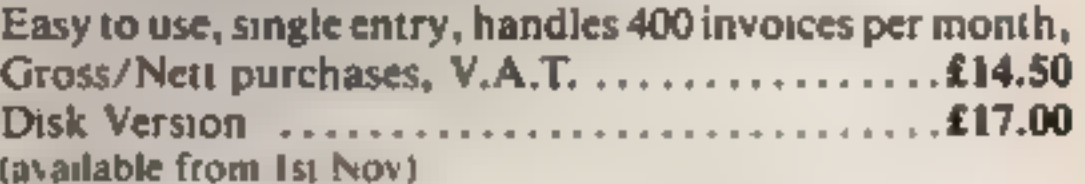

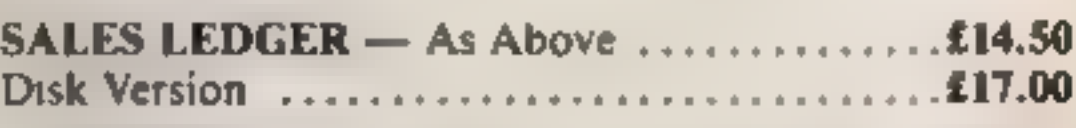

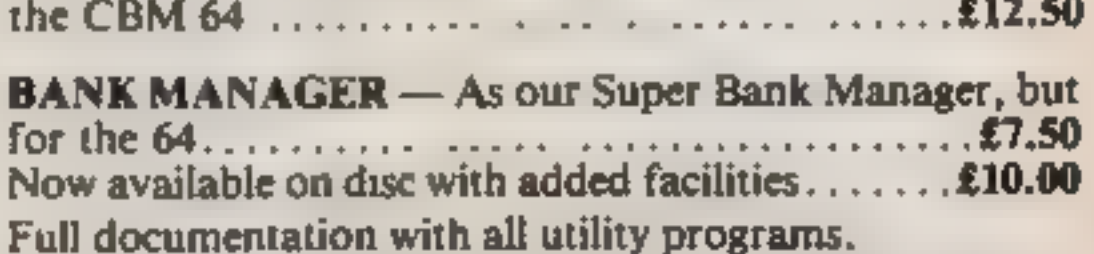

Other software available for the VIC and Commodore 64, send for free brochure, including RABBIT SOFTWARE at £5.50 each. Send Cheques/PO's to:

MR CHIP SOFTWARE<br>Dept HCW, 1 NEVILLE PLACE, LLANDUDNO, GWYNEDD LL30 3BL.<br>Tel: 0492 49747<br>Wanted: High quality software, of all types, for export and UK distribution.<br>All programs now available on disc please allow £2.50 ex

#### **TI-99/4A PROGRAM**

# Race for **your life**

Get on your bike for a fastmoving two-player game. Mark Playle wrote Laser Light Bike for the unexpanded TI-99/4A

#### How it works

100-190 set colours for instructions 200-400 instructions 410-550 define characters 560-640 set colours 650-670 set variables 680-900 draw screen 910-1180 scan keys to move blue bike. 1190-1290 move blue bike 1300-1570 scan keys to move red **bike** 1580-1680 move red bike 1690-1840 explosion, increment score 1850-1980 guto move for blue bike 1990-2120 automove for red bike 2130-2300 display score end Hints on conversion TI BASIC is fairly standard with two main exceptions. Single statement lines are used and subroutines for graphics and sound are available, prefixed with CAI L, as detailed below **CALL CLEAR clears screen** CALL SCREEN defines screen colour **CALL CHARdefines a character** with a 16-digit hex string from an eight by eight grid. Other machines will use a different method **CALL COLOUR (character set,** foreground, background) sets colour of character

You are in a fast-moving duel to the death  $-$  it's you or  $\lim$ . As you speed along your bike

leaves a trail Crash into it, or your opponents, and you lose. Riding off the grid automatic-

ally gives the set to your opponent.

Best out of mine sets wins the game

Hints on playing: only press the keys when you want to change direction. If you hold down the keys it slows the game, although this is hardly noticeable.

START INSTRUCTIONS **100 REM** 110 CALL CLEAP 120 CALL SCREEN 31 130 FOR COL=1 TO 8 140 CRLL COLOR(COL) 16.11 150 81-130 160 NEXT COL 178 FOR COL2=9 TO 11 108 CALL COLOR(COL2) 8-17 198 HEXT COL2 200 PRINT PLASER BIKE RACE" 210 PRINT 228 PRINT "THE IDER OF THIS GRME IS TO" 230 PRINT "RVOID CPASHING INTO YOUR" YOUR ONN." 240 PRINT "OPPONENT'S TRAIL OR EVEN 250 PRINT 268 PRINT "TO HOVE THE BLUE BIKE" 278 PRINT "USE KEYSCR.H.S.2)" 280 PRINT 290 PRINT "TO HOVE THE RED BIKE" THIS PRINT "USE KEYS(L.P **318 PRINT** 328 PRINT \*REST OUT OF HINE WINSIT 330 EOR PRT+1 TO 4 **348 PRIMT 358 NEXT PPI** 360 PRINT "Press the shace bar to start" 378 CALL KEY( 8.K.S) 380 IF S=0 THEN 370 198 IF K=32 THEN 428 ELSE 378 **400 PEN END INSTRUCTIONS** DEFINE CHARS **418 REM** 

728 V2=12 **SUB ASEST**  $740 F-1$ 758 E2m1 **768 DeB** 770 D2=0 788 B1=128 790 B2=139 AND CALL SCREEN(2) ATE CALL HOHARCE 2 159 783 R20 CALL HOHARC24 2 199 38, **BRA FOR GRID-2 TO 23** B48 CALL HOHARCGRID 2 144 381 REB CALL CHAPCI 2 159 541 ATA CAL VEHARY 1 32 159 243 BBB MBL - HEHABLIZ 3 1981 AND CALL HOHAD! 12 31 139 900 PEM END DRAW SCREEN SCAN KEAS FUD BLUE 928 CALL KEY'L K ST and IF GRA THEN 1860 G48 IF K=4 THEN 988 950 IF K=15 THEN 1838 968 IF K=2 THEN IGRS 978 TE K=1 THEN 1130 gan Kev-1 data D=1 1898 B1=128 IAIA F+A 1828 5070 1288 1830 Хех+1 104A De=1 rese alerza **1968 E-M** 1878 GOTO 1200 1888 Y=Y+1 1090 Fe-1 TIPO RITION  $1118.20$ 1128 COTO 1208  $1138$  Yey-J  $1140 E=1$ 1150 B1=131 1168 DeB 1178 GOTO 1288 1188 PFM FND SCAN KEYS AL IF **1190 RFM** MOVE BLUE 1280 Free 1218 IF CKWI 14CKW24 YENEN 1700 1228 IF CYN2 HOY=32 \THEN 1288 1230 CALL GOHARD V HR . 1248 IF HAAIN2 THEN 1288 ISHA IF HB=14A THEN 1

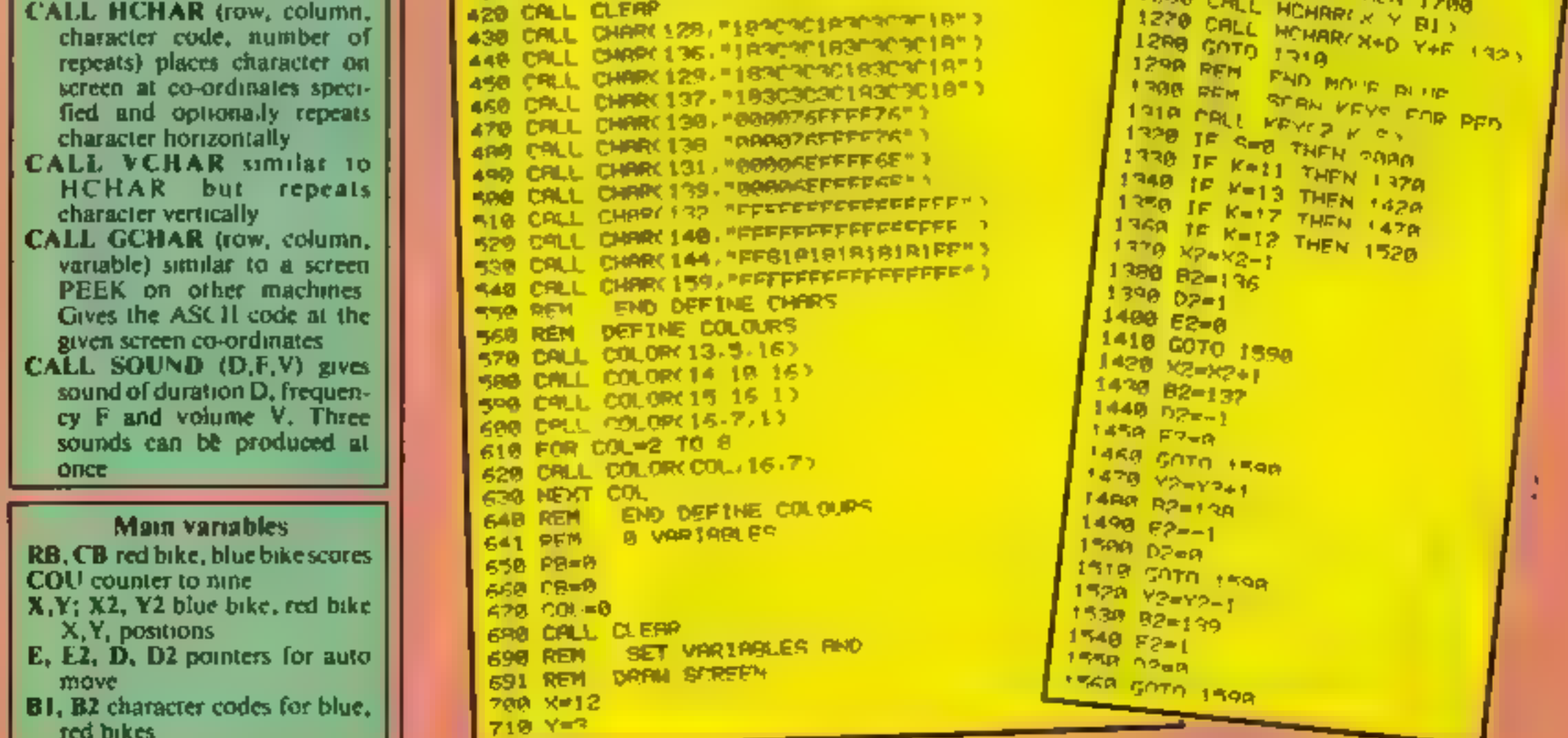

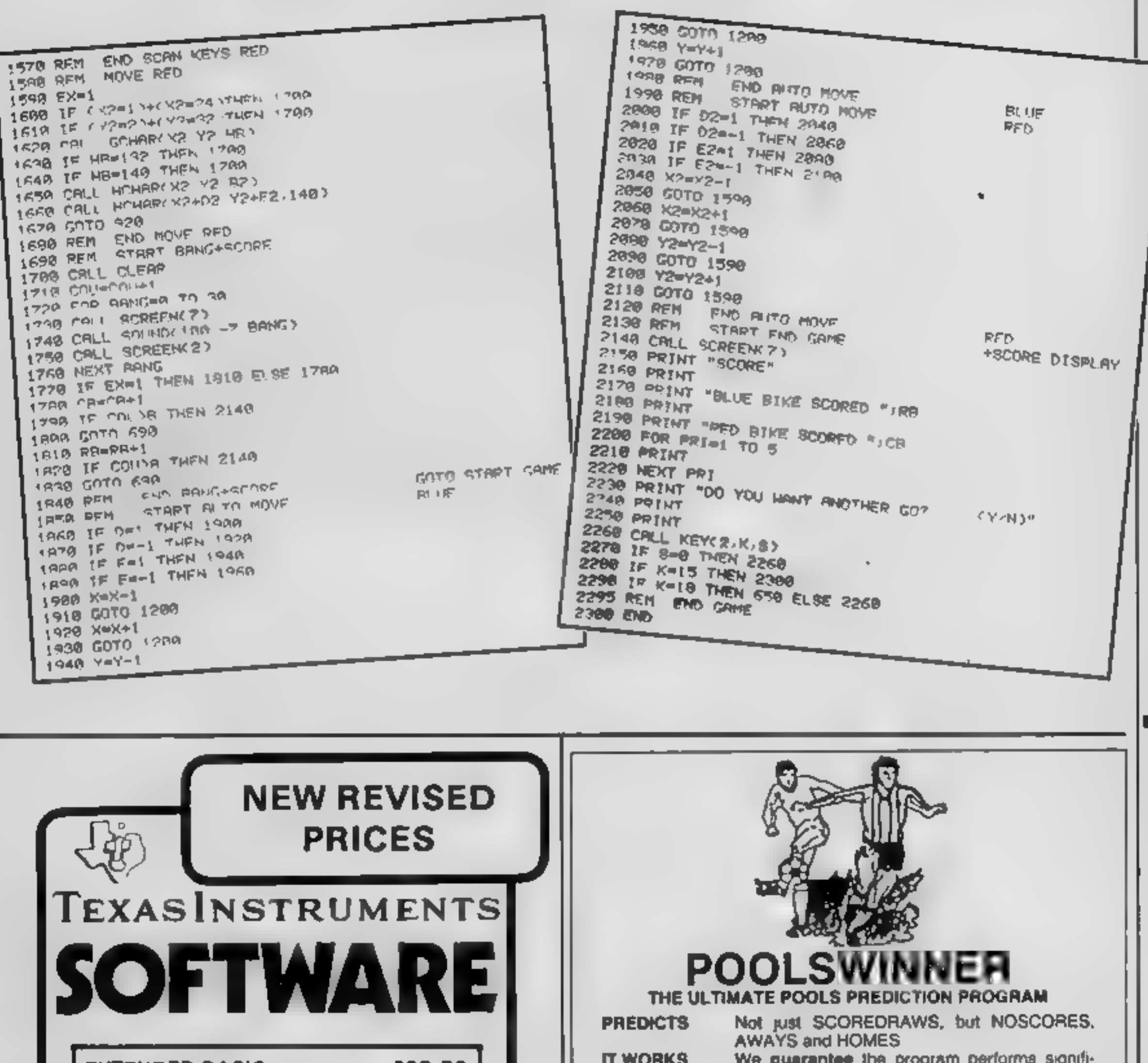

**TI-99/4A PROGRAM** 

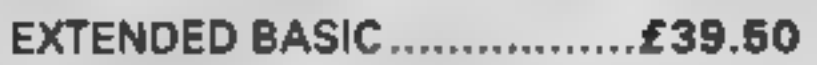

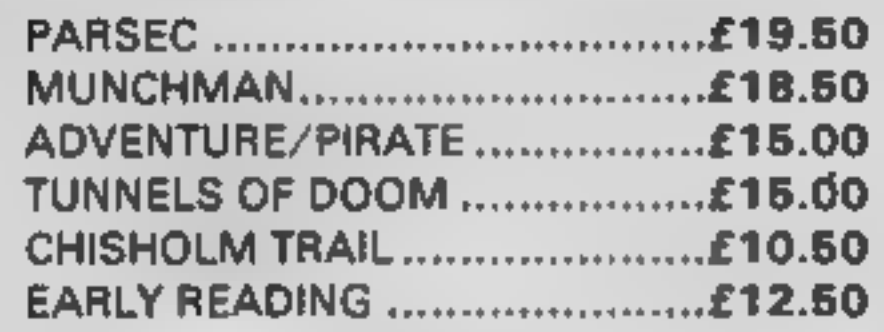

#### **SEND SAE FOR FULL PRICE LIST PLEASE MAKE CHEQUES/POs PAYABLE TO**

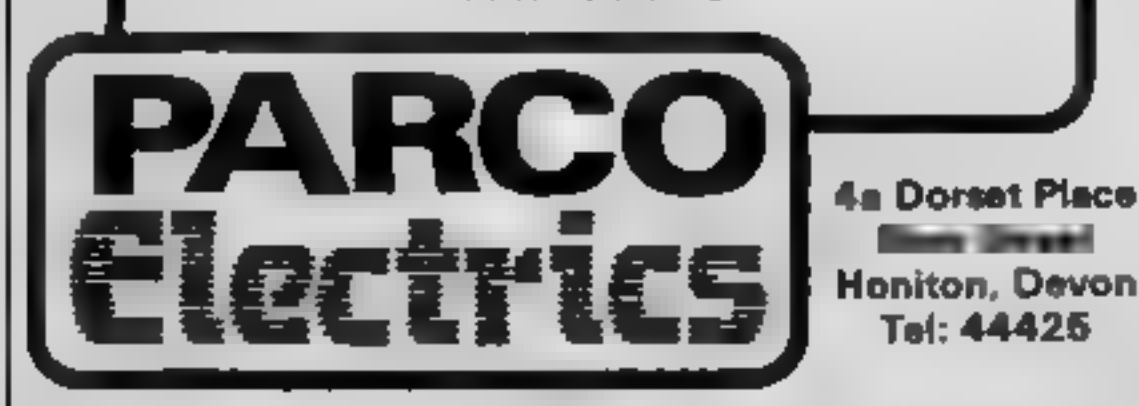

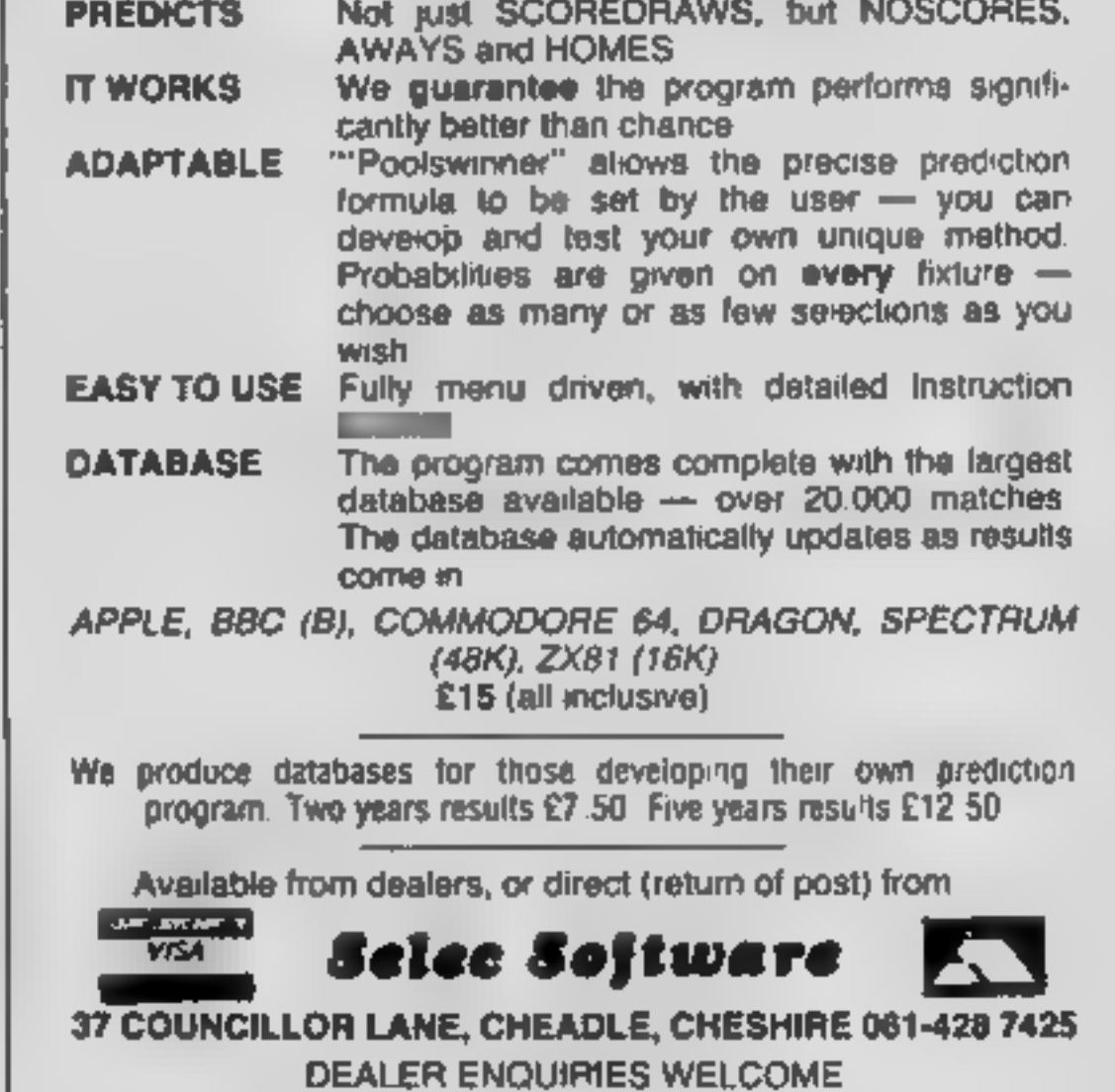

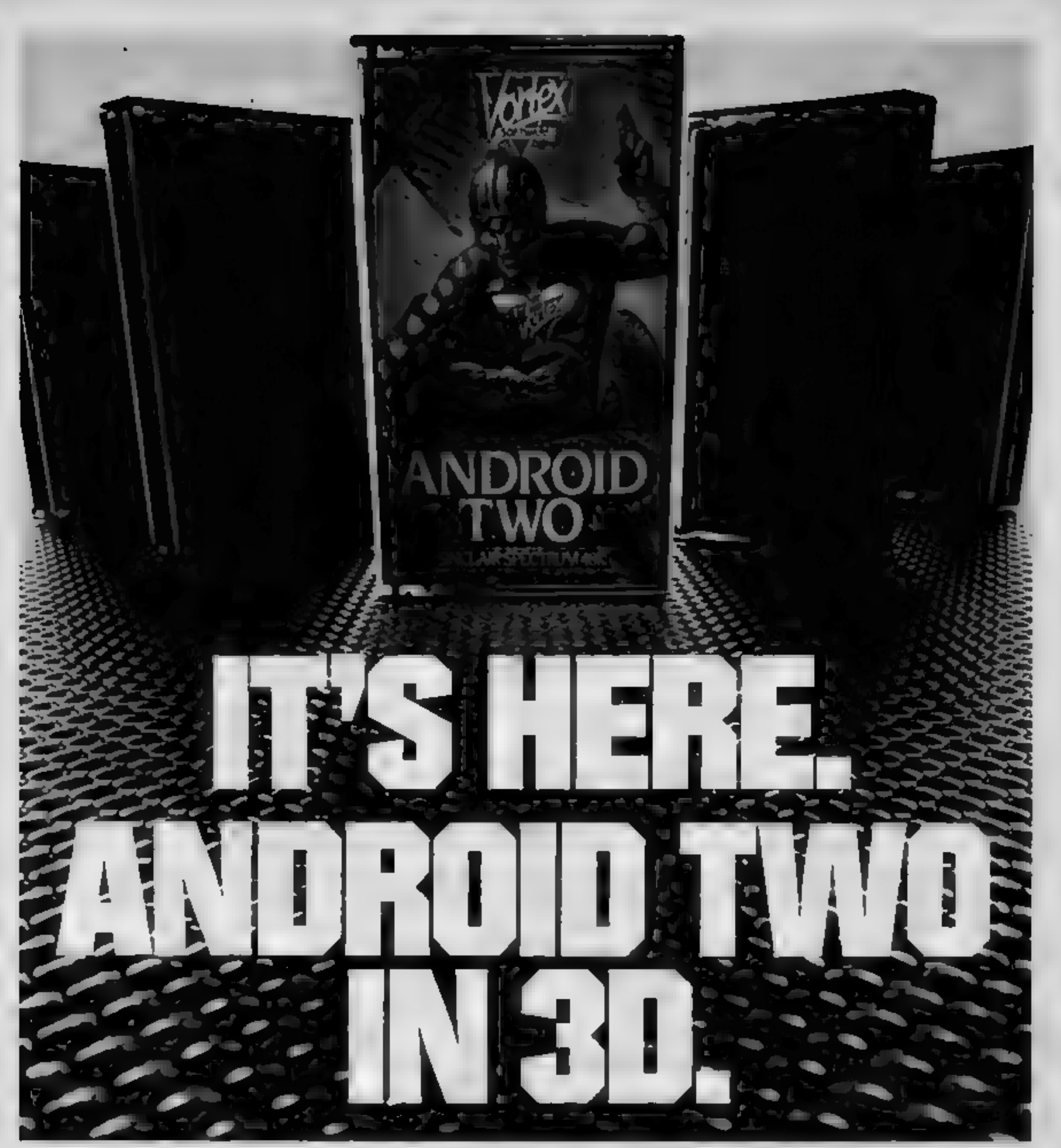

## A NEW DIMENSION IN EXCITEMENT FROM VORTEX SOFTWARE.

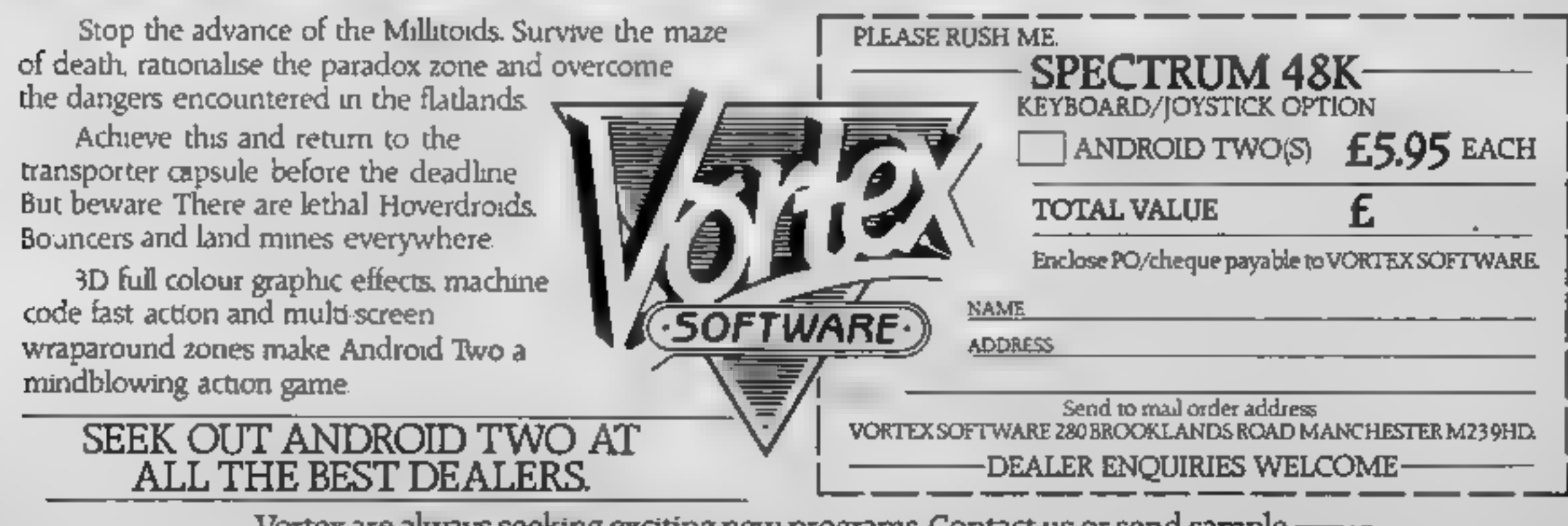

Vortex are always seeking exciting new programs. Contact us or send sample ———————\_—

# RICHARD SHEPHERD SOFTWARE

## A HOME BUDGETING & BANKING SYSTEM THAT REALLY MAKES YOUR **48K SPECTRUM WORK!**

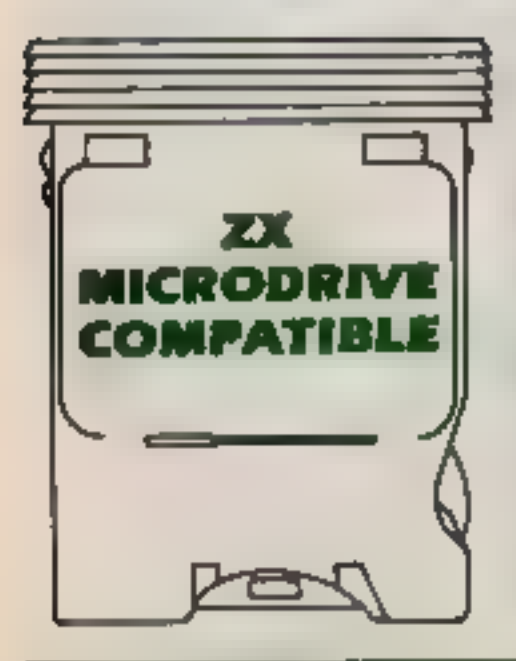

Aprofessional style multi function Cash Controller program that can<br>load and make an entry in just 90<br>SECONDS ... thanks to its ZX XX SECONDS . . . thanks to its ZX<br>MICRODRIVE MICRODRIVE COMPATIBILITY. If<br>You're not ready to upgrade to COMPATIBLE you're not ready to upgrade to<br>Microdrive yet, this easy to use cassette program can handle up to<br>400 transactions with your<br>Spectrum, almost filling the 48K<br>memory of your computer.

**.** Statements on demand from any **USING ZX PRINTER** 

- 
- 

**.** Search facility for any single item

Rates, Car, Tax - you can choose the<br>headings<br> **@** Highlights under/over spending<br> **@** Full budget expenditure

- 
- 

## BANK ACCOUNT @ PRINTOUT FACILITY

# State to date.<br>
The Holds up to 400 transactions.<br> **ERSONAL PASSWORD**<br> **PERSONAL PASSWORD**

# ● All transactions can be <br>automatically coded to allocate up to **QNITO CASSETTE OR**<br>16 budget headings. **MICRODRIVE**

by description or amount. Available from good computer<br>stores or direct by mail order... **HOME BUDGETING at a price that won't upset @ 16 budget headings, e.g. Gas. the Bank Manager!** 

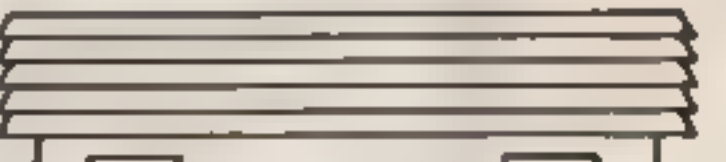

## LOAN/MORTGAGE<br>CALCULATOR

- 
- @ Payback periods<br>@ Capital sum
- 
- 

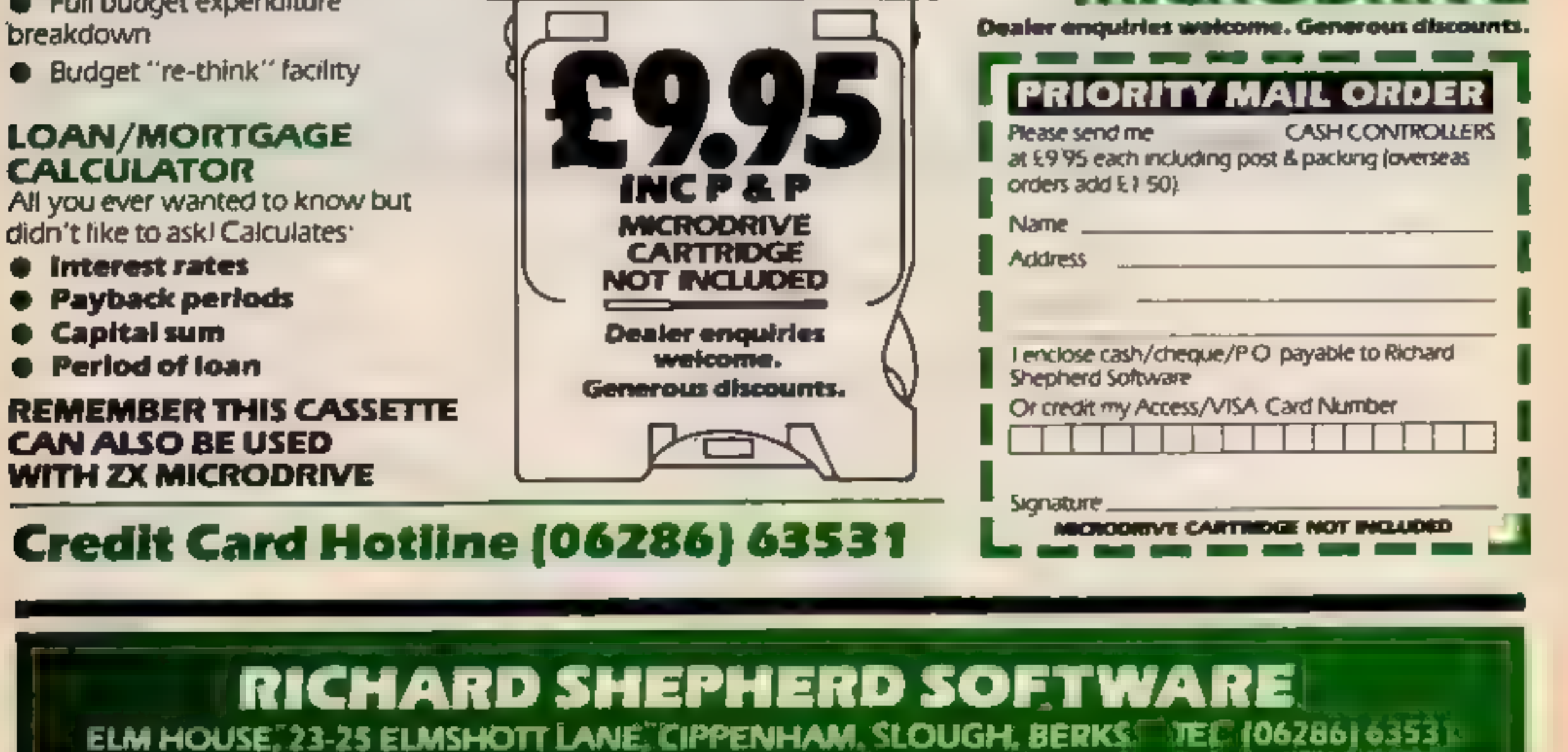

FIRST FOR MICRODRIVE

**MULTIFUNCTIO** 

HOME BUDGETIN

CONTROLLER

#### **COMMODORE 64 PROGRAM**

Imagine

vou're d

yellow ball

trappoed in a

The 22-3-

Gobbler 64 mirrors the famous arcade game and includes all of the usuals such as bonus fruits and disappearing mazes.

The rules of game are well known, but if you aren't familiar with them I will explain them. You are the yellow round ball which has to move around the mazes eating dots and power pods which enables you to eat the awesome ghost which chases you around the mazes.

There are three mazes which you have to beat. The first maze that you are faced with is the second hardest of the three. With this maze you are not allowed to pass through the walls of the maze but unfortunately the ghost **Tale** 

The second maze is the hardest of the lot. This is because as before you can't pass through the wails, and as an added obstacle you can't see the walls either!

The third maze is the easiest of them all. With this maze you are allowed to go through the walls. Once you have completed this maze you are faced with the first maze again.

When you RUN the program the word GOBBLER will appear on the screen, and a few moments later your gobbler will appear and start to eat everything that's on the screen

 $-10^{3}$ 

Now you can add to your collection of arcade-like classics with Gobbler 64, Richard Gibbs wrote it for the Commodore 64 with some unexpected features

400 FEBRUARE ER ( CUMB CM  $\frac{10^{-4} \text{ s}}{6 \cdot 2} = \frac{12}{3}$  . Indeed seeks seeks seeks as a set of 3000 5000 异肾一氧) - 11  $\frac{1}{2^n}$  PER (PER) = 000 P + 000 ST REM DRESS: 4 ROOM WAS ARRESTED TO THE TREE OF THE REM DRESS OF THE REM DRESS CONTINUES IN A REPORT OF THE REM DRESS CONTINUES IN A REPORT OF THE REM DRESS CARD ON THE REM DRESS CONTINUES IN A REM DRESS CARD ON THE REM D

How it works 10-70 set up registers **80-130 draw title** 140-310 set up variables 320-710 main loop 720-770 draw fruit in right hand **corner** 780-820 check of all lives have gone. 830-1190 draw maze 1200-1250 sound effects 1260-1740 reads sprite and character DATA 1760-2060 title 2070-2180 tugh score table

After that he will attempt to display the titles and after his failed first attempt he will manage it. When the titles are fully displayed you will be asked at what level you wish to play, 1 to 5, I being the easiest and 5 being the hardest. When you enter the level use F1 and use the fire button or space bar to begin.

When you play the game you can use the joystick in port one or use the following keyboard controls:

**For the Late** left arrow down key 1 up

key 2 right

As usual, Commodire control characters in the listing are explained in REMs above the lines in which they appear. The REMs can, of course, be omitted.

SA FOR HOTCH I FOLETING IS PLED TO THE MANUSCRIPT OF THE SAME OF THE SAME OF THE SAME OF THE SAME OF THE SAME OF THE SAME OF THE SAME OF THE SAME OF THE SAME OF THE SAME OF THE SAME OF THE SAME OF THE SAME OF THE SAME OF T TAIR PEARTS AND ANNUAL THAIR MARK A LE REM CHORES ET LL LIBRE DOMES.<br>The Contract of the Contract of the Contract of Contract of De-D CO-D S-D.<br>The Contract of The Contract of Contract of Land and Land Except of De-D CO-D 鳴 THE RET AND THE POLEN OF FORMING IS THE THEFT OF RETURN THE REMOVED POLENCE OF POLENCE DI FINO FRAGRAFI FRAG THE REAL PROPERTY OF THE REAL PROPERTY OF THE REAL PROPERTY OF THE REAL PROPERTY OF THE REAL PROPERTY OF THE REAL PROPERTY OF THE REAL PROPERTY OF THE REAL PROPERTY OF THE REAL PROPERTY OF THE REAL PROPERTY OF THE REAL PRO 14.1994 THE FLAGSTRAL A COMPANY TABLES HE FER ENORGY LED CREW DOMEST . THE RESULT OF THE COMPANY TABLES IN A COMPANY OF THE RESULT OF THE RESULT OF THE RESULT OF THE RESULT OF THE RESULT OF THE RESULT OF THE RESULT OF THE RESULT O **MPE ILLUIP 20051** 

```
ST SEAR BORN COMMISSION COMMISSION COMMISSION
 SCU IF DETAILS INFIRM & CACH, FOR DIE 2022
 DO.
  250 IFCO-IMMIN-21HEIN-V+8 CHC++0 FOLLONG LOD
          400 TRED C-1 - A GRAND DRAMATOR AND THE ROLL AS CALL FOR ELONG CONTRACT AND TRED C-1 - A GRAND DRAMATOR OF THE RANGE CONTRACT AND RECORD CONTRACT AND A REPORT OF THE RANGE CONTRACT AND RECORD CONTRACT A DOMESTIC CARR AND A
  AND PORTS - PRESIDENT VICE<br>AND IF CARPING HOT 10<br>AND IF CARPING HOT 10<br>MAD IF CARPING HOT 10<br>MAD IF CARNE HOT 10<br>MAD IF CARNE HOT 10<br>MAD IF CARNE HOT 10<br>MAD IF CARNE HOT 10
   SID IFDUL ... THE GUO ... THE GUO ... THEN OUT A R. B. FOR A R. B. B. FOR A R. B. GOSUETTO COTOBIA<br>SID IFDUL ... THE HISP PREMION ... THE CAR RANGE ... IS TO REAL THE RANGE READ COSUETY OF COTOBIA ...<br>SID TEDDIL... THE HIS
    SOL EFEE-OTHERS IT
    S B (FEE 41 THEN PY BE 40 DH)<br>6.0 IFEN OTHERFURENT ET (1)<br>6.0 IFEN ITHE SURENT OF<br>6.3 PORELONG TO GOTOLOGY<br>6.3 PORELONG THEORY EYES, CHEMIC THE STATE OF CHEMICAL CHEMICAL STATES
                                                                              FEW IROJ
      See IFFP= 9-THEIR VEV-41 - AR=88- 30-568 IFFP= 9-THEIR VEV-41 2 AR=88- 30-5<br>670 IFFF=194FHEIRT0E -44, 5 HEIREF- 30-5<br>680 IFFF=195THEIRT0E -44, 5 HEIREF- 30-5<br>690 IFFF-195THEIRT0EV+41 - AR=AR=130
               PETURI
        10 LIME 1 IF 1-8740 (2000)
```

```
Die 25 im auch guns für gesenstallt und mann, westen if, mittell, mit
  645 PEH W. 1 PEDIVINA INSERIES, FEEVINA INSERIASI ZARDIEMA SUREDIEMA SEREDIEM
ω
   TO PREST and provident converted and development of provident and the SEP (SEP) (SEP) (SEP) (SEC) (SEP) (SEC)
  200 FS 217 SR BERND, GODSORFØ, BEID, BOOR, BOSOCO & BERTØ, BE
 AREA DESCRIPTION AND READ REPORT OF A REPORT OF A PERSON PROPERTY AND PARTICULAR AND PARTICULAR AREA PROPERTY AND A PERSON PROPERTY AND READ PARTICULAR AREA PROPERTY AND A PARTICULAR AREA PROPERTY AND A PARTICULAR AREA PR
  of \mathbb{R}^n is a presence on a second problem for the second
                                                                                               TREDITION ICREDITIONS
 NOS FEMINISTO DE 1 OCODERNA APEDICAL IMEDICALE INFORMADA INEDICALE IN ALEXANDRO DE 1999 (1999).<br>PIE PE AT ANLANDRON, APPELANTAMENTALE INFORMATIVA INEDICALE IN ALEXANDRON (1999).<br>PAR PE AT ANL. MORT DE JAN JEPEDICALE IN ANN
THE REAL PROPERTY AND A SECTION AND MANUFACTURED (RED REAL PROPERTY AND REAL PROPERTY AND REAL PROPERTY AND REAL PROPERTY AND A SECTION AND REAL PROPERTY AND A SECTION AND REAL PROPERTY AND A SECTION AND REAL PROPERTY AND
1987 PEN FEDITINA (OPEDITINA 1992) BLAZERDINA (HEATLEA)<br>10.8 PENTY-REMOVEDITINA 1992) BLAZERDINA (HEATLEA)<br>10.8 PENTY-REMOVEDINA (HEATRE), NJ FEN KATA GENTY BLAZERDINA (HEATLEAN)<br>10.7 PENTYEDI ILA 1792), NJ FEN KATA GENTY 
  1845 PER LRJ (TOHT BL.)
  1010 fo ut measuspeasecossessessessessesses
```
#### **COMMODORE 64 PROGRAM**

1065 REM (HOME) IS (PRR DOMAS) (PED)<br>1070 PPINT - DORPONE TAB 3: "WHICH<br>1075 REM (HOME I.A FESR DOMAS) (RED)<br>1085 REM ZHARE - TAB 3: "WILLES"<br>1085 REM ZHARE - TAB 3: "WILLES"<br>1086 PPINT - MONTENE SAN TAB 3: "CODINER-<br>100 P 1) 70 PORÉHA 17 FORR-0T02005TERBO POREH A FORR-0T058 RE TRA<br>+100 FORA-2007005TER-30 POREH A FORR-0T050 ME-73 A POREH O POREVASO O<br>1190 POREHA JP DE TRA +100 FORM=2007005TEP-30 POMEN.A FORBHOTCSO ME-T3 A POREN O POREVASO O<br>1200 FORM=0701005TEP-10 POMEN A FORBHOTC 0 ME T3 A<br>1200 FORM=00701005TEP-30 POMEN A FORBHOTC10 ME T3 A<br>1220 POREVAJO O PETURN<br>1220 POREVAJO DETURN 1200 Formers 200 F121 9 Por Participal of The RCP (1912) 1200 F221 9 Por Participal of The RCP Participal of The RCP Participal of The RCP Participal of The RCP Participal of The RCP Participal of The RCP Participal of T 10 Details 150 G 10 160 P 47 10 0 1 0 1 0 1 0 20 150 0 20 150 0 150 165 165 0 159

THE REPORT OF A REPORT OF A POSTAL INTERNATIONAL CONTINUES.<br>
THE REPORT OF A REPORT OF A REPORT OF A POSTAL CONTINUES ON POLICIONS AND THE REPORT OF A REPORT OF A POSTAL CONTINUES OF A REPORT OF A REPORT OF A REPORT OF A R DRED FIFT OF DIRECT PLANT RESIDENCE.<br>1984 A.M. F. M. BARTHEIREND XTULURRED (1994)<br>1984 A.M. F. M. BARTHEIREND XTULURRED (1994)<br>1989 A.M. M. M. M. LINET 15, 111 H. MARE H. Y. FOREND (1991) 18-9 GOVERN. 1882 FLARENCH CONTROL 15, 110 H POE TO BE RESIDENT ON HEAT A<br>
1882 FLARENCH CONTROL 16 FLARENCH CONGRESS OF THE SENIE PSP REGISTERED.<br>
1893 FLARENCH CONGRESS OF THE SENIE PRODUCE CONGRESS OF THE SENIE PRODUCE CONGRESS OF T υá The and Edit Here is set  $\frac{1}{2}$  $\mathcal{L} = \mathcal{L}$ - Some of the first country with the first that the  $\mathbb{R}^3$ THE TAT FIRE A METALL . IN IC SON AND . FRINT  $\mathcal{F} \in \mathbb{R}^{n \times n} \times \mathcal{F} \times \mathbb{R}$  $\mathfrak{B}$ sprays country of the con- $\sum_{i=1}^n \frac{1}{n_i}$  $\frac{1}{2}$  of  $\frac{1}{2}$  , and its  $\mathbf{r}$ To the State Engineer **CONSTRUCTION OF THE SAME AND A RETURN**  $AC = 4.55E1$  $A = 10^{-4}$ and bear is an except of the third in the police  $\mathbf{g}_{\mathbf{m}}\triangleq\mathbf{g}_{\mathbf{q}}\mathbf{g}_{\mathbf{q}}\$  $\sum_{i=1}^{\infty} \frac{1}{i!} \sum_{i=1}^{\infty} \frac{1}{i!} \frac{1}{i!} \sum_{i=1}^{\infty} \frac{1}{i!} \frac{1}{i!} \frac{1}{i!} \frac{1}{i!} \frac{1}{i!} \frac{1}{i!} \sum_{i=1}^{\infty} \frac{1}{i!} \frac{1}{i!} \frac{1}{i!} \sum_{i=1}^{\infty} \frac{1}{i!} \frac{1}{i!} \frac{1}{i!} \frac{1}{i!} \frac{1}{i!} \frac{1}{i!} \frac{1}{i!} \frac{1}{i!}$  $79 - 31 - 8$  $\label{eq:R1} \mathcal{R} = \frac{1}{2} \mathcal{R} \cdot \frac{1}{2} \mathcal{R} \cdot \mathcal{R} \cdot \mathcal{R} \$  $\sim$  10  $\pm$  0. and in-

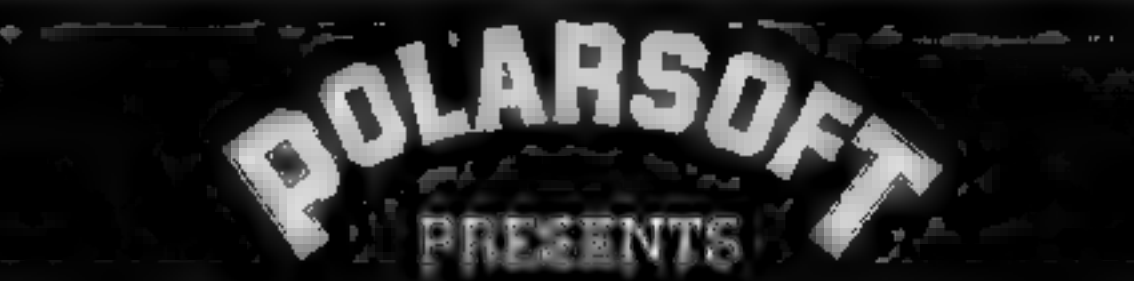

 $E_{\rm{eff}}$ 

A CHRISTMAS SELECTION FOR SLEUTHS, SCREWBALLS, SLIMY WORMS OR SCHOLARS

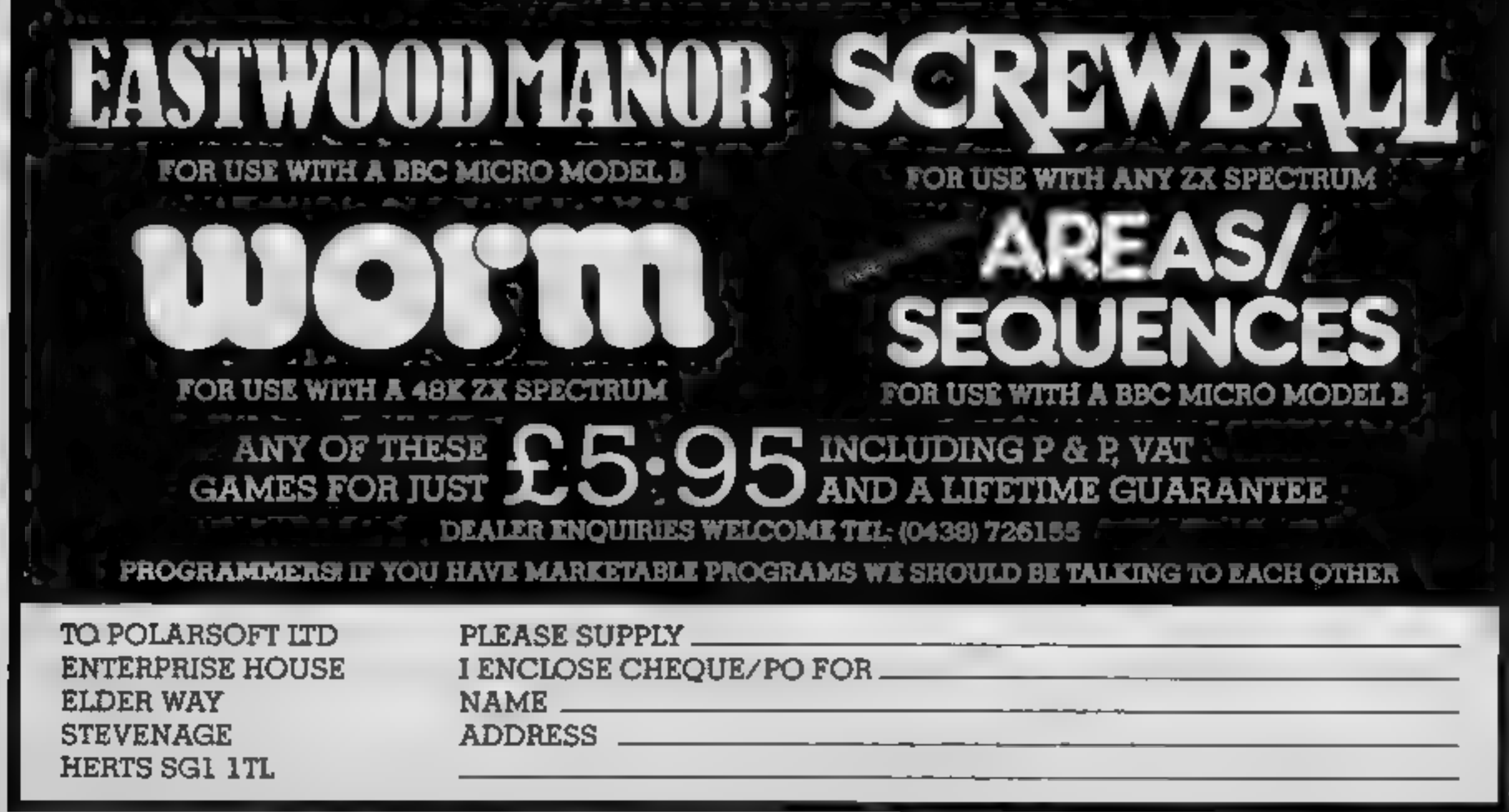

Page 30 HOME COMPUTING WEEKLY 10 January 1984

LUNAR JETMAN - For the 48K Sincialr ZX Spectrum Advisory **LUNAR JETMAN - The Litimate** Intergalactic G.A.S. (Graphie: -> Space Battle: 1999-1999

**LUNAR JETMAN - Arcade +** standard, 100% machine code. incredible sound effects, amazing smooth high resolution graphics, the totally new addictive concept and all those extra features you. expect from the ULTIMATE games **DEODIE:** First and in the season Design's The ULTIMATE PLAY THE GAME design team. ..........

PSSST-1948KZX Spectrum / 1.

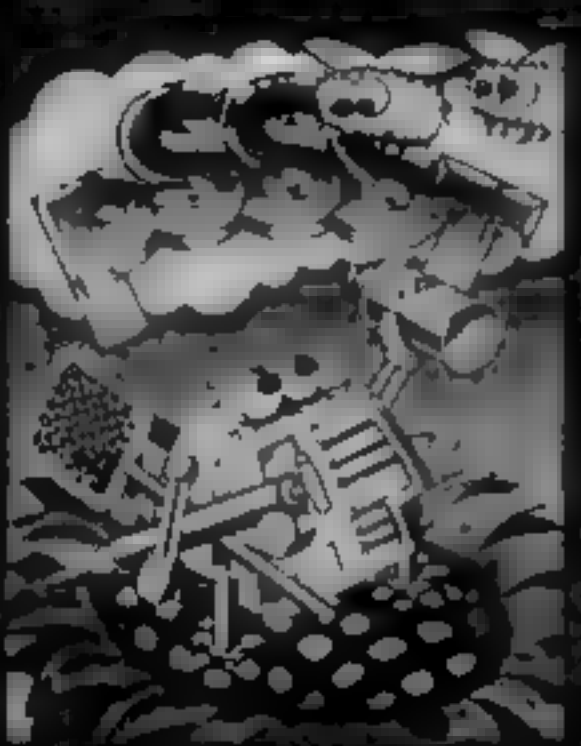

**LUNARUETMAN-48623** Spectrum -

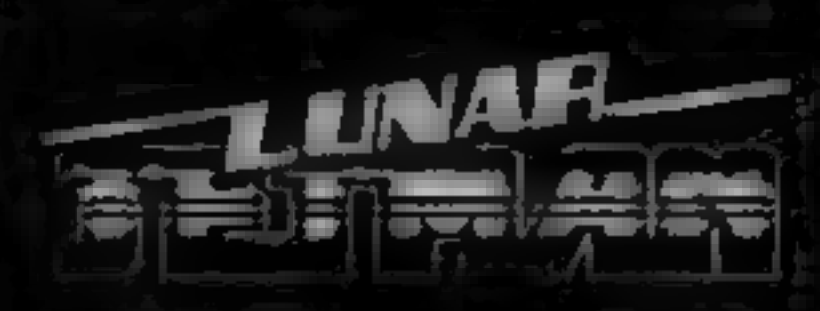

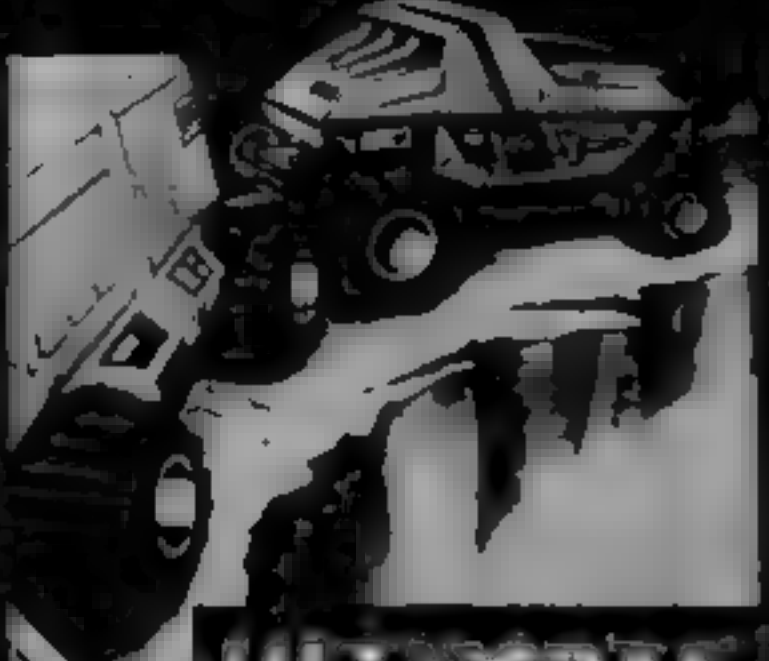

 $-10.8$ **ISIN** 

**COOKIE-16/48KZX** Spectrum < 7 m.

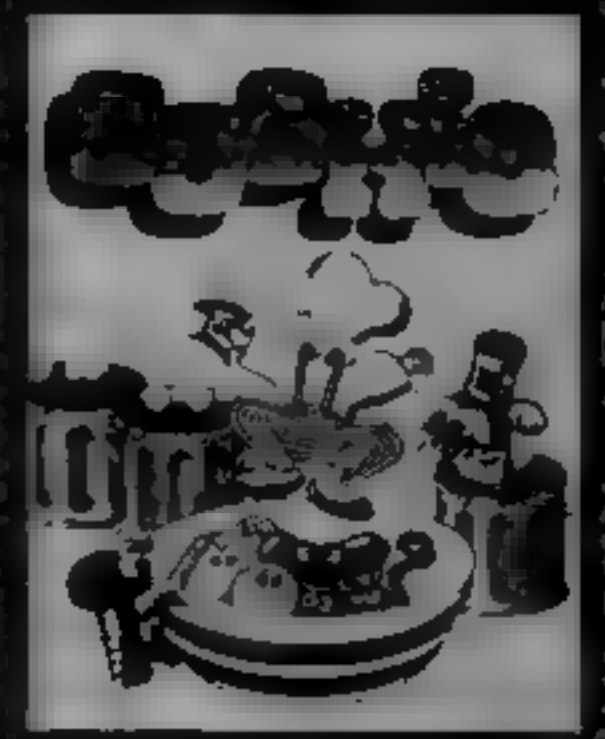

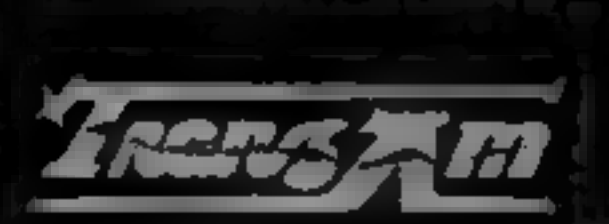

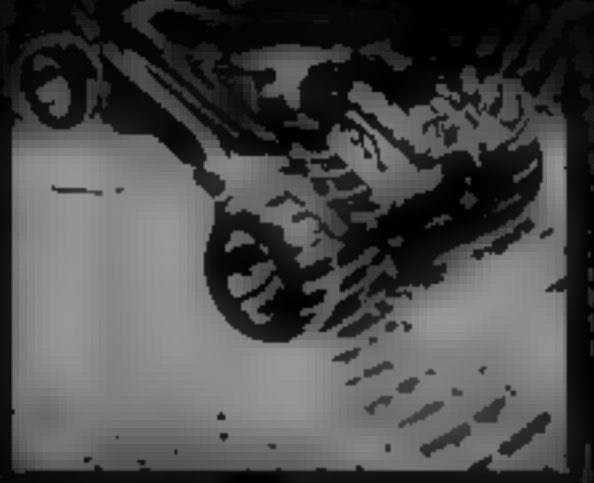

**C** for the 18K Studiek ZX ATAC - The Luxur spooky 3D **Grephic Arcade Bimytation) Acventure Game ATIC ATAO - Arcade standard** 100% assumed code, inc. edible. scried effects, amazing smooth highresourton graphics, the totally new addictive concept and all those extrafeatures you expect from the **ULTIMATE games people** Design-The ULTIMATE PLAY THE GAME design team

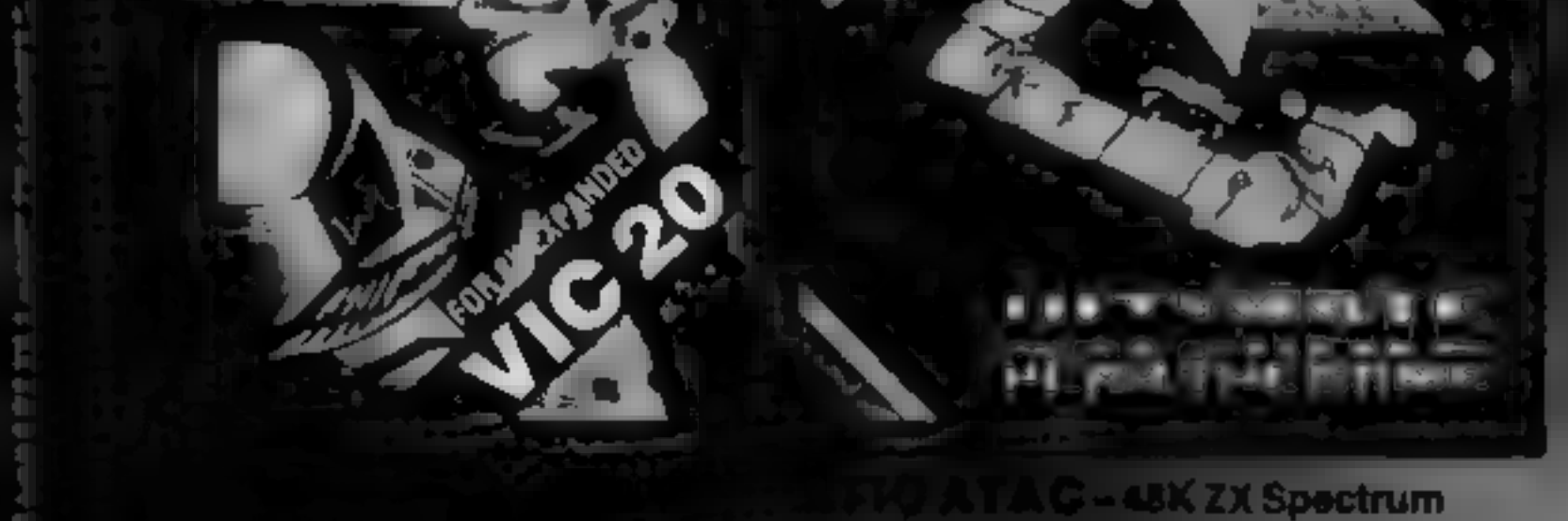

#### Dealer enquiries welcome. Phone (0530) 411485

**EMITHS, BOOTS. UM CENTRES She large A 1799' AN BORT WHEN PREMIENTS.**<br>L. LIA, THAIA TE, PILAY THE GAME for **WE WELL AN ELECTIVE** 

**Individing VAT, first class postage and** 

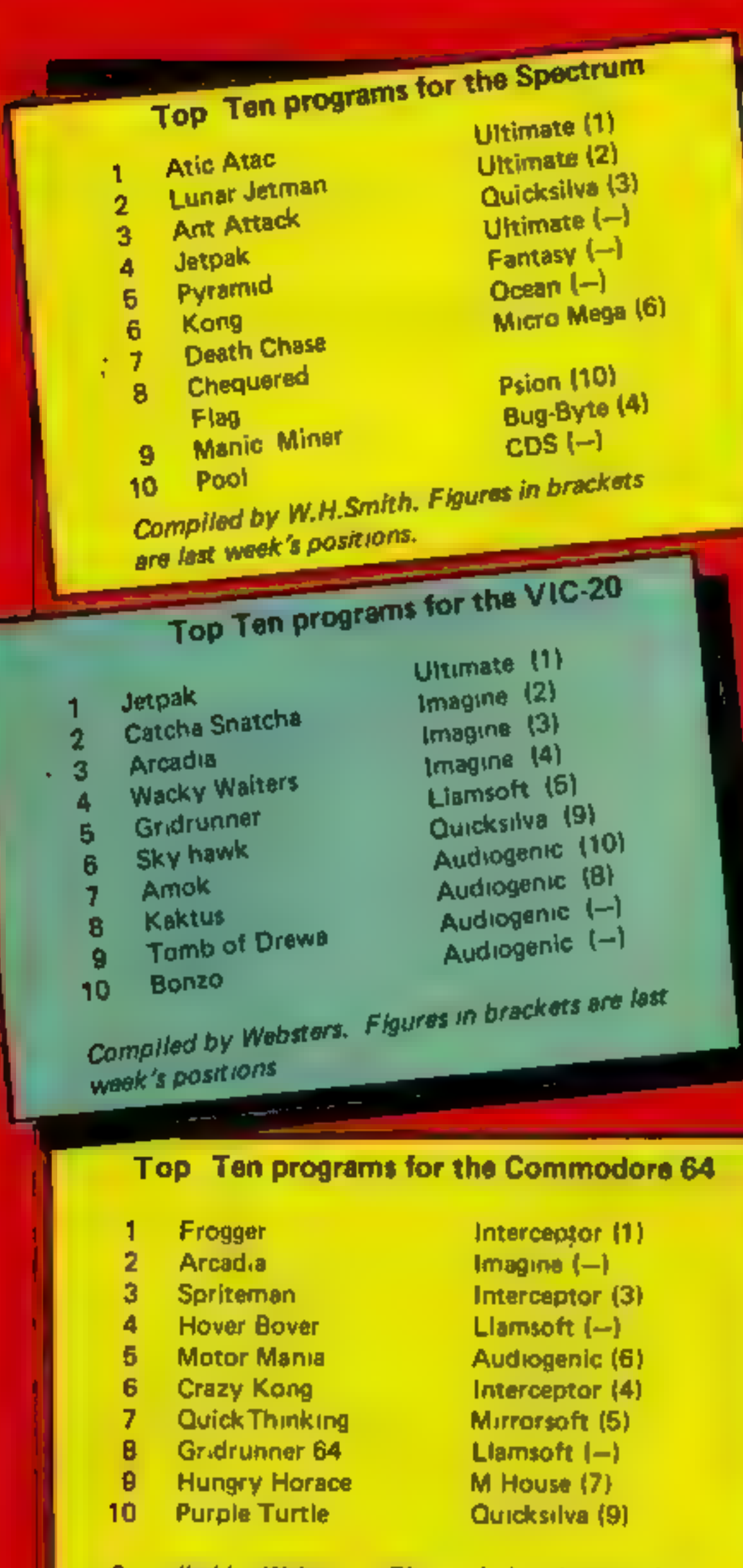

#### **BEST SELLERS**

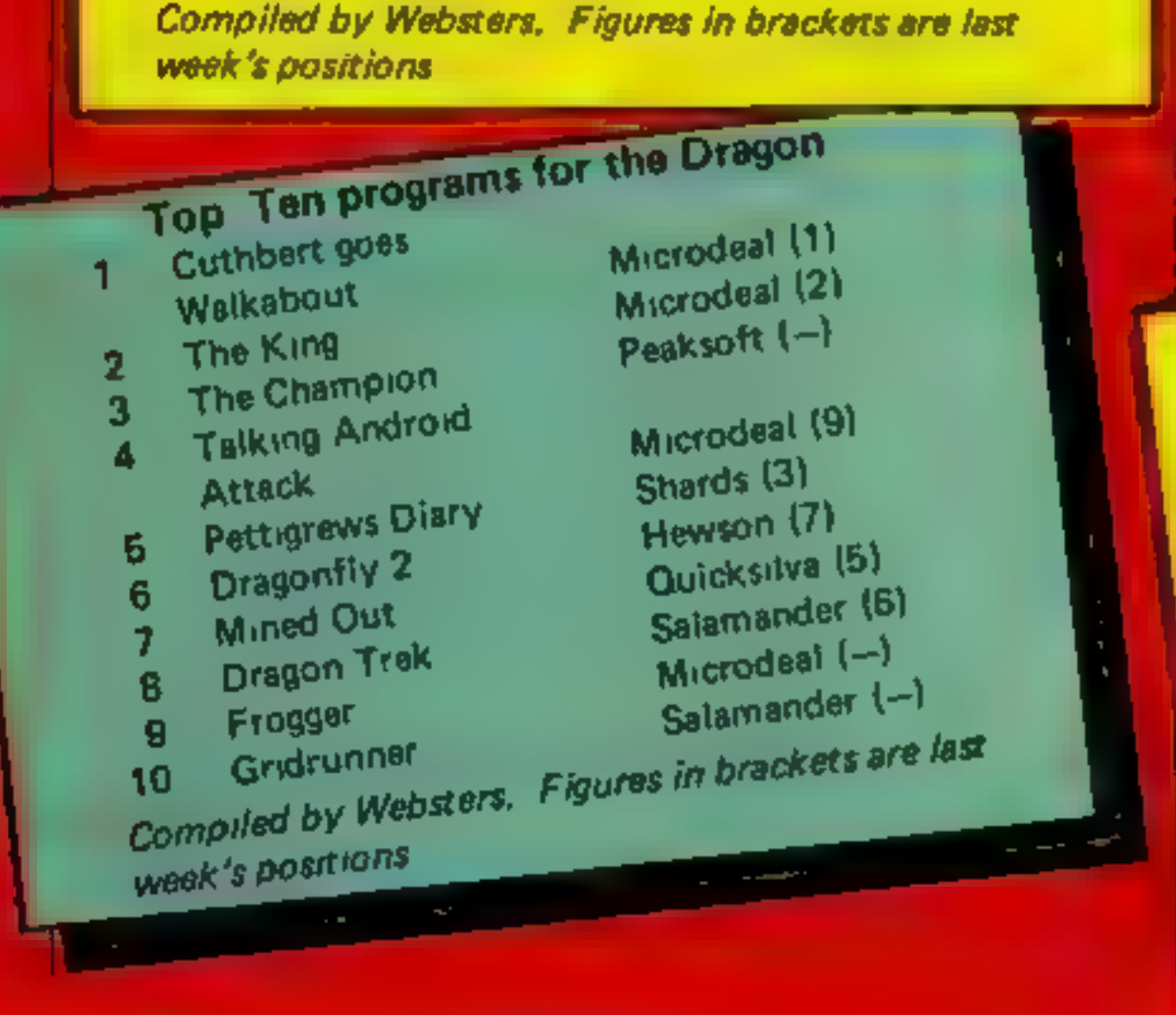

and Northern Ireland for the fortnight ended January 18  $f<sub>or</sub>$  the ZX81 programs Quicksilva (-) Quicksitva<sub>(-)</sub> Defender<br>
Invaders Audiogenic (-)<br>
Football Manager Curcleir (5) 1 Football Manager<br>
Chess Guicksilva (3)<br>
Skramble Quicksilva (4)<br>
Asteroids Sunctair (6)  $\overline{\mathbf{2}}$ 3 4 5 **Asteroids** Sincleir<sup>(7)</sup> 6 'Mothership 7 Sinclair (8) Space Raiders 8 **PSS** (10) 9 Crazy Kong Compiled by Websters. Figures in brackets are last week's positions

п

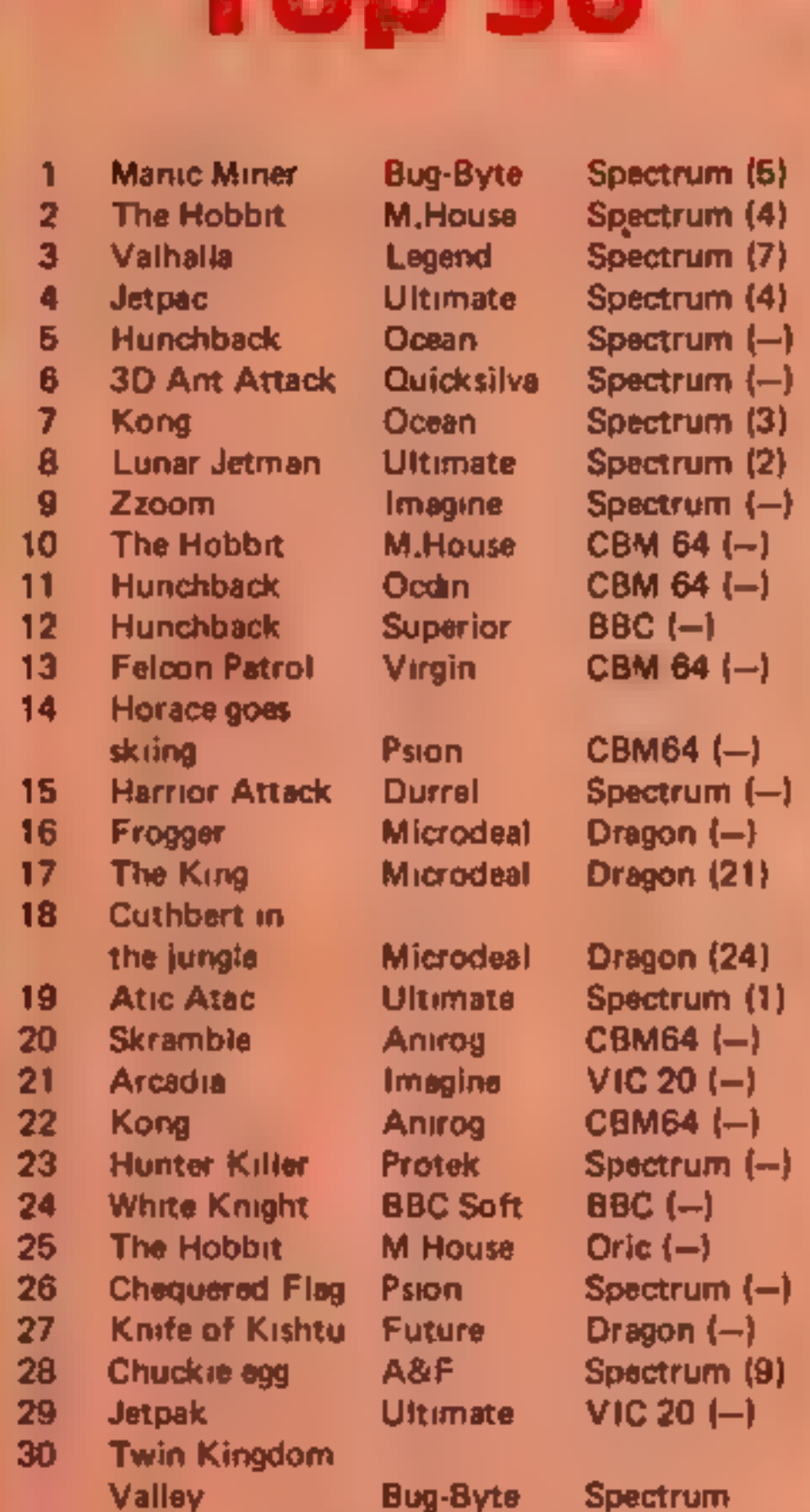

TOM TO

Compiled by PCS Distribution(0254 691211) and sanctioned by the Computer Trade Association, Chart is for retail sales in individual outlets in theUK

#### Page 32 HOME COMPUTING WEEKLY 10 January 1984

#### **SOFTWARE REVIEWS**

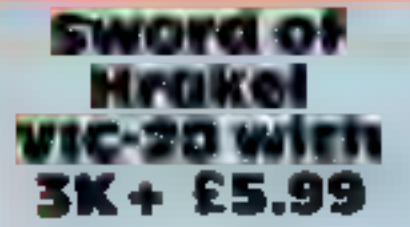

Romik Software, 272 Argyll Avenue, Slough SL1 4HB

Romik has been taking a greater. interest in adventures lately, and this is a good example of their range of games.

First the bad news. If you're a member of the movement in favour of graphical adventures rather than text, this game is not Гог уон.

Personally, I think that a well written textual game which creates a good atmosphere is superior to graphics. (Graphics tend to be RAM hungry.)

Enough rumination, on with the game. Sword of Hrakel is of the classical mode with a standard verb/noun interpreter (since it will fit into a VIC plus 3K what more can you expect?).

The plot is simple: find the sword and save the world

In order to do it you must explore the scenario, solve a few problems and use a lot of lateral thought. There is enough mental aggravation to give you many hours of teeth grinding, cursing and general despair

The usual SAVE and LOAD features for keeping a record of your progress are available and the game has a moe feel about it.

The text formatting is fair and there are no obvious bugs. A.W.

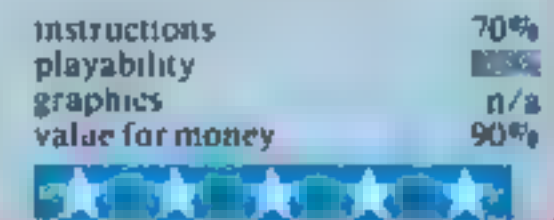

#### **The Hobbit 32K BBC £14.95**

Melbourne House, 131 Trafatgar Road, London SE10

First impressions of The Hobbit are good - a fat package with cassette, instruction leaflet and a copy of Tolkien's Hobbit book.

The instructions take you through the task of communicaling with the computer, giving the vocabulary, rules of input and general play concepts, but won't give you any clues. Try reading the book...

Sadly this version is restricted by the BBC's mere 32K of memory, and unlike the Spectrum original has no graphics display, which seems a great pity Still, those who like myself are used to text-only adventures will find that they enjoy the game anyway

As well as a save game facility, the program has a printout mode. in which the screen output can be fed to a printer  $-$  very good for finding your way about, as you can refer back to previous printouts.

The cassette is recorded on both sides. Just as well, as on my copy one side wouldn't always load. The lape tended to jam up, too.

Fifteen pounds seems a bit steep, even for a program this size, but The Hobbit will give rich adventure fans many hours of brain-racking fun. J.H.

ŋ

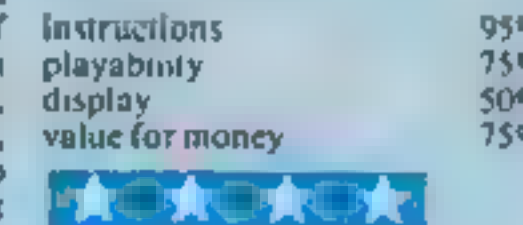

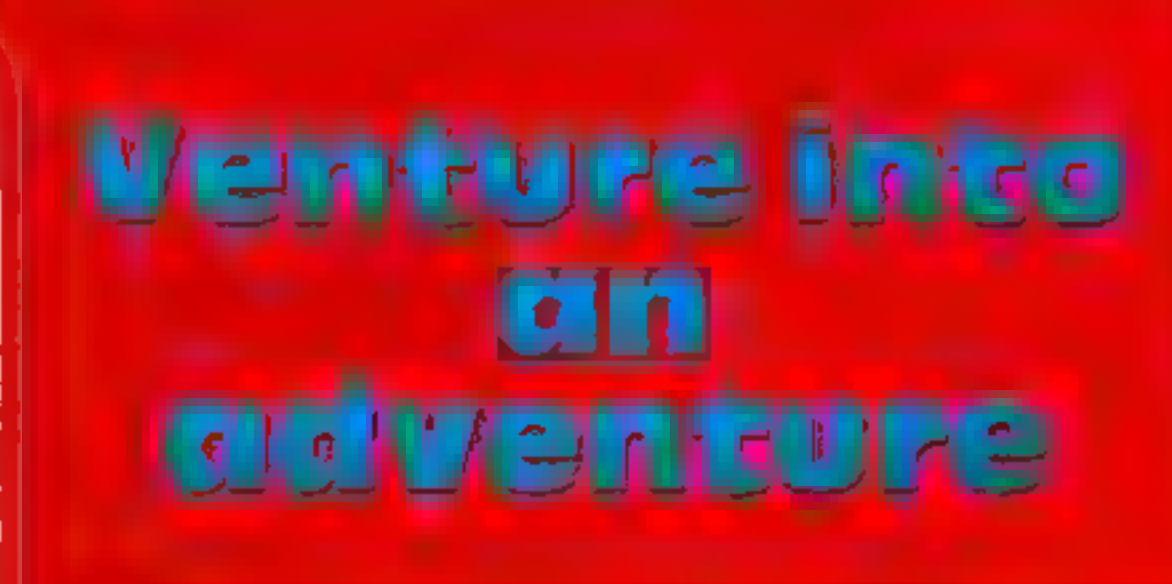

Our reviewers tell you what to expect from these adventure<br>games — without giving too much away

#### House of **Death 48K Oric £9.99**

Tansoft, 3 Club Mews, Market Square, Ely, Cambs

A new adventure game from Tansofi by the author of their earlier Zodiac

The action takes place in an old House of Horror where films were once made Various props have been left behind and the house is now occupied by strange and dangerous residents.

If you dare enter the house then you might find five treasures hidden there, but in the course of searching the house you are quite fikely to meet a nasty end by one foul means or another

In addition, if midnight comes a chiming clock keeps track of

time  $-$  it is not a good idea to be

Technically the game seems sound, with the opportunity of saving your position incorporated in the program The author has a hice sense of humour and I found some of the results of my actions really very funny

There are no graphies as such, apart from an introductory picture, and I found the streen scrolling a little annoying since not much information is available to view at any one time

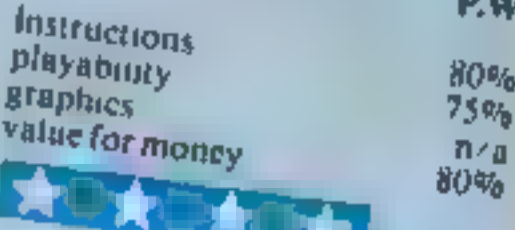

#### **Runner on Treiton** TI-99/4A £5.95

Lantern, 4 Haffenden Road, Tenterden TN30 6QD

This is a part graphics, part text adventure game You are the runner and your mission is to collect Treiton jewels which are dotted about at various places on

the landscape Determined to impede your

progress are ferocious beasties, quicksand pits and the keeper of Treiton who is forever on your

Time and your declining trail strength are against you, but your strength is boosted as you collect

the jewels. You start with £400 to buy flares, wizard spells and time

capsules which can help you on

your mission You are then shown a map depicting the position of the beasts, the quicksand pits and

jewels. This disappears after a few seconds and from then on you must rely on your memory.

At any time during the game, providing you have enough strength, you may enter one of the time warps on the map and be transported to another era on Treiton, where everything has **D.B.** 

playability

graphics

changed position.

70%

 $80^\circledast$ 

 $70%$ 

80%

**INSITUCIIONS** value for money

#### **The Man From Granny CBM-64 £6.95**

Vectis, 6 Victoria Road, Sandown, Isle Of Wight

In this adventure you are a secret agent whose mission it is to focate and destroy a foreign agent.

The foreign agent has been taken to Fishbone Prison (or so a newspaper that I found in the game told me.)

The game starts off in a typical American town - lots of alleys and sidewarks. From here you may go mto a forest, buildings, streets, prison, etc.

There are various problems to overcome such as gangsters, wild animals, and faulty equipment

I shall say no more  $\sim$  don't want to give too many secrets

#### away!

The game has very good and accurate descriptions of the playing area and objects in it. There are plenty of witty comments included which make the game distinctive from all other adventures.

Although it's a text only adventure and has no graphics I found it addictive and enjoyable to play. A good text game is much befier than an average text/ graphics game

The instructions are very brief you learn what you are doing as you play the game. I feel this is a drawback of the program  $K.H$ 

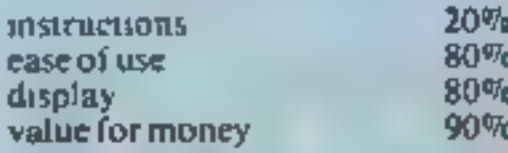

#### SPECTRUM PROGRAM

# Bring your friends to book with your Spectrum **SPECTRUM PROGRAM**<br>The your friend!<br>With your Spec

Turn your computer into a<br>giant address book and keep<br>your friends in order.<br>David Nowotnik explains how<br>it works

If you only want to keep a few names and addresses of friends<br>on file, then an address book will<br>serve that purpose adequately.<br>However, if the number runs<br>into tens, or even hundreds, then<br>you could get into an awful mess

with a book.

This is when a home computer<br>will help you, and if you have a<br>ZX Spectrum or ZX81 then you<br>can use my Address Book pro-<br>gram to create and store a fite of<br>names and addresses, and use the<br>power of the computer to extract<br>t

Option I allows you to make a<br>new entry into the file. You<br>should enter surname, forename,<br>street (including house number),<br>district, town, county, and tele-<br>phone number to the prompts on<br>any item blank, simply press<br>any

**How it works**<br>70-190 initialise main variables<br>200-360 main menu<br>400-450 SAVE the program and<br>data on tape<br>500-550 check for a keypress sub-<br>routine<br>1000-1160 enter details of a new<br>record<br>2000-2140 enter search param<br>215 Hints on conversion<br>to ZX81<br>The program as written will work<br>on the Spectrum; a slight change<br>is required for use on the ZX81<br>These changes are<br>440 PRINT AT 20,1;"START<br>THE TAPE AND PRESS<br>ANY KEY"<br>450 SAVE "ADDRESS"<br>460 GO **10 REM Address Spok** 20 REM by David Nowatnik **30 REM** Sept, 1983 **40 REN SO REN** Create the tile **60 REM** 20 DIM as (50,105) **BD REM TO REM Field names 100 REM** 110 DIN 6917,8) 120 LET nº(1)="Surname" 130 LET n912)="Forename" Note: it would be a simple matter to change one of the fields — 'When you use the program for the first time, start it with RUN. This will create a blank file, and initialise the program ready for 140 LET n913)="Street" **150 LET AS(4)="District"** Country, for example  $\leftarrow$  to 160 LET neidleitown? Month of birth. Then you could<br>check whose birthday was ap-<br>proaching. You could not, how-<br>ever, search this field for the full<br>date<br>If you have enough memory<br>you can change the number of<br>records you can store. At present<br> 170 LET netal="County" 180 LET n9171="Tel. No."<br>190 LET n=0 use. It is a simple program to use; **195 REM** there are just three options in the main menu. **200 REM Henu 210 REM 220 CLB 230 PRINT** Main variables<br>aS() the array which holds the file<br>nS() the array holding the field<br>(item) names<br>n number of records<br>yS, 2\$ input variables 240 PRINT TAB 121 "Address Book" 250 PRINT AT 3,141"Options" 260 PRINT AT 6,1171. Enter details' 270 PRINT AT 8,1112 Search/Ammend" 280 PRINT AT 10,11-3. Save on Tape" 290 PRINT AT 15,01°Select option, press 1,2, or 3°

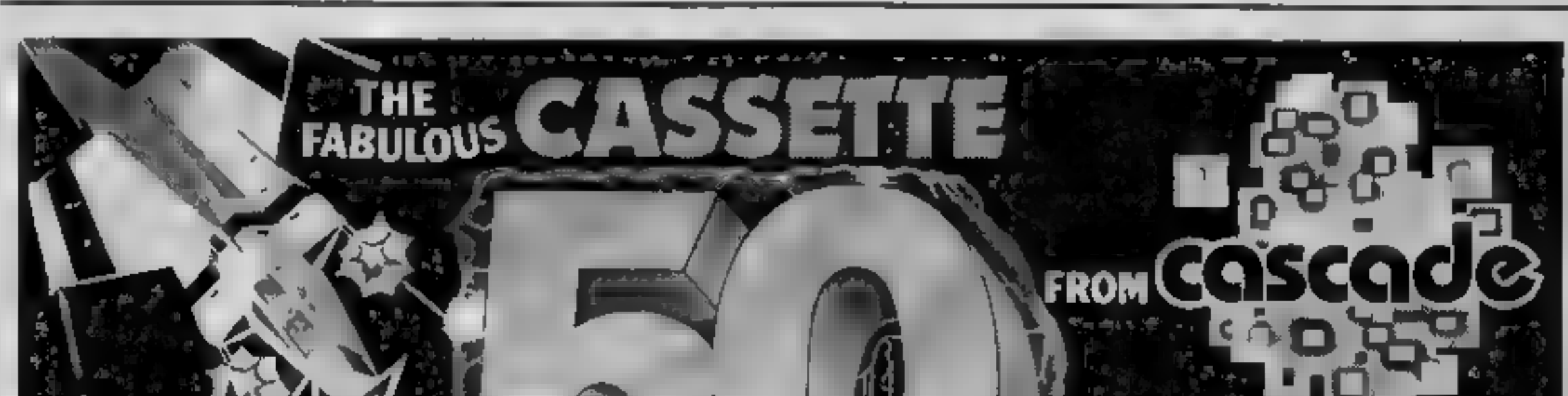

3200 00 TO 2190

300 GO SUB 500 310 IF XW-"3" THEN GO TO 400 320 IF NOT (284"1" OR 294"2") THEN GO TO 300 330 LET REVAL 29 340 IF K-1 AND MC50 THEN GO SUB 1000 350 IF k=2 AND n>0 THEN 80 SU# 2000 360 80 TO 200 **370 REM** 400 REN Save on tape option 410 REN 420 CLS 430 PRINT AT 4,11°Bave Program and tile on tape\* 440 BAVE "Address" LINE 200 450 STOP 460 REM 490 REM Bubroutines **500 REM** 510 REN Chack for a keypress **520 REM** 530 LET INPINKEYS 540 RETURN **550 REM** 1000 NEW Enter details **1010 REM** 1020 REM Check it file is full 1030 IF R=50 THEN RETURN LOAD REM Fill next record 1050 LET n=n+1 1060 CLS LOZO PRINT AT 2, 41 "Enter Details" 1080 FOR 1=1 TO 7 1090 PRINT AT 4+192, 1111" "Inwiill" "I 1100 INPUT YE 1110 LET a91n, 1913-14 TO 19131=ys 1120 PRINT ARIN, 1915-14 TO 1915) **1130 NEXT 1 1140 PAUSE 200** 1150 RETURN 1160 MEM<br>2000 REM Bearch Routine 2010 REM 2020 CLS 2030 PRINT AT L.R: "Search/Amend" 2040 FOR 1=1 TO 7 2050 PRINT AT 1+3,2111" "INB(1)

**SPECTRUM PROGRAM** 2060 NEXT 1 **ZO20 PRINT**  $\bullet$ 2080 PRINT "Select Field for search "I 2090 GO SUB 500 2100 IF 28("1" OR XB)"7" THEN GO TO 2090 2110 PRINT 29 2120 PRINT "Enter Bearch name" 2130 INPUT ys 2140 IF LEN y#>15 THEN GO TO 2130 2150 REM Search 2160 FOR 1=1 TO n 2170 LET 1-159VAL 24-14 2180 IF yesseli, I TO I+LEN ye-1) THEN BO TO 3000 **2190 NEXT L** 2200 CLS  $\mathcal{A}$ 2210 PRINT AT 2,41 Search Complete" 2220 PAUSE 200 2230 RETURN **2240 REN** 3000 REN Record found **3010 REM** 3020 CLS 3030 FOR J=1 TO 7 3040 PRINT AT 162,2111" "IND(J)1" "IAG11,159)-14 TO 159 计目 3050 NEXT 3 3060 PRINT 3070 PRINT \*Pressi C for copy" 3080 PRINT \* **A for smeend?** 3090 PRINT = N to continue search" 3100 GO SUB 500 3110 IF ZWHTCT THEN COPY 3120 IF 19="A" THEN GO TO 2190 3130 IF EWK2"&" THEN GO TO 3100 3140 PRINT "Annend - Select field "| 3150 00 803 500 3160 IF 294'1" OR 382"7" THEN OD TO 3150 3180 PRINT EW 3170 LET 1=150VAL 20-14 3200 PRINT "Enter Modified Details" 3210 INPUT ym 3220 IF LEN y0>15 THEN GO TO 3210 3230 LET ARIS, L TO 1+141=ym 3240 PRINT \* continuing mearch"

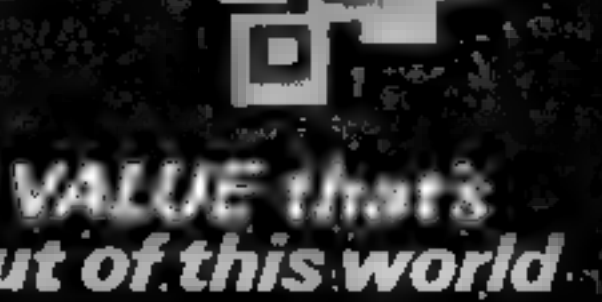

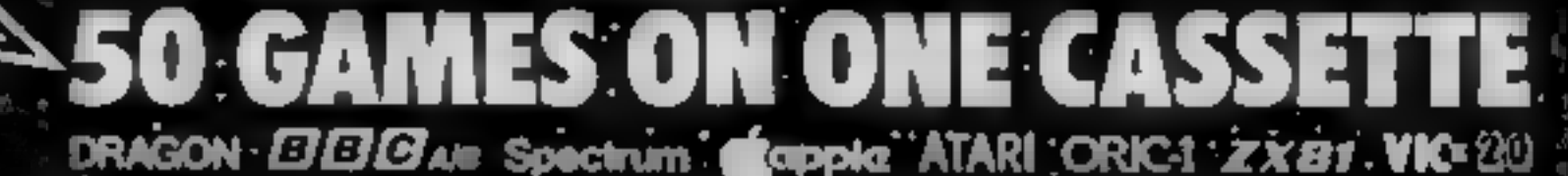

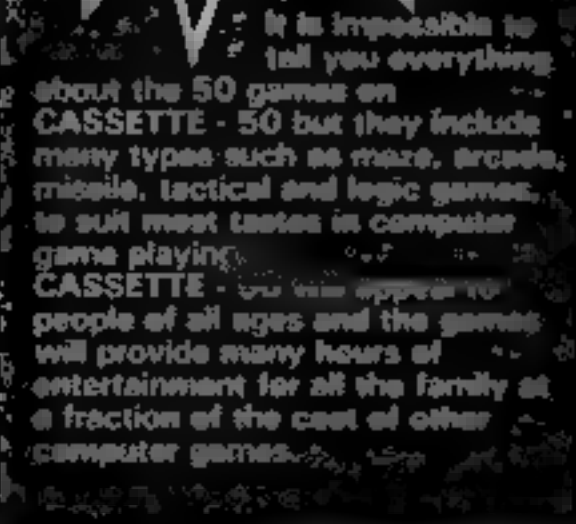

(INC.Pa.P and VAT

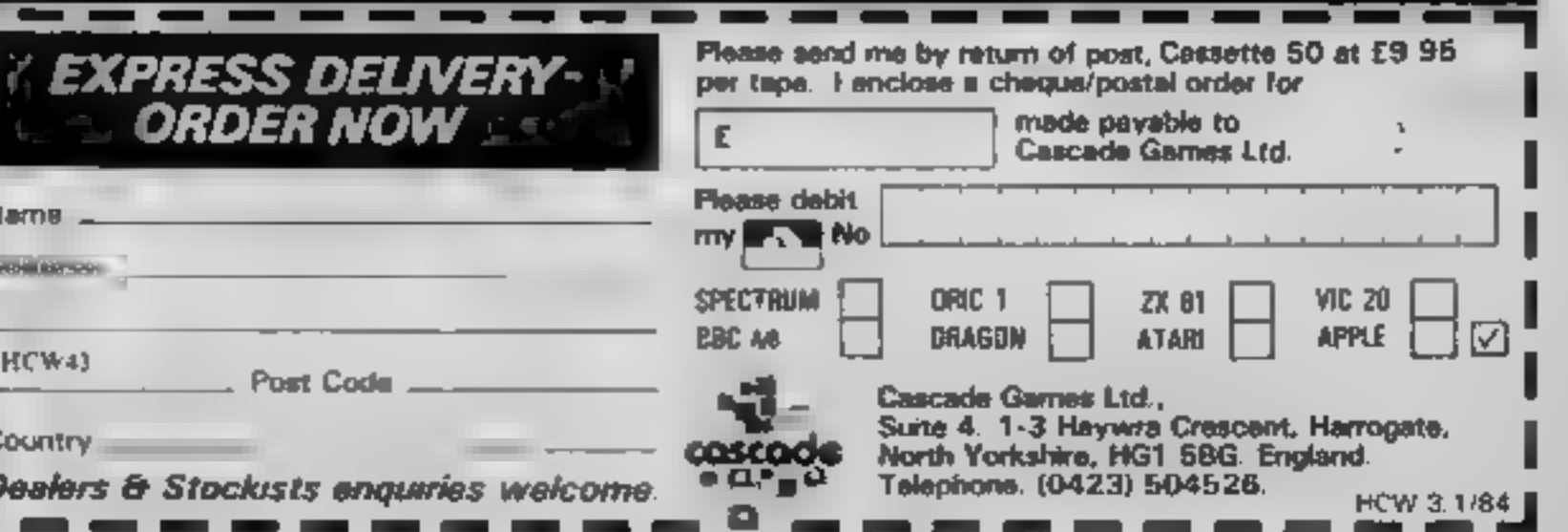

HOME COMPUTING WEEKLY 10 January 1984 Page 35

# ORIC — SOFT

#### ORIC-1 Arcade Action

**GALACTIC DEFENDER** Only you remain between the alien swarm and complete domination of the Universe. You can thope to win (!) but you might make a posthumous entry into the Hall of Fame (M/C — Full colour and sound — prac

TOADY Kamikaze amphibian — dying to get home. Super M/C<br>graphics — H. score — Menu driven,

**ANACONDA** The largest snake information — Hall of Fame) yet to survive! (Hi-score —

#### Family Games

MASTERMYNDE (ChiNo ... Not Again!) Oh Yes... but this time a super deluxe version with timer, 9 levels of difficulty, sound scoreboard etc., as reviewed in 'Weeklies'

and judgement ... great for parties (up to 8 players) ... sure to sort the men' out from the 'boys'! CLICK Addictive dice game, but needs excessive amount of skill

All lapes are £4.95 each. SAE for full list. PO/Cheques should be made payable to

#### Headfield Technology Ltd., Lock Street, Savile Town, Dewsbury, West Yorkshire.

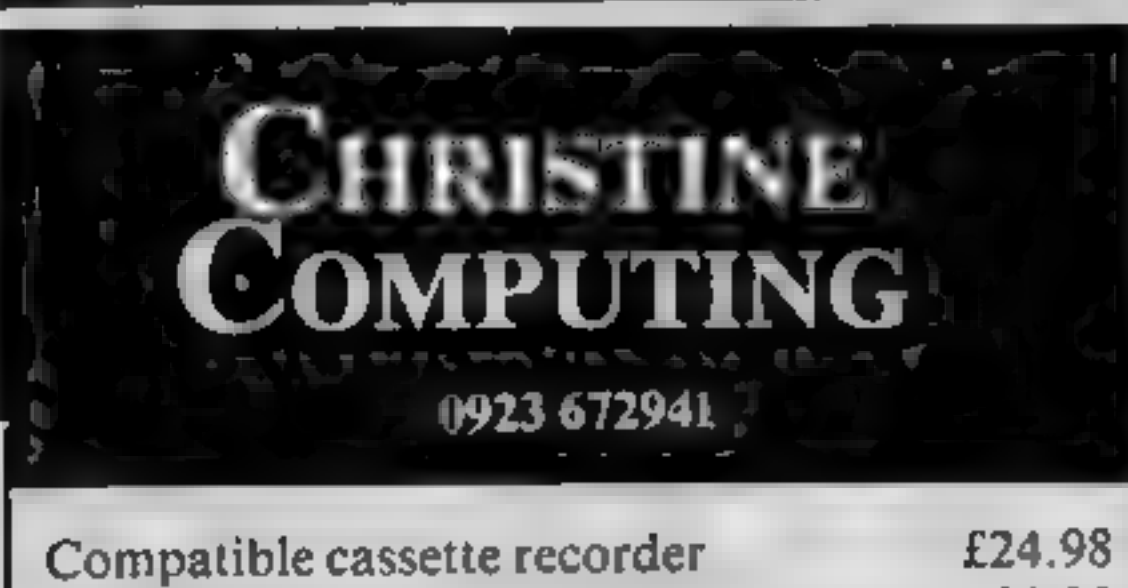

#### **U.S. SCENE**

# The Valley's<br>nerds are on<br>the way out

I'd like to start of this week by expressing an observation for which I do not claim originality, but with which I concur-

It has become increasingly clear during the past year or so that

the Silicon Valley, if not the entire microcomputer industry, is<br>bidding farewell to the nerd If not entirely gone, the days of the<br>white-faced horn-rim speciacled whiz kids are certainly numbered.<br>As to what sort of perso

the bottom line.<br>I suppose as the industry becomes more "serious" that this<br>was bound to happen someday, and yet I wonder if becoming<br>serious is all that much of a virtue. Although they may have lacked ound to happen someday, and yet I wonder if becoming<br>is is all that much of a virtue. Although they may have lacked<br>skils and business sense, at least those nerds were utnovators I suppose as the industry becomes more "serious" that this<br>was bound to happen someday, and yet I wonder if becoming<br>serious is all that much of a virtue. Although they may have lacked<br>social skils and business sense, at And if there is one characteristic that business people are not exactly.<br>famous for it is innovation.

I have little doubt what the industry will lose as it "matures" What it gains in professionalism and efficiency may be overshadowed by the lack of novel applications. When nerds headed the<br>companies, the trend was for small responsive administrations that said yes to new and untested ideas if they sounded interesting or

"fun"<br>As the executive mentality invades the Valley, I foresee the "loop" time" increasing between the time when approval is requested to<br>work on a novel application and the time when that approval is obtained. American executives still have not learned the advantages<br>of the "flat" management style favoured by the Japanese which<br>means that many formerly innovative companies may be managed to death. I hope that lots of other people realise the contribution of the nerd before it is too late.

Otherwise, a lot of us will be sitting around in another year or so and wondering, as we have already started to wonder about other aspects of American industry, what went wrong

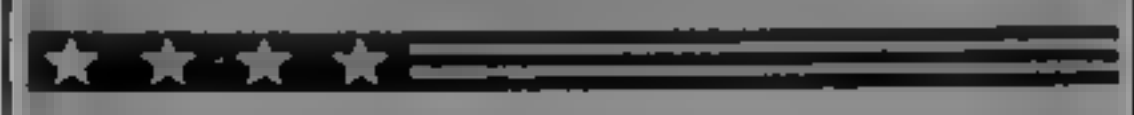

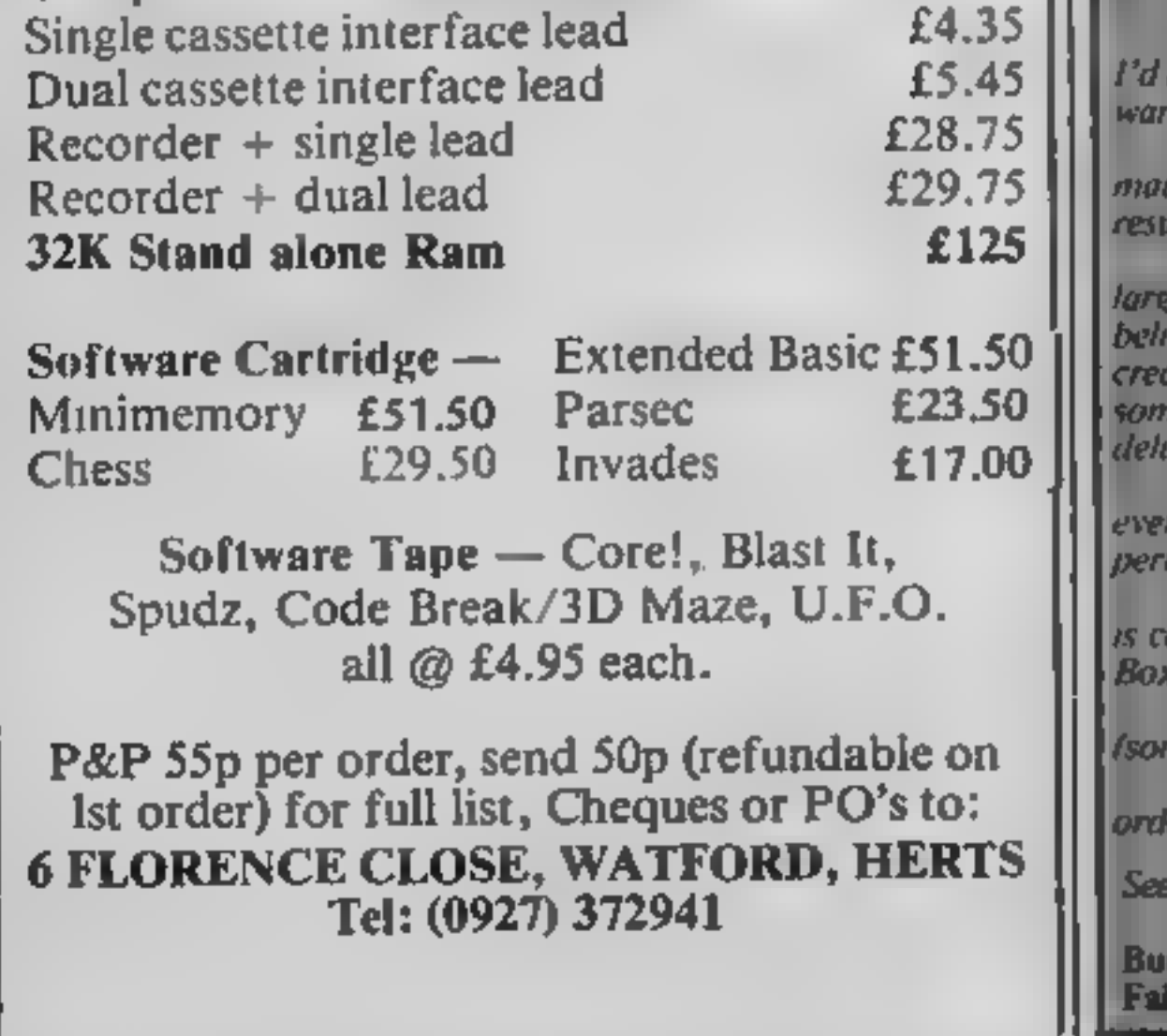

like to close with a promotion of one of the best hard ware/sufte mail order houses in the country,

I do most of my supply, program, and hardware purchasing by il order, and I get a lot of promotional muil and catalogs as a ilt - But this firm deserves a special mention

I see by their latest ad that they are now calling themselves the will computer mail order firm in the world, and I can easily<br>leve it - They will take foreign orders and will accept the usual<br>dit cards - Their delivery time is excellent. They also do not lie; if tething is out of stock they say so, and will not estimate a wery date if they are not sure they can meet it.

They handle peripherals, supplies, hardware, and software for ry major personal computer and lots of software and some pherals for home computers.

I est I keep you in suspense for too long, the name of this firm<br>alled Conroy-LaPointe (formerly Computer Exchange), PO.<br>x 23068, Portland, Oregon, (503) 245-6200 or (800) 547-1289.<br>This fast number is toll-free but only t

'See you next week.

d Izen. irfield, California

#### **SOFTWARE REVIEWS**

# Apostrophe 48K Spectrum £7.95

Sinclair Research, 25 Willis Road, Cambridge CBI 2AQ

This is not intended to be a<br>teaching program, but rather are<br>iteration and practice tape based<br>on the use of the apostrophe.<br>It assumes prior instruction

and contains only sketchy<br>examples of use. Practice sen-<br>lences can be input by the user as<br>an option<br>You manipulate a blackbrid to<br>drop a "worm", the apostrophe,<br>into the correct place in the<br>sentence. If this process is

certificate of results is printed by<br>the ZX Printer if attached<br>This work would normally be<br>tacked with children of 11 years<br>and older. Will they really be<br>attracted by "dicky birds",<br>worms, butterflies and heli-<br>copters?<br>

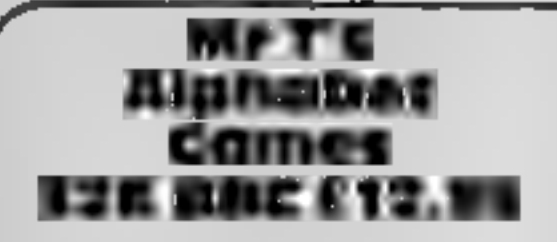

Ebury Software, 72 Broadwick Street, London W1V 2BP

This package of two games is<br>aimed at the three to six year olds<br>who have access to micros, and is<br>meant to be used before school<br>and learning to read<br>Like a great deal of educational<br>software, the programs don't<br>cover an

the two, and aims to demonstrate<br>the correct pencil movements for<br>each of the lower case letters of<br>the alphabet<br>This is done very well, and<br>should lead to good letter writing<br>habits. There is no doubt that bad<br>ones cause

ury Software, 72 Broadwick St, London WIV 2BP

The Ebury cassettes I've seen have kept up a consistently high<br>standard both in the pro-

one child who simply operates the<br>space bar. Two objects are shown.<br>one of which changes size. The one of which changes size. The the eperators<br>(dea is to stop when they are the  $\frac{1}{10}$  instructions same.<br>The graphics are good, with a playability

The graphics are good, with a<br>variety of items like ice-cream<br>cones trains, bottles and so on

The second menu offers three<br>variations on the theme of

Climbing and Growing. Animals<br>on a step have to be made taller of<br>shorter with single keys to. fit<br>within a given space<br>The second stage involves<br>placing the animals higher of<br>lower on the steps to accom-<br>modate their size of these decisions.

**MPT'S**<br>
Climbing and Growing. Animals<br>
on a step have to be made taller of<br>
shorter with single keys to fit<br>
within a given space<br>
E12.95<br>
The second stage involves<br>
bury Software, 72 Broadwick<br>
The second stage involves<br> sort of repetition needed by young children to reinforce basic<br>skills in a colourful and imaginative way. There were plenty of<br>suggestions for extending the<br>ideas in the Parents' Handbook.<br>The children enjoyed playing.

the children enjoyed playing<br>the games and found no difficulty<br>in operating them. MP.

 $100<sup>6</sup>$ 100% 95% aluctar money

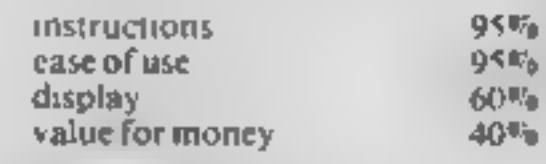

▛▆▜▜

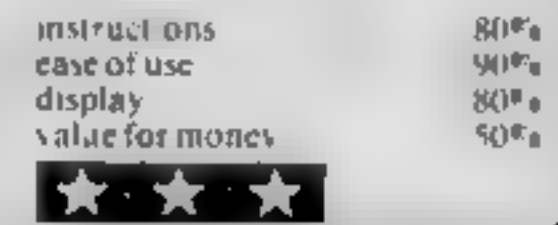

# The key to learning?

More and more educational software is coming on to the market. To help you decide where to spend your money, our reviewers have tried out five of the latest tapes

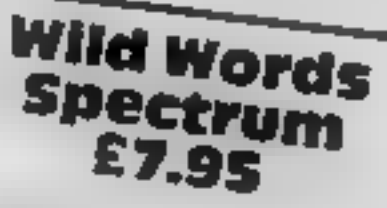

Vocabulary includes over 200 Fine moves, and a new word appears.<br>
Nords ranging from three to 14<br>
retters, and all the main spelling<br>
rules are covered.<br>
After a long toading sequence.<br>
the scenario of two trees, greas,<br>
a

the scenario of two trees, greas, and a short-stalked flower appear The child is asked to wer<br>a difficulty level from Easy instructions<br>(words like dimate) to Really the ese of use<br>Nasty (brontosaurus") to Really the electromagneum of the first word is chemically value for money

briefly, then letters begin to fall

 $f$ rom a  $m$ 

Trom a mei<br>across the i

Longman Software, Longman can move him using the cursor<br>Essex Burnt Mill, Harlow, has wheelbarrow, then deliver it<br>Wild Words is an amusing and without any other letter falling<br>compelling game that gives in the partow, or

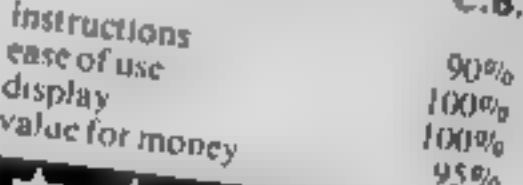

# Wrt's<br>Weasuring<br>32K BBC £12.95

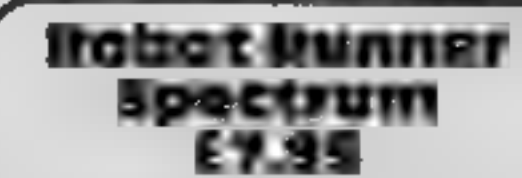

Lon<mark>gman S</mark>oftware, Longman<br>House, Burnt Mill, Harlow,<br>Essex

Robot Runner is a challenging if<br>game of speed and skill which is<br>designed to give children of six<br>years and above practice in the<br>two io nine times tables<br>The object of the game is to<br>help Robot Runner in his quest to<br>re

series of multiplication sums The instructions<br>
child has to work out the answer, ease of use and, pressing 7 or 6, increase or display<br>
decrease the value displayed to value for money 90%<br>
the correct value before moving

number way<br>And there's a catch On the<br>number ways are things looking<br>rather like spiders doing cart-<br>wheels. Bump into one of those<br>and you have to start again<br>To reach the treasures from the<br>last number way you have to<br>gu

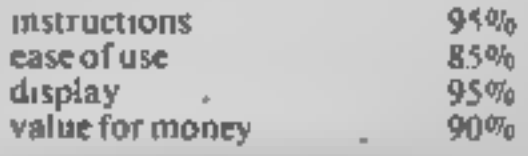

#### Why's the **VIC left out?**

I have just one message to relay to you bring back VIC-20 software reviews! I, along with fellow VIC-20 owners, are wondering where they have gone

Over the past few months I have seen only a handful of VIC reviews between all the issues concerned.

It is a fact that just as many people own VIC-20s as they do Spectrums. I realise that there is a lot more software available for the Spectrum than there is for the VIC, but that doesn't mean that there isn't any at all!

I am still on the lookout for more software for my computer, and because of your previous excellent reviews of Arcadia (Imagine) and Matrix (Llamasoft), I decided to buy them

Apart from this one criticism, I think that your magazine is excellent value for money, and well worth the price tag!

#### Gary Vurnum, Anericy, London SL<sub>20</sub>

We've not intention of discriminating against the VIC - you'll see that we are still carrying plenty of program listings for this deservedly popular machine. But what we review is a reflection of what sofware companies send us, and unfortunately it seems to be the case that many companies who used to produce software for the VIC are now concentrating on the Commodore 64 Thousands of ZX81 owners are being similarly abandoned in favour of the Spectrum All we can say is, if any software companies that produce VIC-20 programs are reading this, start sending us those review tapes!

Send your letter to Letters, **Home Computing Weekly, No.1 Golden Square, London W1R 3AB. Don't forget to name your** computer — the best letter<br>could win E5-worth of software. Got a problem with your micro? We'll soon be starting a queries page, so send your technical questions to Queries at the above address

LETTERS

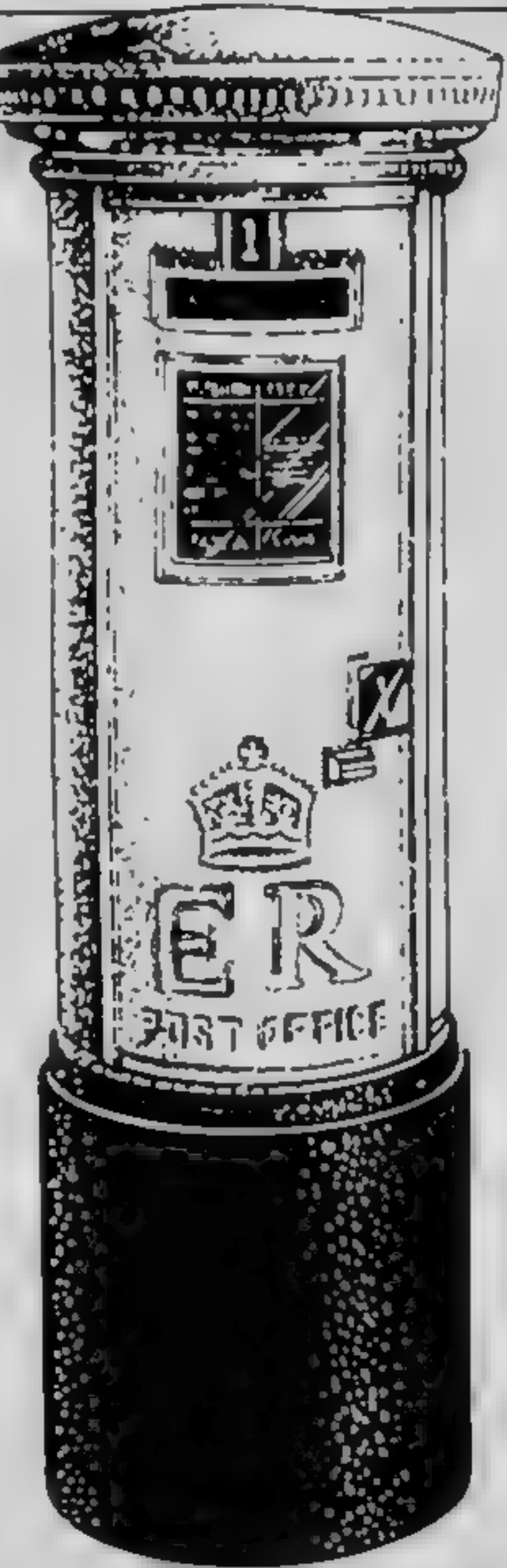

computer got hot. Also the colour started flashing black and white to colour rather unnervingly after only 10 minutes use.

Spectrum number five was great until one day 1 tried my first attempt at PEEKing and POKEing Contrary to what all the books say, this did seem to do it permanent damage. After that, everything that was typed flashed from one daft hieroglyphic to another, even after being switched off for half a day.

All my Spectrums were used on a board which allowed an inch of venulation.

I think the Spectrum was a famasise idea, but its major design fault seems to be that it doesn't work. I had to defect, and with my refund, trade a great idea for better rehability. I mean, I have moved on to a VIC 20.

So if you possess a reliable Spectrum, hang on to it. You've got a rare and splendid machine. lan Wightman, Aberhill, Fyfe

A littie knowledge advertisements (especially so at this time of year) but sadly their staff employed sell mainly from the box with little knowledge when asked a seemingly quite reasonable question

Rumbelows staff did provide the explanation that "Head Office had recalled all 99 software from last Thursday"  $-$  so obviously that is that!

One letter from Stainless Software (HCW 38) recently urged us to support the mail order companies for 99 software  $-$  it looks as though this is the only way we will be able to continue to buy for the  $T1 - so yes$ , they will get my support

May I just say what a pily I think it is that the 99 is no  $more - the hardware is so$ much better than many comparables Asairained typist, I appreciate 'proper' keys and excellent professional finish to the machine which I and the rest of my family have all enjoyed using.

The slow BASIC is perhaps its biggest downfall, but this can be got over with a bit of suitable work!

Finally, I would like to answer Julian Shawcross in  $HCW$  No. 38 to say that my son Simon's record so far on T1 invaders is 22,356 and he is only  $12 -$  probably a distinct advantage!

Thanks for a great weekly. .

Julie Jesse, Braintree, Essex We asked Henry Quick, marketing manager at Rumbelows, whether the chain was in fact ceasing sales of TI-99/4A software He said "Absolutely not! A staff member must have got hold of the wrong end of the stick On the contrary, it's in our interest to keep up spending City of Course of Course so that people will be encouraged to buy the machine. We hope that demand for the T1-99/4A itself will continue for some time, on the basis that it's a good unit and very reasonably priced at £89 99 1t's currently selling very well, and we'll be continuing to sell software for it while demand continues."

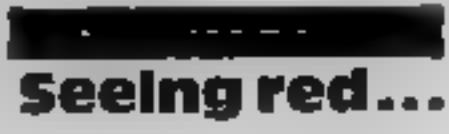

I can sympathise with Dorene Cox (HCW 38) on the problems of the Series 3 **Specirums** 

On my 21st birthday I was given a 48K Spectrum. This wasn't the original one bought The first one, which may father tried out before giving me, had to be returned because it didn't load properly

The second machine had to be returned when it packed up, showing only character squares on screen, and giving no response to key strokes

The third went the same way as the second. I should point out here that my computers were never left on for very long, nor were they harshly used

My fourth Spectrum was returned when the keyboard started to lift off when the

As a T1-99/4A owner I too spent a frustrating weekend up and down the High Street scarching for software to no avail

Certainly the fight between the micros seems to have narrowed down to the BBC, Spectrum and Commodore with hordes of children and adults happily 'hands on' at every available micro bar

While it is great to see so many people obviously interested in computers, there is still a great lack of interested sales staff around

Most enquiries about the 99 met with blank stares, one staff member suitably emblazoned with "Computer Sales only" apologised for only being a parttime worker and therefore not knowing details about her firm's current software!

High Street Electricals carry national full page

#### **Norweglan** wouldn't

Do you really mean that I shall destroy three issues of your excellent magazine in order to get myself a T-shirt, size  $X1$  ?

No way  $-$  I am not willing to destroy my Commodore 64 to get a caramel, either, though I do love caramels.

Erling Sydnes, Oslo, **Norway** 

 $\bigstar$  You still can't have a  $T$ shirt, but if it's any consolation we're giving you this weeks's software prize.

#### **SOFTWARE REVIEWS**

# **Back to the** arcades

#### Well, they say the old ones are the best ones. See what our reviewers thought of these

#### Squash a Frog **CBM 74 £7.95**

Alligata, 178 West Street, Sheffield St 4ET

All the usual Frogger features are here You have to move your frog across four lanes of fast traffic to the river bank

On reaching the river bank you have to keep moving or you'll be enten by a snake. To reach safety you have to hop across the river on the back of turtles or logs

If you manage to get five frogs across then you progress to the on a lady frog carns you extra points - and this game is recommended for eight years upwards! The program does not allow for

the use of joysticks, which is a pity

**Snapman** 

CBM 64 ES

The screen display includes the current score, highest to date, number of lives left, time left and level of play Reasonable sound effects are used to enhance the

action I thought the screen graphics were quite good but not as good as the best Frogger versions The action was a little too fast for me. but my son managed to bring home the frogs without too much

splat With these few reservations, I'd recommend Squash a Frog A promising start from new software company, Alligata L.C.

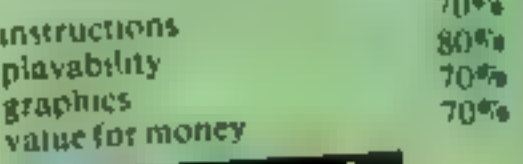

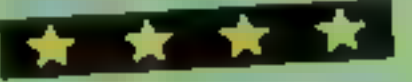

This was probably only a fault factal expressions, and the overall design is to a good standard.

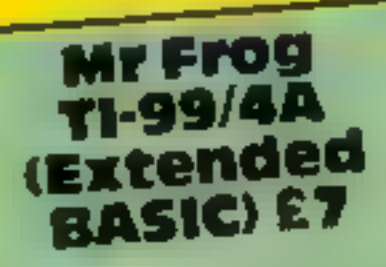

SP Software, from Stainless Software, 10 Alstone Road, Stockport, Cheshire

Mr Frog is quite remarkable in that it must be one of the worst adaptations of Frogger that I've ever seen, and among the most

expensive Furthermore, when you come to play the game itself you are soon left with the impression that something is drastically wrong

A small insert provided with the cassette gives "hints" like side of boats" and "you may roll off the logs"

273 King St. London W6

game with a few differences

Exterminator is a Betzerk-type

You are a lutte man in the

middle of an enclosed screen.

saving yourself, and other

humans, from the aliens that are

There are all different types of

aliens. Black Robots: Brains:

'Saucers', and all other types of

There is a small but in the pro-

gram to do with the controls. The

insert instructions explain that

there are two sets of control keys

which can be obtained by pressing

'C' to swap between the two.

after you

robors

## Exterminator Spectrum Silversoft, London House, 271/

What this means is that if you safely land on a log or boat you may still be treated as though you drowned, whilst at other times you can land in the water by the side of a boat, yet float along as though you were on it!

A similar situation exists when you attempt to land in a home

The instructions say "land slightly to the right".

It's more likely that the homes

themselves are in the wrong places. You can jump into the bank itself to the right of the home and be awarded points for a safe landing, whereas landing to the left actually in the home leads to instant death!

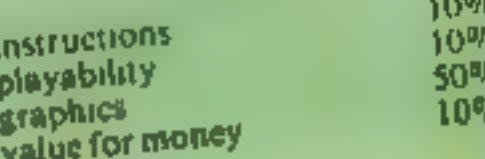

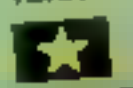

in loading, but pressing C scemed to have no effect, and I had terrible trouble trying to control the man on keyboard option 1.

The graphics used are, well, a little small If the graphics were half the size again the game would probably not be as frantic as it

Because everything was happening so fast, and the graphics

 $J_{\nu}$ 

70%

65%

 $80%$ 

 $80%$ 

were so tiny, I could hardly make out what was what, and if I look time to look I got killed by some. thing Not a bad game But despite these few criticisms not a

instructions P.S. playability graphics RS 8b value for money  $70%$ E. C. B. B. 6898  $780 -$ 

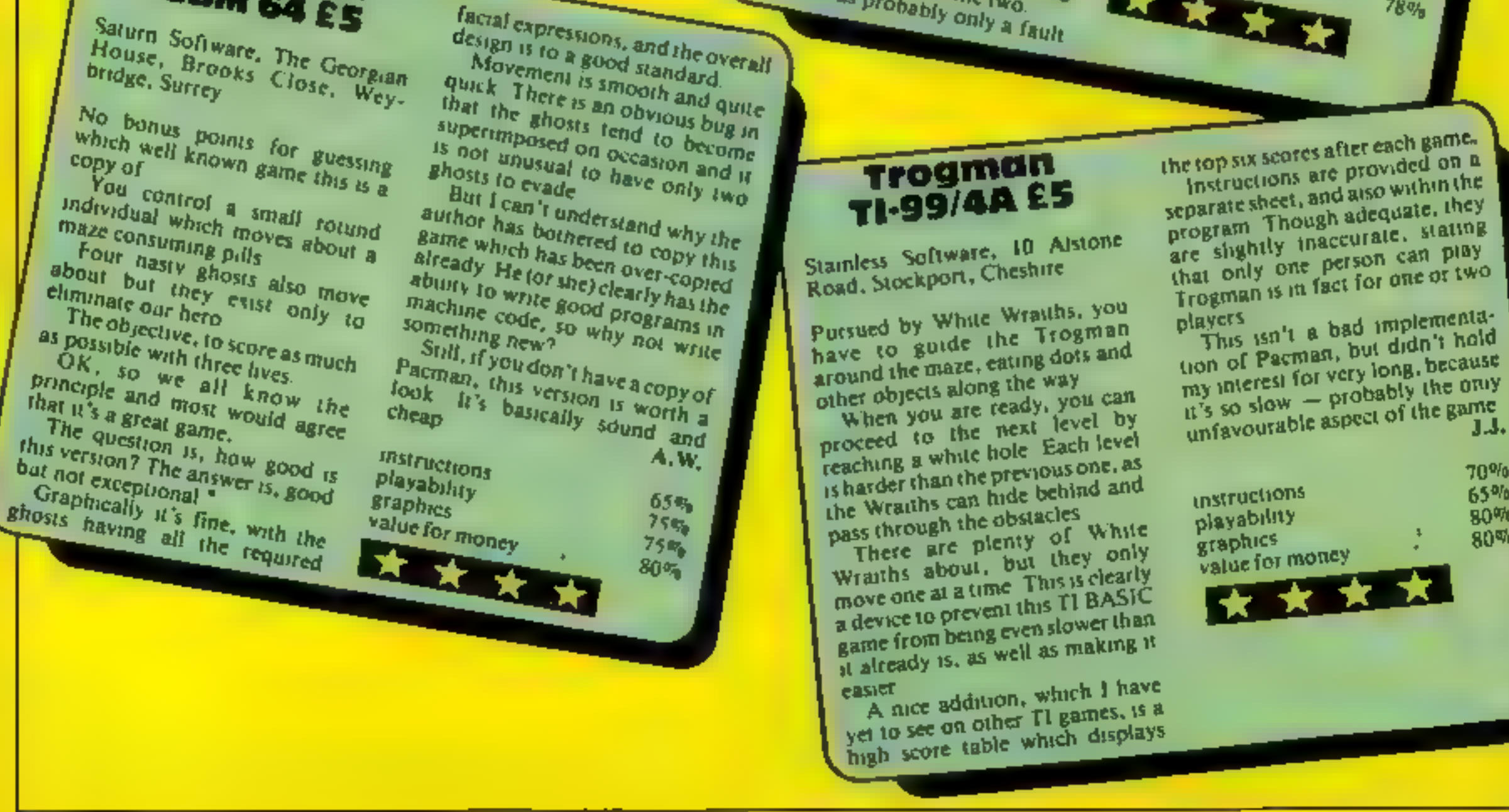

#### **SOFTWARE REVIEWS**

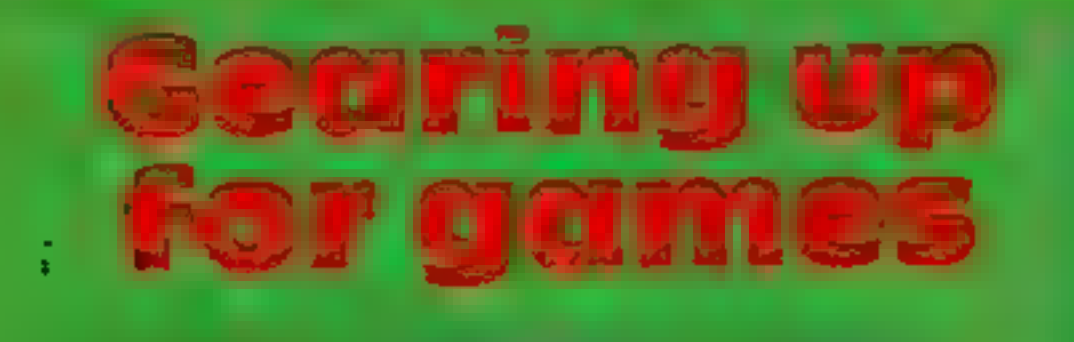

#### Our reviewers report back after test-driving a selection of new road-racing simulations

#### **Deathchase** spectrum

ES.95<br>Micromega, 230-236 Lavender<br>Hill, London SW11 ILE

This is a shoot-them-up arcade-<br>style game in 3D. Simplicity and<br>immediacy make it most attractive, and youngsters will probably<br>find it compelling.<br>Astride your laser-armed<br>superbike you must chase the<br>machines of the war

are the trees! You have three lives

There are eight sectors, or levels, each. one being more densely forested than the last You must successfully patrol each sector by day and night to be

Road Racer

**Spectrum** 

£6.95

promoted to the next<br>You have control over your speed, which way you turn and photon bolt firing. All this via<br>Kempston stick or keyboard. The picture projected is good.

and jerkiness minimal. The trees<br>race forward to meet you most realistically. The target bikes<br>serve this way and that<br>The instructions are minimal

(all on cassette insert), the game {ads easily and runs very quickly yet is quite controllable, even by

keyboard<br>As I said, its appeal is in its<br>straightforwardness — possibly so much so that lack of variety<br>might eventually make it pall

instructions<br>playability<br>graphics<br>value for money

#### concentrated on steering No doubt a loystick would be a distinct advantage as well as being<br>more realistic and would be a<br>The Braphies as well as being

95%

90%

90%

**BU%** 

## **Monaco S2K BBC £7.95**<br>Alligata, 178 West Street,

Sheffield \$1 4ET<br>Monaco comes packaged in a professional plastic wallet with<br>adequate instructions. It's an<br>impressive piece of software that<br>makes good use of the sound and graphics capability of the<br>machine.<br>but don't let that put you off. This

is the classic arcade game in which you steer your car along the track (which scrolls downwards) and try to avoid the other suicidal

There are even ambulances, grand-prix with siren ambulances.<br>There are even ambulances,<br>with sirens wailing, hurtling past There are waiting, hurtling past<br>with sitens waiting, hurtling past you. After several races you feel

Road, London W<sub>11</sub>

This offering from Virgin brings a<br>bew meaning from Virgin brings a<br>your bike" to the phrase "

motory, land safely on a moving<br>agents, and then acceler thendly<br>along heavily mine accelerate away

The game plays in two sections<br>The game plays in two sections<br>The game plays in two sections<br>The pour control is fall direct Firstly, a parachute fall during<br>which you control the fall during<br>your descent by mean directions

Which you control the directions<br>your descent by means direction of<br>board aiming for the direction of<br>This your descent by means of the key.<br>board aiming for the direction of<br>This section for the bikes below. board aiming for the direction of<br>This section for the bikes below<br>mastered than is fairly easily This section is fairly easily<br>mastered but is fairly easily<br>graphically the distribution of the key. mastered but is fairly easily<br>Exaptively the bikes below<br>Exaptively the quite pleasing **Braphically** 

The race track features a tricky chicane, slippery oil patches and gets narrower as the race pro-<br>gresses<br>The car responds very

smoothly to the controls which<br>allow you to steer left and right<br>and accelerate Braking 15<br>achieved by not accelerating<br>The score-for the previous 100

games (yes, one hundred) races are kept, though only the four nearest you are shown, together with the highest score and your<br>ranking in the 100.<br>The instructions state that the

game is for the over-11 age group,<br>but I know of at least one five year<br>old who would disagree 3.P. 3.P.

#### Page 40 HOME COMPUTING WEEKLY 10 January <sup>1984</sup>

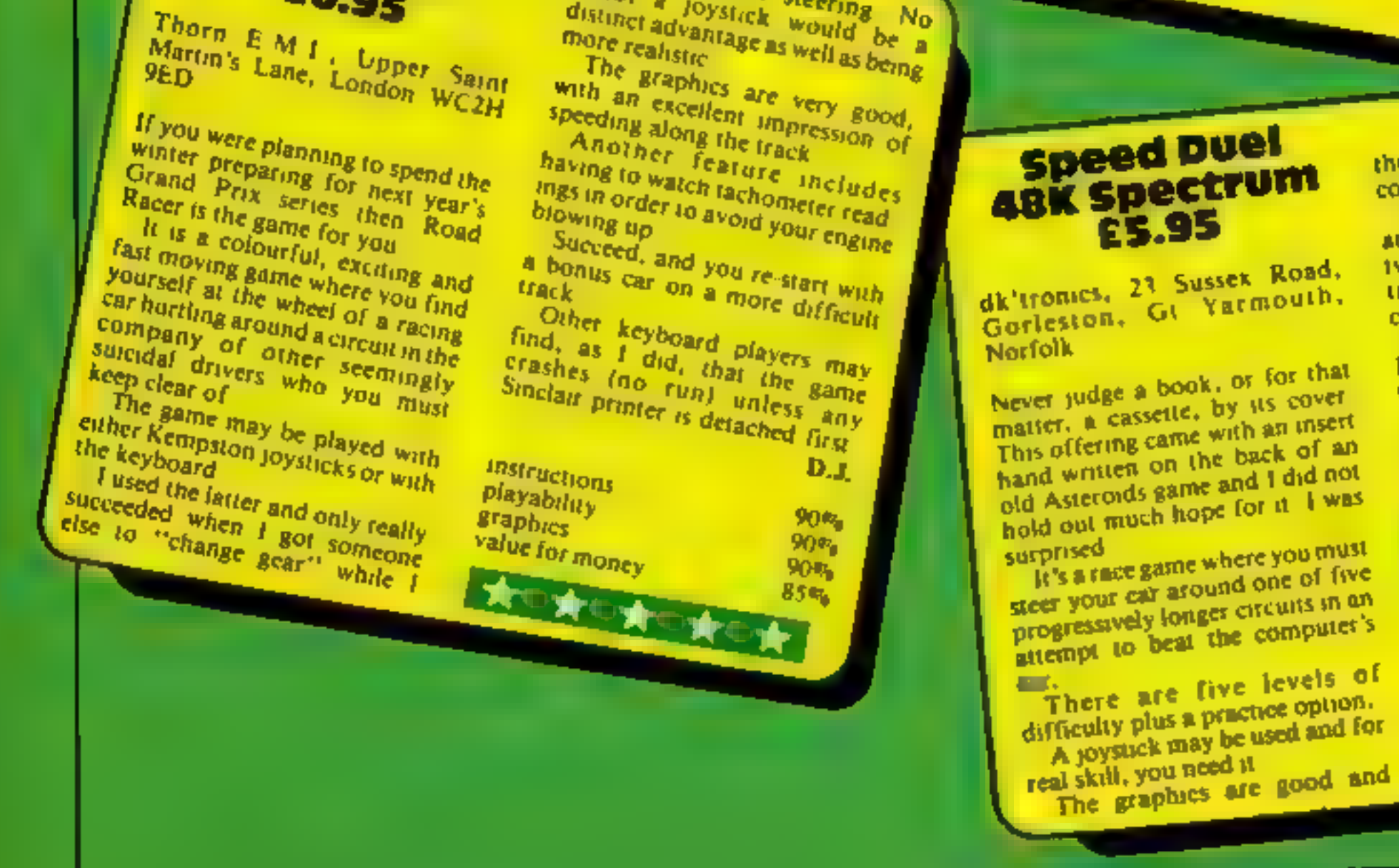

there is a high score table for<br>competitions<br>If found it an enjoyable game<br>and quite a challenge. The roads<br>jwist and turn, and it really is competitions the data turn, and it ready in ashing<br>Beware the accelerator though crashing Beware the accelerator thought<br>I think it has been borrowed from Concorde<br>
playability<br>
graphics 90% 90% 95% 95% walue for money

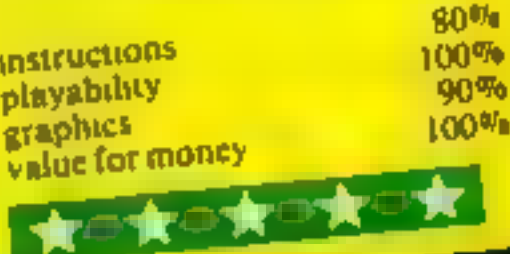

**ABK SPECTFUM** Sow the excitement really Virgin Games Also have the coach along the road varying number of which as a wing to avoid the enemy mines, a<br>"live" depending of which are<br>(1 to 7) chosen of which are Three humber of which are<br>(1 to 7) chasen<br>You are advised to 2<br>Stationare advised to a  $\frac{(1 + \sigma^2)}{V_{\text{OU}}^2}$ chosen Vou are advised to follow the<br>Halom" sixle course follow the<br>"wich to succe markers" Fou are advised to follow the<br>you with the course markers if<br>mission and obtain no in your station's style course markers the<br>pound to succeed in your<br>mission and obtain promotion in Four wich to succeed in Four<br>OO7 level<br>OO7 level obtain promotion to<br>Rider is 800d fun  $\frac{1007 \text{ level}}{100 \text{ level}}$ Rider is good fun and quickly became a firm favourite with my nine-year-old son I recommend lhes. **b** i

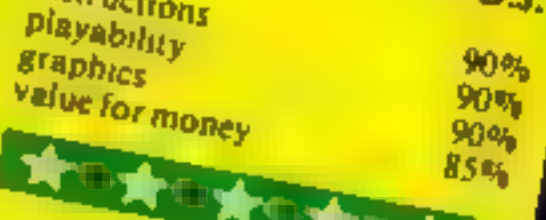

new meaning from Virgin brings a<br>your bike<sup>11</sup> to the phrase contract on<br>the defence of your country

In defence of your country you<br>Ust Darkchute into enemy you<br>Thory, land safel, into enemy In defence of your country you<br>territory, land safely on a motor you<br>motor cycle provided a motor Territory, land safely on a moving<br>motor sycle provided into enemy<br>agents, and safely on a moving<br>agents, and then assembly friends. motor sycle provided by friendly<br>along heavily mined by friendly<br>Bond, early mined roads James<br>The set your hear oads James along heavily mined by friendly<br>Bond, early mined roads James<br>The gaing pour heart oads James Bond, early mined foads

LUNAR RESCUE (48K SPECTRUM) A teem of research scientists are trapped on the moon and you have to pilot the rescue pod Irom the mother ship and ferry them back safely. But you have only space for one scientist at a time 100% M/C action with super smooth Hi-RES GRAPHICS AND JOYSTICK OPTION

More

#### **LIBERATOR (16N-48K SPECTRUM)**

This game tesla your aim and reactions as you command a gunsight on a homeward bound space freighter. Your cargo is the royal Insasures of the empire and many people want them. A machine code presentation that should

have you hooked

THUNDERHAWK (48K SPECTRUM) Based on the popular arcade game Pheonix. This 100% full colour spic pitches you against the evil Albertrons Who are set to destroy your race. Itve levels of fast action bi ng you to the commend centre of bettle lines can you tinish the job WITH JOYSTICK OPTION

#### **DOLF (MIK SPECTRUM)**

Using M/C graphic routines, a game to absorb the keen novice and the scratch player. Play on a 9 or 18 hole course, with full selection of clubs. Along the greens and fairways hours of addictive sport can be had.

**PICTURE PUZZLE DRAGON 321** With HI RES graphics and 100% MIC You are set the problem of pulting the picture back together. Test your skill against the dragon 32 computer. A game guaranteed to hold you spell bound for hours

YG GA

ANCED D. HYAJERS (DRAGON 32) In a change of teclica the beings beyond the stars have developed an endroid of human form to do their dirty work. And with the aid of sensor lamm ng they may prove formidable. Using foll colour, M/C. hi-re-graphics this game clin offer up to 21

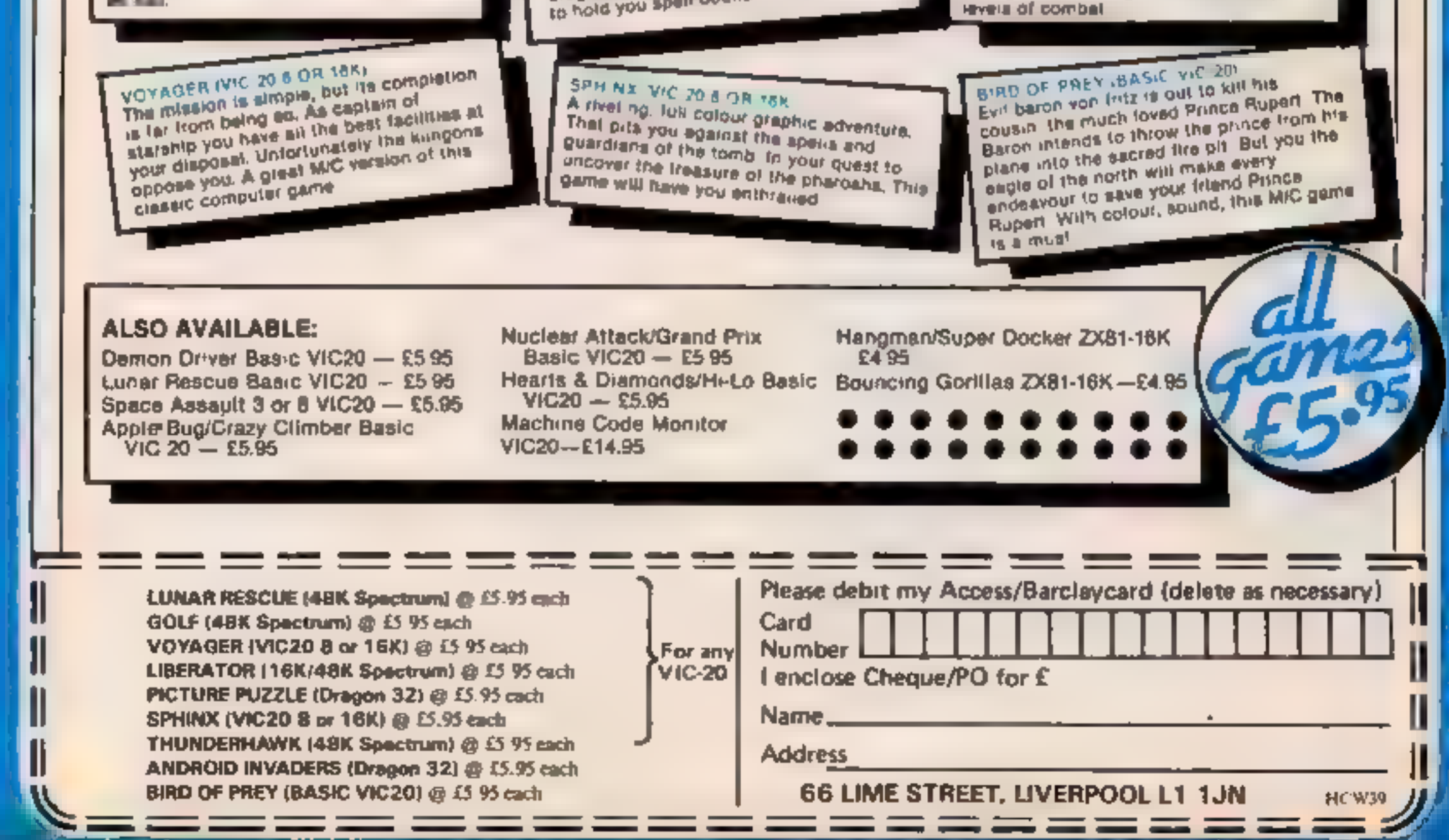

#### **DRAGON 32 PROGRAM**

# Colour it carefully every shade counts

How it works 60-110 set speed 170-720 main game 760-810 player wins \$20-860 player loses 870-970 replay op ion end. 1000-1100 set up arrays and colours 1110-1280 set up variables and d splay board 1290-1380 set up random order 1390-1470 first four colours on screen 1480-1520 Y/N input 1530-1580 check key press. 1590-1640 pause and slow 1650-1690 check screen codes 1700-2130 nstructions 2140-2170 DATA for screen

Hints on conversion Colour codes 128 black, 207 buff, 143 green, 239 magenta, 175 blue, 255 orange, 191 red Binck and white 79 inverted 0, 106 inverted \*, 88 inverted X, 107 inverted +, 99 inverted hash sign. The screen size of the Dragon  $32$  is  $32$  by  $16$  - top left location. 1024, bottom right 1535 Keyboard scan (location, keypressed, value). 341 up arrow 223, 342 down arrow 223, 343 left arow 223, 344 right arrow 233, 338 P 239, 339 Q 239 **PRINT** @ prints to a specific location top left 0, bottom right  $511.$ CLS clear screen, CLS 0 clears to black, CLS 2 clears to yellow, CLS 3 clears to blue, CLS 4 clears to red, CLS Sclears to white, CLS 7 clears to magental SCREEN 0,1 braghtens text screen, SOUND

commands produce bleeping

As a change from fast-action arcade games, try Said Hassan's program for the Dragon. It's called Think It Out and demands forward thinking if you're to succeed

Plan your moves carefully  $-$  this game ends fast if you cheat!

You are presented with a diamond-shaped grid of oblong counter and from then on it's a little similar to solitaire, except you position pieces on the playing

**&&##############** 

. THENH IT OUT

10

20

30

48

50

179

198

200

area rather than removing them. The idea is that counters of the same colour must not adjoin, even diagonally.

Full instructions are in the program. Good luck.

#### SP speed searct CC current colour of square occupied by player X, Y used for additions for left? right, up/down-AS Y/N input R random number **CP** checking to see if there is a counter next to the player **DOS11sON** PC colour of counter next to player position V used to save space ATTRYS: D contains the colour codes for the 25 counters. P contains the 5 different available colour codes C checks that there are not more than 5 counters of the same colour Loop counters: N, D, DD, X and Y

**Variables** 

PL player position

**+ BY S.HASSAN** . FOR THE DRAGON 32 . **\*\*\*\*\*\*\*\*\*\*\*\*\*\*\*\*\*\*\*\*\*** 60 CLS 3 70 FRINT @ 179, "CAN YOUR COMPUTER"; 80 PRINT @ 259, "HANDLE DOUBLE SPEED (Y/N) 7"; 90 GOSUD 1490 100 IF ALLEY! THEN SPHODARD ELSE SEMODARA **L.B POFE SP.B** 120 GUSH8 1718 610 PC-PEEP-FL 21160SUB 1670 130 605 46 1910 6.8 PC-PEES (PLY2) : GUSUR 1678 AND PC-PEEN (PL-64) : GOSUB 1678 140 60508 1120 150 0050B 1318 640 PC-FEET (PL+64) 100508 1678 160 60508 1400 650 IF CF-B THEN 260 600 POIE PL.DINI.SOUND 200.1 **A SHOW THE NEXT COLOUR . TO THE PLAYER.** 198 619 # 18 IT D.K7  $688$ 710 IF PEEK (FL-66) WU OR PEEK (PL-641=V OR PEEK (PL 62)=V 210 FDR N=5 10 25  $690$ OR PEEX (PL-2) =V OR PEEX (PL+2) =V OR PEEK (PL+62) =V OR PEE 210 FOFE 15,5,0 (N)  $-70$ KIPL+64)=V OR PEEKIPL+66)=V THEN BOTO GSO 240 . PIAN E THE MOVE 250 BAY:GAX BALL **728 NEXT N** 

. END GAME.

77.8

749

756

L'E ARSON NEY MOVEMENT. 298 IF PEEK (341) +223 THEN Y = 64 298 IF PEEK (342)-223 THEN Y-64

```
noises, PL AY produces music
                                MAN IE DEEK (343) =223 THEN A=-2
                                510 IF PEEN (344) =223 THEN X=2
   1 O
   TRE GOUND 80.1
  NAW MOVED OFF THE ROARD"
  158 IF PEED (PL+XXXXXIII) OR (PL=1871 AND Y 64) THEN X=8
  1.7 - 1.7TOU FLAM +X+Y
  370 CC-PEEK (PL)
  不知识。
  190
      FLASH LUKSUR,
 400
 410 FOR D=1 TO 18
 428 POKE PL.128
 4.38 FOR DD+! TO 10
 440 NEXT OD
 458 FORE PASCO
 460 NEXT B
 470
 表现
      DUIT OR POSITION?
 55100
SB0 IF PEEK(339)=239 THEN 850
SID IF PEEK(338) <> 239 THEN 260
528 *
      . IS THERE A PIECE ALREADY
530.
548 ' = IN THIS POBITION?
550 -
Sed IF PEEK(PL)(>207 THEN BOUND 20.4:50TO 260
SHO * . CHECK THE HOVE.
59位 ·
```

```
A PLAYER WINS
ナム省
77级
780 POFE 1525,128
800 PLAY"T302L24GP24D3CP24EP24L126P12L24EP24L3G"
810 BOTO 700
REA
      PLAYER LDSES.
B^{t}B668 PLAY"1203L16CP1602L32GP32GP32L8AGP6L16BP1603C"
878
      . FLAY AGAINT
 868
 848
 PING POKE SP.B
 910 FDR N=1 TO 1900INEXT N
 938 PRINT @ 263, "PLAY ASAIN (Y/N)"";
 940 60508 1490
  958 IF ASS-Y" THEN 148
  90B CL 3
  918 END
  990
        . SUBROUT INES.
  999.
         BET UP ARRAYS AND
  1080
  1919
  1929 ' COLOUR CODES.
   19301948 DIN C(5),0(25),P(5)
   1850 P(1)=143 ' 79 FOR BELWT.
   1968 P(2)=175
                   86
   1070 P(3) - 191 + 99186 "
   1098 P (4) = 219
                   +87 =
   1898 P (5) = 255
```
Page 42 HOME COMPUTING WEEKLY 10 January 1984

#### **DRAGON 32 PROGRAM**

the contract of the components of the contract of

**1100 RETURN** 1110 1120 SET UP VARIABLES. 1130 -**1148 RESTORE** 1150 PL=1263  $1160$  C.S  $R$ 1170 FOR X=1 TO 5  $1180 \text{ C}(x) = 0$ **ILSE MEXT K** 1200 FOR X=1 TO 25  $1.210001x1 = 0$ IZEM NEXT X 1230 FOR X=1 TO 7 1240 READ A.D 1250 FOR  $Y=1$  TO B 1260 POKE 1024+(X+64-32)+(A+(Y=2)-2),207  $1272$  NEXT  $Y, X$ **LIBO RETURN** 1290  $1.300$ SET UP RANDOM ORDER. 1310 1328 FOR N=1 TO 25 1330 R-RND(5 1340 IF C(R)#5 THEN 1338 1350  $C(R) = C(R) + 1$ 1360  $D(N) = P(R)$ T250 MEXI M **IBB RETURN**  $1790$ 1400 \* PDKE FIRST FOUR COLOURS 1410 ' ONTO THE BEREEN.  $14.0$  $1450$  PD+E  $1071, D(1)$ 144B POME 1269, D(2) 1450 POKE 1455, D(3) 1460 PORE 1257, D(4) 1470 RETURN  $1400$ 1490 Y/N INPUT. 1500 .510 SCHEEN B.1 1520 A#=INKEY##IF (A#<>"Y" AND A#<>"N"> THEN 1520 ELSE **RETURN** 1570 1540 ' CHECK KEY PRESS. 1550 1560 PRINT 0482," (PRESS ANY KEY TO CONTINUE.)"; 1570 SCREEN B.1 1588 IF INKEY#="" THEN ISBN ELSE RETURN 1590 ' 1600 PAUSE AND SLOW. 1910 1620 POKE 65494.0 16.50 FOR N=1 TO 1000 NEXT N 1640 RETURN 1650  $1660$ CHECK SCREEN CODES  $16/8$ 1680 IF (PC<)128 AND PC<>207) THEN CP=CP+1 1670 RETURN  $1700$ \* \* INSTRUCTIONS. 1718 1720 CLB 5 1730 PRINT @ 9, CHR#1286) ; BTRINB#(12, 284) | CHR#(205) | 1740 PRINT @ 41.CHR#(202); "THINK IT OUT"; CHR#(197); 1758 PRINT @ 73, CHR#(203) | STRING#(12, 195) | CHR#(199) | t760 PRINT @ 98,"IN PRACTICE IT IS A BIT LIKE"; 1770 PRINT @ 162, "PLAYING SOLITAIRE BACKWARDS, ": 1780 PRINT @ 227, "YOU HAVE TO PUT THE PIECES"; 1790 PRINT @ 291, ONTO THE PLAYING AREA, NOT"! LBOD PRINT @ 361, "TAKE THEN OFF, "1 18:0 0DSUB 1540 1820 CLS 3 IB30 PRINT @ 35, "THERE ARE FIVE COLOURS AND": 1840 PRINT @ 97, "FIVE COUNTERS IN EACH OF THOSE"; 1858 PRINT @ 161, "THOSE COLOURS. NO TNO COUNTERS": 1860 PRINT @ 226, "OF THE SAME COLOUR HUST LIE" I 1870 PRINT @ 292, "NEXT TO EACH DTHER, THIS"; LOBO PRINT @ 358, "INCLUDES DIAGONALS."; 1878 GOSUB 1540 1900 CLS 2 1910 PRINT @ 33, "EACH PIECE MUST LIE BOUARE ON"; 1920 PRINT @ 98, "TO ANOTHER (I.E. NOT MERELY") 1930 PRINT # 162, DIAGONALLY). THE FIRST FOUR"; 1940 PRINT @ 226, "PIECES ARE POSITIONED BY THE"| 1950 PRINT @ 290, "COMPUTER, THE REST IS UP TO": **1960 PRINT # 366, "YOU!"1** 1970 60608 1540 1980 CLS 7 1990 PRINT @ 33, "EACH COUNTER APPEARS ONE AT A": 2000 PRINT @ 99,"TIME AT THE BOTTOM OF THE"! 2010 PRINT @ 163, "SCREEN, HOVE THE FLASHING": 2020 PRINT @ 225, "CURSOR TO THE DESIRED POSITION"; 2030 PRINT @ 269, "USING THE ARROW KEYS AND THEN";

2040 PRINT @ 353, "PLACE YOUR COUNTER BY PRESSING"; 2050 PRINT @ 458, "'P', "1 2068 80SUB 1540 2080 PRINT & 34, "IF AT ANY TIME YOU SEE THAT"! 2090 PRINT & 100, YOU CANNOT COMPLETE THE":<br>2100 PRINT @ 161, PATTERN YOU CAN CHOOSE TO DUIT":<br>2110 PRINT @ 232, BY PRESSING '0."1 2120 60SUB 1540 2130 RETURN  $2140$ 2150 ' DATA FOR SCREEN. 2170 DATA 15, 1, 13, 3, 11, 5, 9, 7, 11, 5, 13, 3, 15, 1

 $\rightarrow$   $\rightarrow$ 

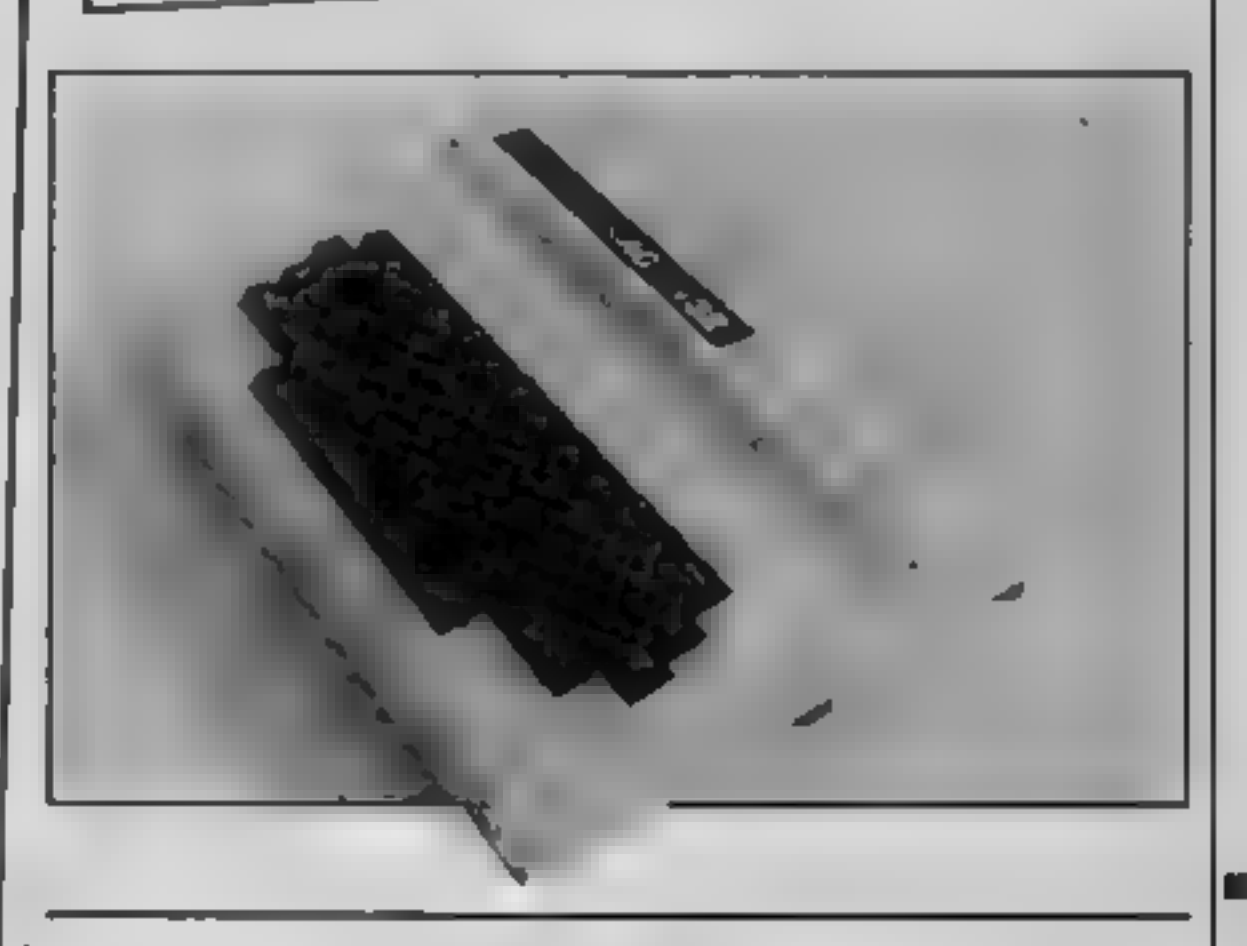

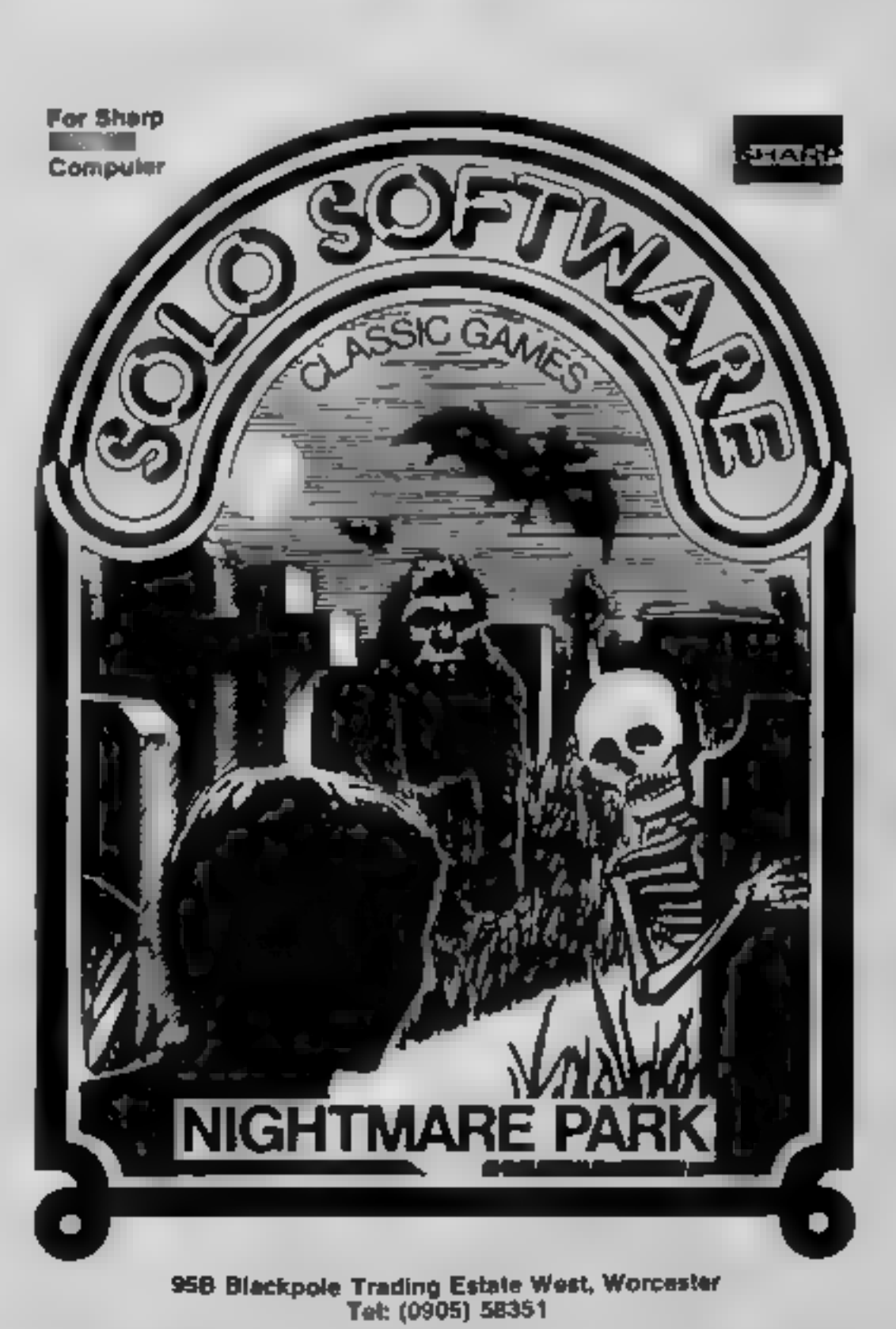

#### HOME COMPUTING WEEKLY 10 January 1984 Page 43

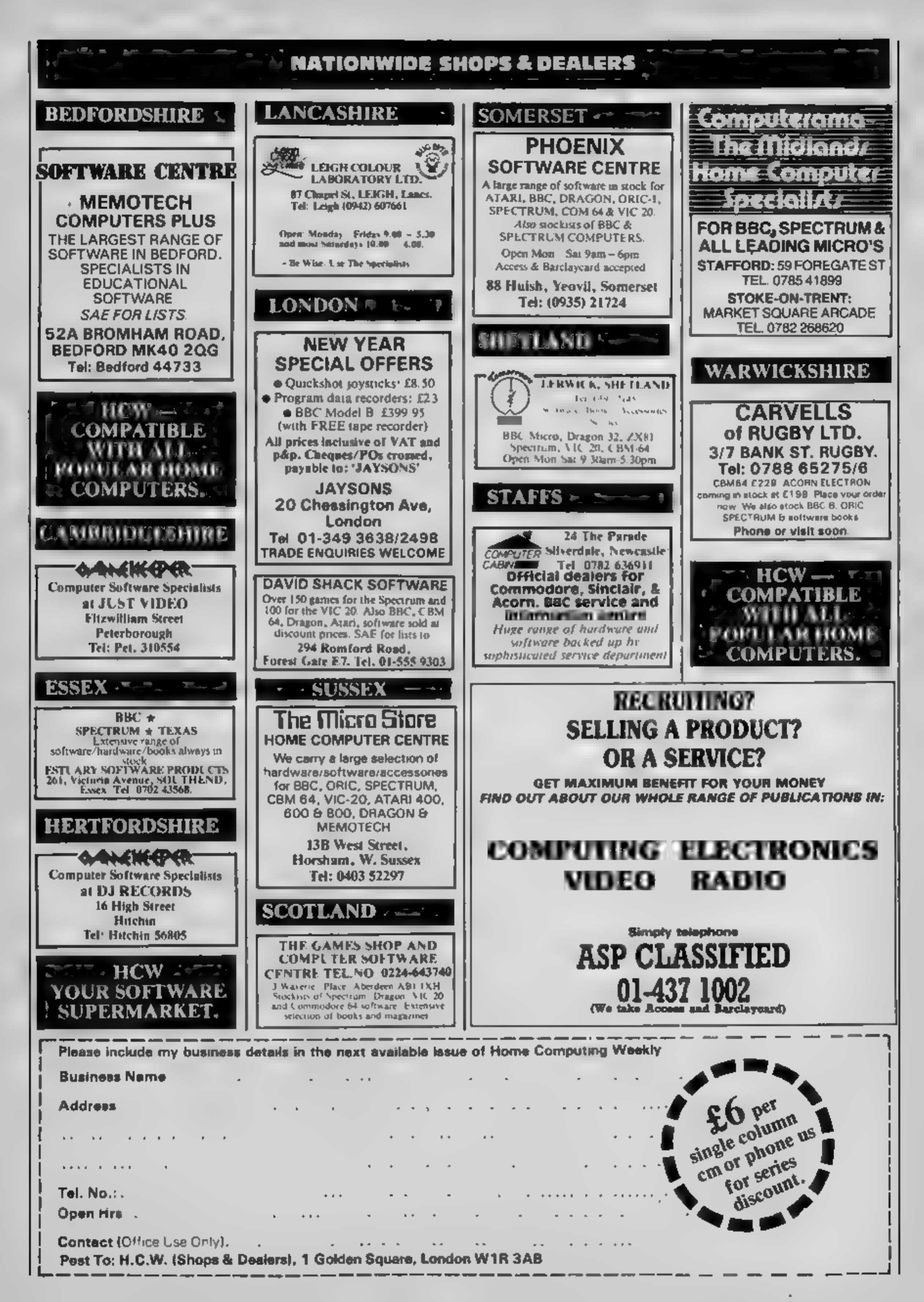

Page 44. HOME COMPUTING WEEKLY 10 January 1984

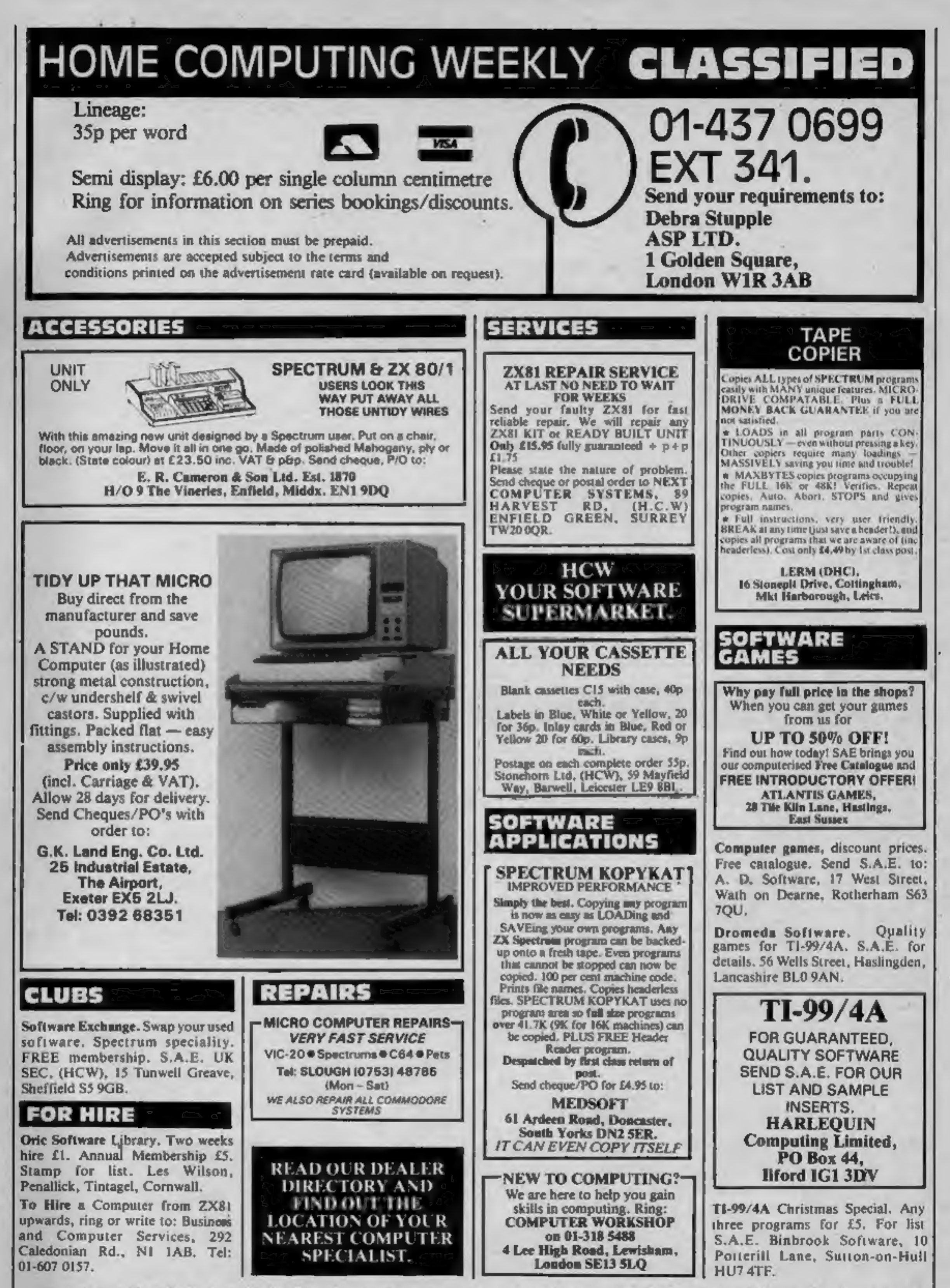

Specialist Publications Ltd. All rights conferred by the Law of Copyrig<br>specifically reserved to Argus Specialist Publications Ltd and any repro specifically reserved to Argus Specialist Publications Ltd and any reproduction requires the prior written consem of the company.<br>© 1984 Argus Specialist Publications Ltd publication, including all articles, plans, drawings and programs and all copyright and all other intellectual property rights therein belong to Argus<br>as Ltd. All rights conferred by the Law of Copyright and other intellec

HOME COMPUTING WEEKLY 10 January 1984 Page 45,

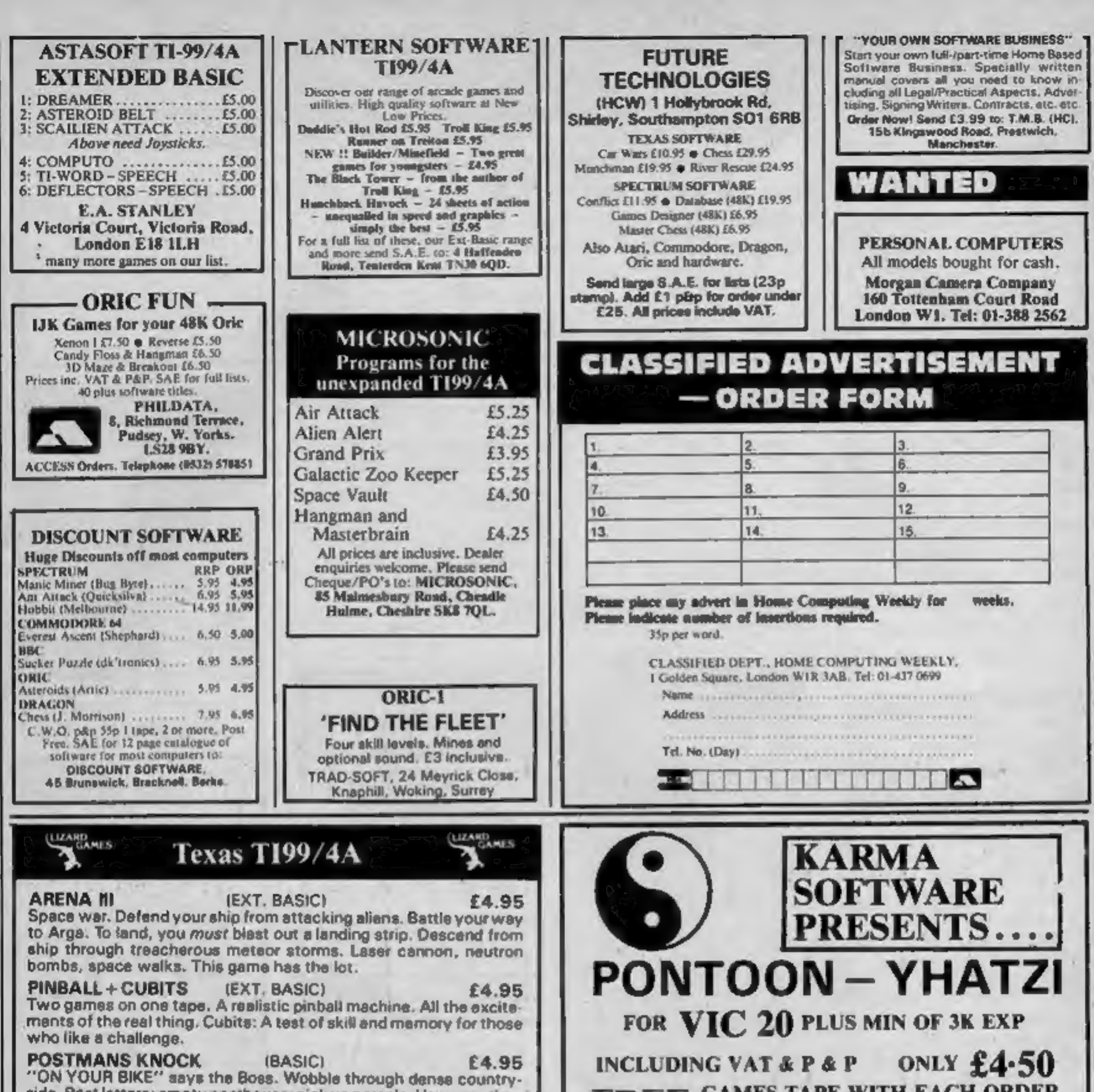

side. Post letters; ampty postboxes; pick up parcels. Have you time to do it, before the post office does the sorting? Ride the regulation bike (with bell). It is not easy! Extra screen for High Scores, unless you are sacked first!

Send cheque or P.Q. to Lizard Games, Orders post free. 14 Bridgwood, Brookside, TELFORD, Shropshire TF3 1LX.

#### **CARRYING CASE FOR BBC & TAPE/DISK UNIT**

Made of highly durable, extremely rugged ABS material, Briefcase style construction. Moulded compartments to house units. Lid detaches for use as TV/Monitor stand. £29.95p

**EXTRON SOFTWARE** 99 Westgate, Grantham, Lincs. Tel. 0476 70907

#### FREE GAMES TAPE WITH EACH ORDER **UNTIL CHRISTMAS**

CHEQUES & PO'S TO -TM COMPONENTS, 119a HIGH STREET, SOUTHEND-ON-SEA, ESSEX SS1 1LH

#### **T199/4A SOFTWARE**

#### **PILOT**

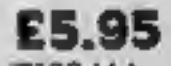

A great new flight simulation game for the unexpanded T199/4A. Graphics display of landing strip and terrain map, plus updated instrument panel. Options for take-off, landing or in flight. Full instructions included. Graphics in sound.

#### TI TREK

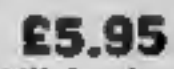

Defeat the Klingon invasion fleet. Features include 5 skill levels, graphics, quadrant display, galaxy map, phasors, photon torpedoes, long range scans, damage reports, shield control, impulse and warp drive. Eight by eight galaxy. Full instructions included. Graphics and sound.

Send cheque or P.O. or telephone with Access/Visa for immediate despatch. Please add 50p p&p to orders under £7. Orders over £7 post free.

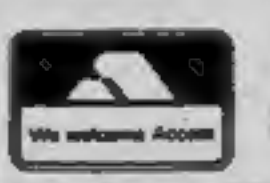

**APEX SOFTWARE Swiss Cottage, Hastings Road,** St. Leonards-on-Sea, TN38 8EA Tel: Hastings (0424) 53283

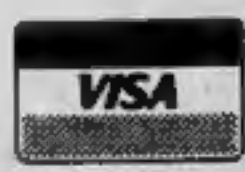

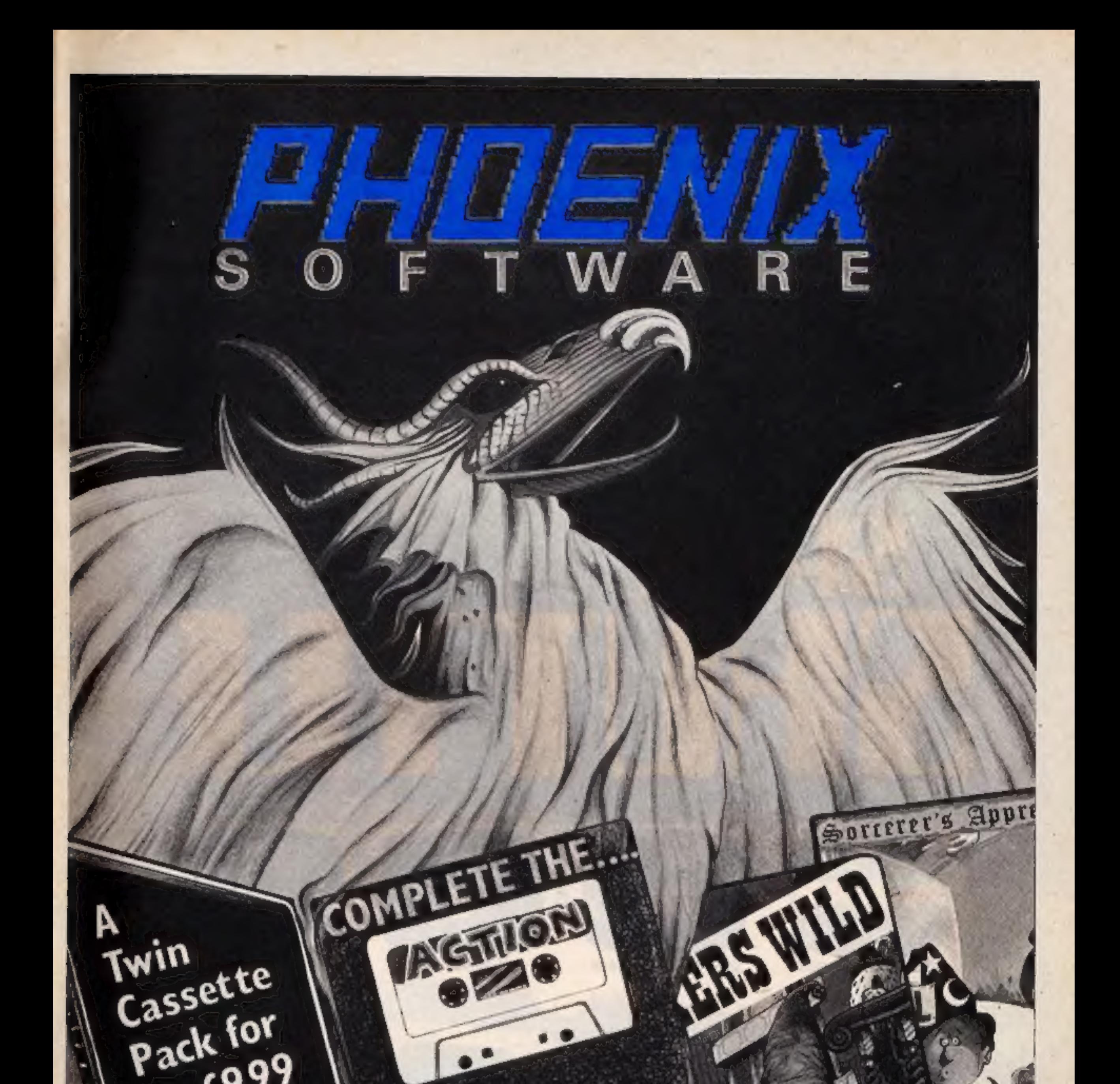

# DRAGON 32 PHOENIX, NOW THERE ISN'T A CHOICE...

Phoenix Software: Spangles House, 116 Marsh Rd. Pinner, Middlesex 01 868 3353

SOLVE THE...

ADVENIURE

...

£9.99

COMMODORE 64

SPECTRUM

**VIC 20** 

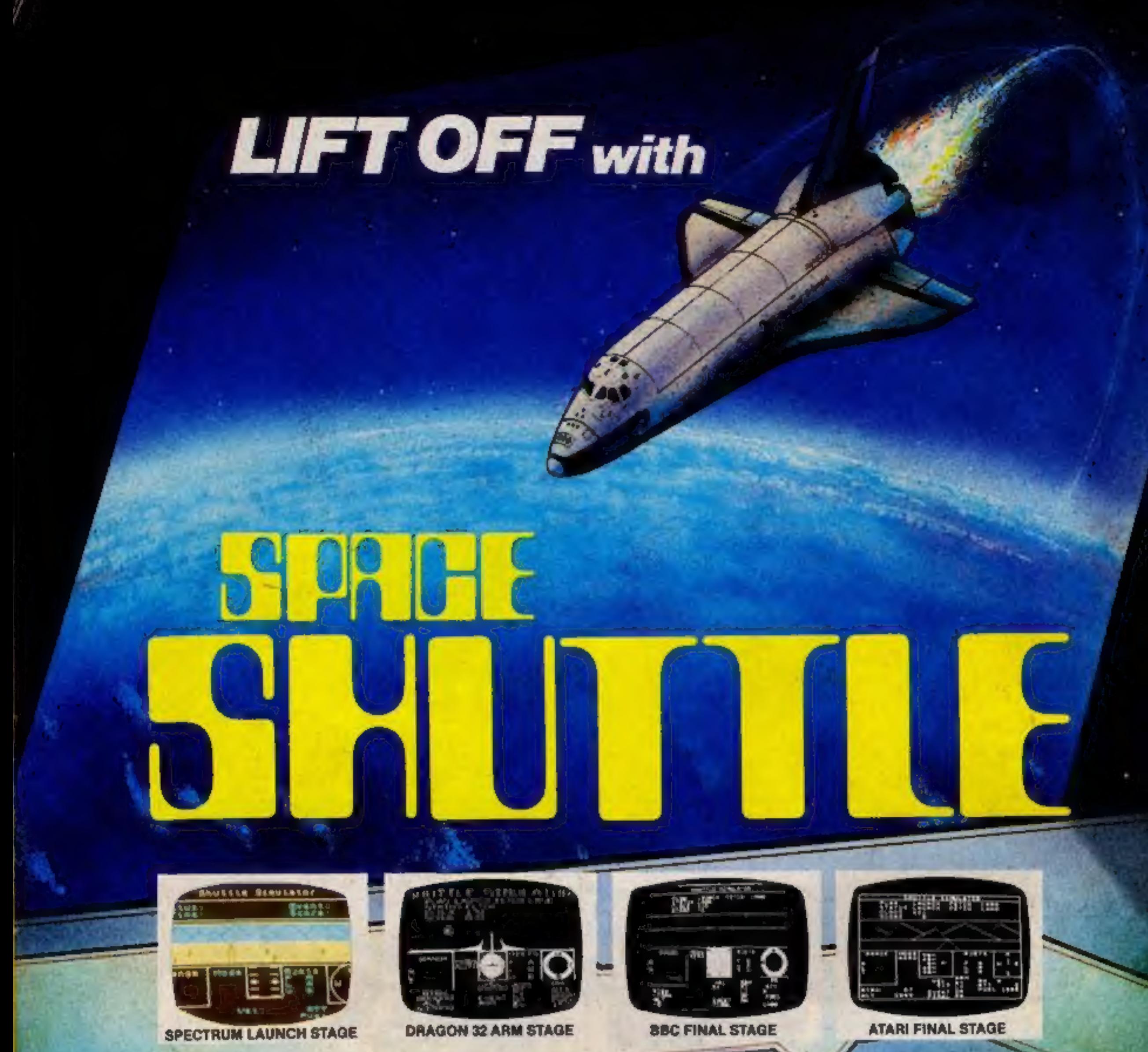

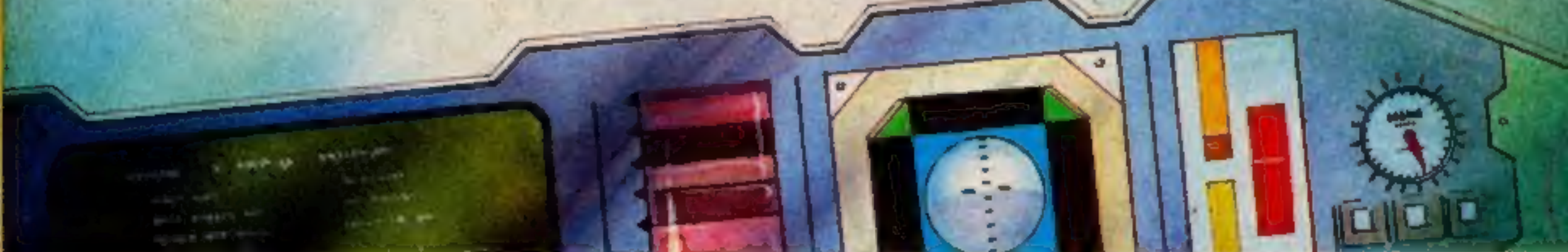

#### **MISSION BRIEF**

Successfully pilot the Shuttle through Launch, Fetch & Finals.Take off and position Shuttle inorbit Manoeuvre alongside malfunctioning Satellite. Retrieve -then re-enter to glide without fuel to White Sands Desert.

 $\blacksquare$ 

#### ď

A WELL THOUGHT OUT GAME – "Dragon User" MODEL B, SPECTRUM 48K, COMMODORE 64, ALMOST WORTH BUYING A DRAGON FOR - "Which Micro" CASSETTE £8 DISK £10

Postal Orders to 41 Truro Road, St. Austell, Cornwall PL25 SJE. **Telephone/Credit Card Order** Tel: 0726 3456  $N_{\Lambda}$ 

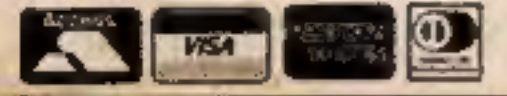

**MISSION STATUS Available for** PREVIOUS SUCCESSFUL MISSIONS<br>EXCELLENT – "Personal Computer News"

> **Available from computer dealers** nationwide or from larger branches of

> > **John Menzies**